**Ю. Я. Печенегов, Р. И. Кузьмина**

## **КУРСОВОЕ ПРОЕКТИРОВАНИЕ ПО**

# **ПРОЦЕССАМ И АППАРАТАМ ХИМИЧЕСКОЙ ТЕХНОЛОГИИ**

## **ТЕПЛООБМЕННЫЕ АППАРАТЫ И РЕКТИФИКАЦИОННЫЕ УСТАНОВКИ**

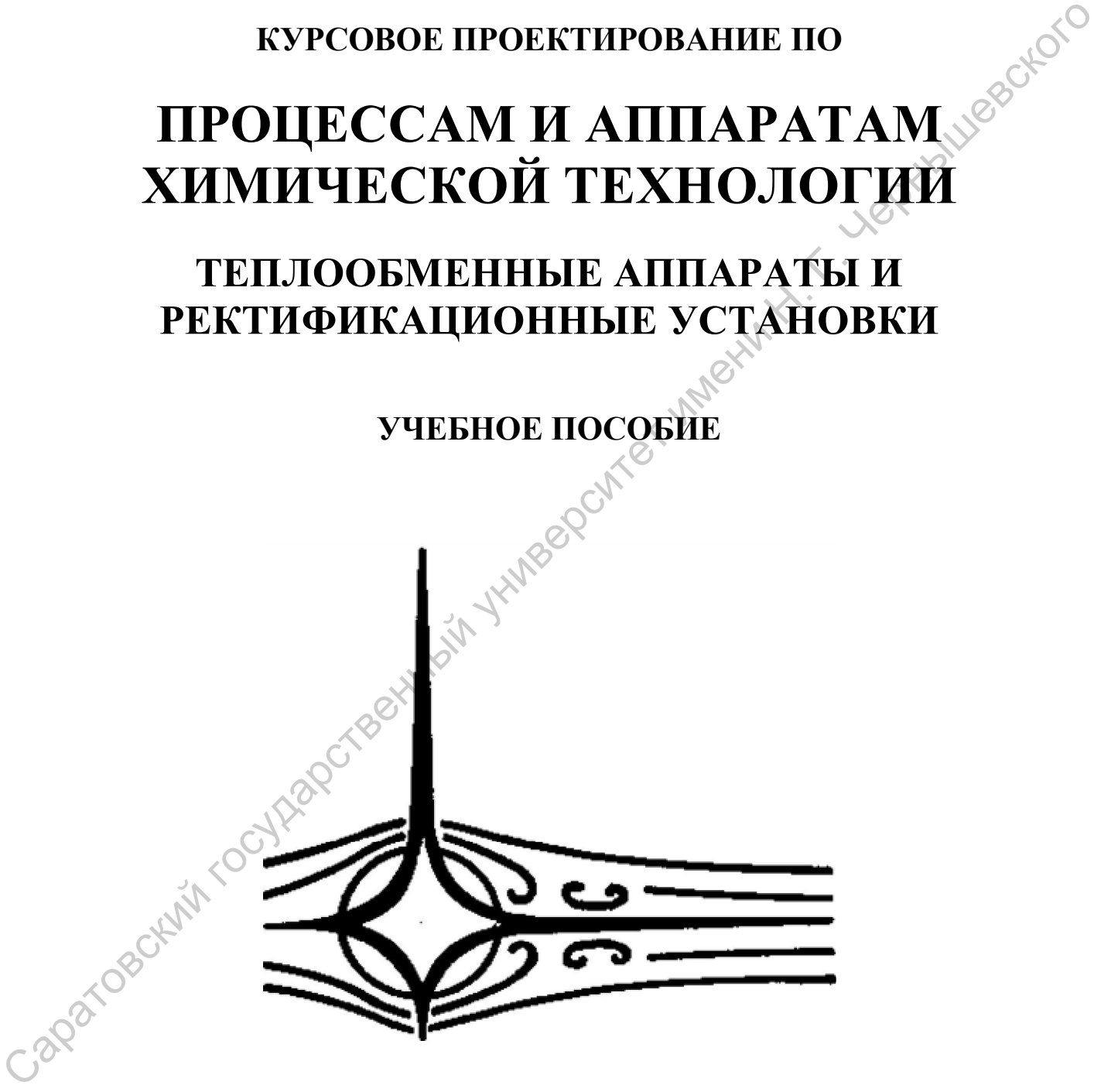

**Министерство образование и науки Российской Федерации**

## **Энгельсский технологический институт (филиал) Саратовского государственного технического университета**

**Саратовский государственный университет им. Н. Г. Чернышевского**

Ю. Я. Печенегов, Р. И. Кузьмина

## КУРСОВОЕ ПРОЕКТИРОВАНИЕ ПО ПРОЦЕССАМ И АППАРАТАМ ХИМИЧЕСКОЙ ТЕХНОЛОГИИ ТЕПЛООБМЕННЫЕ АППАРАТЫ И РЕКТИФИКАЦИОННЫЕ УСТАНОВКИ

Учебное пособие для студентов химико-технологических и химико-механических специальностей Саратовский государственной

УДК 66.01 (076) ББК 35.11:35.514 П 31

Ю. Я. Печенегов, Р. И. Кузьмина

П 31 Курсовое проектирование по процессам и аппаратам химической технологии. Теплообменные аппараты и ректификационные установки: Учеб. пособие / Ю. Я. Печенегов, Р. И. Кузьмина: Сарат. гос. ун-т им. Н. Г. Чернышевского. Саратов, 2010, 110 с.

ISBN 978-5-

Изложены основы расчетов для проектирования установок и аппаратов для проведения типовых процессов химической технологии. Основное внимание уделено теплообменным аппаратам и ректификационным установкам, для которых приведены примеры численных расчетов. Даны необходимые справочные сведения, графические изображения аппаратов и их узлов. Tenucions (ани вы порятие и региорикансы и университет именно и сообще и 10. 9.<br>
Directions, P. H. Kyaskina: Capar, гос, ун-г им. Н. Г. Чернышевского. Саратов, 2010, 110 с.<br>
1818/978-5-<br>
Hanoxenia основы расселен химичев

Для студентов вузов химико-технологических и химико-механических специальностей. Может быть использовано для дипломного проектирования.

Рецензенты: кафедра «Машины и аппараты химических производств» Казанского государственного технологического университета (зав. каф., д. т. н., профессор С. И. Поникаров); канд. техн. наук, доцент В. П. Бирюков (СГАУ им. Н. И. Вавилова).

> УДК 66.01 (076) ББК 35.11:35.514

ISBN 978-5- © Печенегов Ю. Я., Кузьмина Р. И., 2010 © Саратовский государственный

университет им. Н. Г. Чернышевского, 2010

## **ОГЛАВЛЕНИЕ**

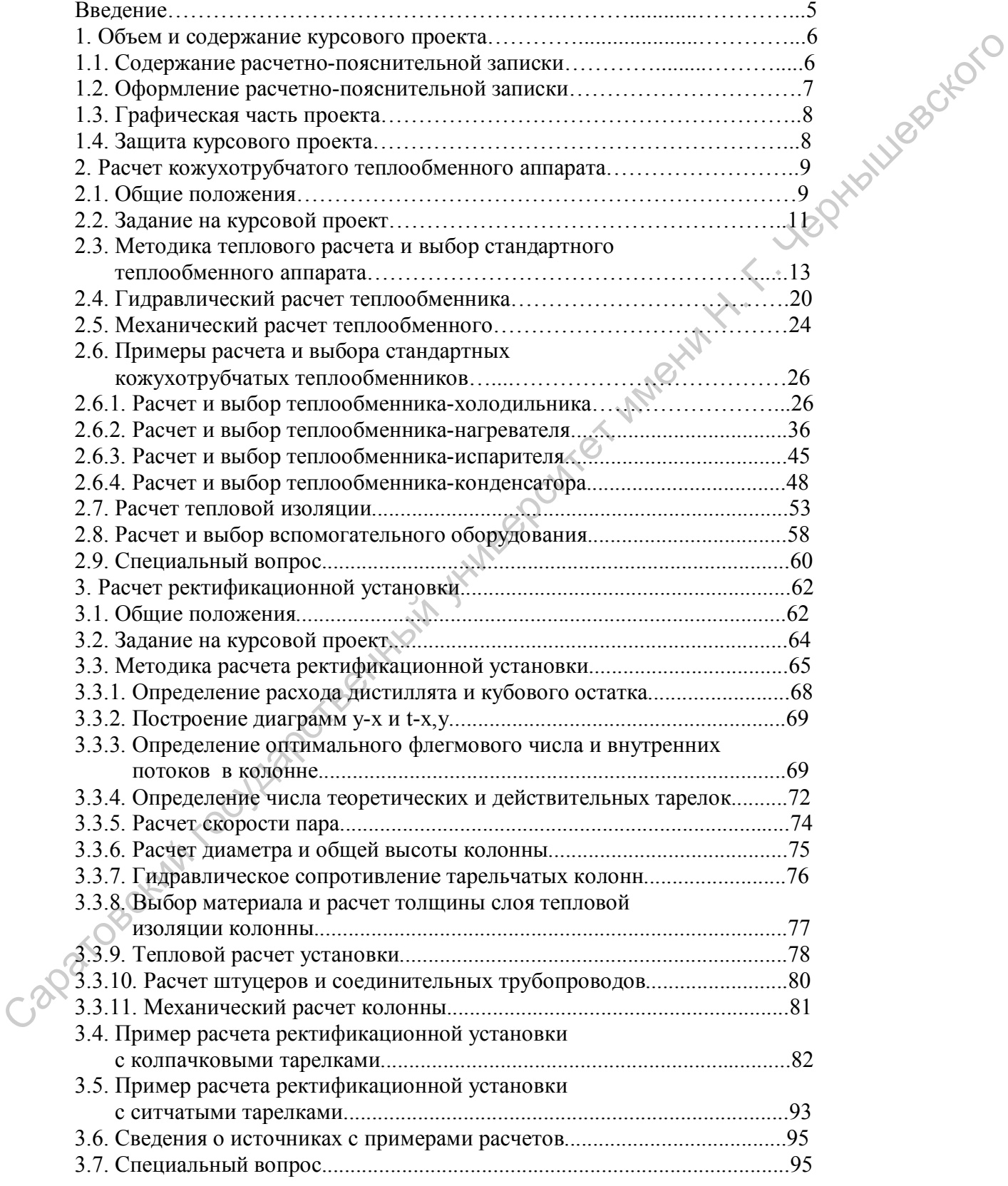

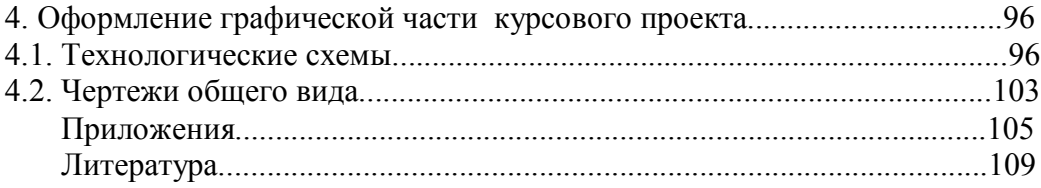

Саратовский государственный университет имени Н. Г. Чернышевского

#### **ВВЕДЕНИЕ**

При выполнении курсового проекта студенты практически применяют знания, полученные по дисциплине «Процессы и аппараты химической технологии», а также по дисциплинам, на которых этот курс основывается (физическая химия, теплотехника, сопротивление материалов и др.) Работая над проектом, студент изучает действующие нормативные материалы (ГОСТы, ОСТы, нормы и др.), справочную литературу, приобретает навыки расчета и выбора из числа стандартных аппаратов и оборудования, составление технико-экономических обоснований, оформления технической документации.

Курсовой проект по процессам и аппаратам химической технологии является первой стадией самостоятельной работой студентов в вузе. Роль курсового проекта в профессиональной подготовке студентов исключительно велика. в своей деятельности оперирует численными значениями рабочих показателей технологического оборудования и он должен уметь рассчитывать эти показатели. Одно из курсового проектирования – это подготовка студентов к последующему выполнению дипломного проекта.

В настоящем пособии рассмотрены теплообменные аппараты и ректификационные установки. Они относятся к наиболее используемому основному технологическому оборудованию. На предприятиях нефтехимии и нефтепереработки удельный вес теплообменного оборудования, например составляет 60%. Из всего типов теплообменных аппаратов используемых в промышленности, около 80% занимают кожухотрубчатые теплообменники. Эти теплообменники просты в приготовлении и просты в эксплуатации и в то же время достаточно универсальны, т. е. могут быть использованы для осуществления теплообмена между газами, парами, жидкостями в любом сочетании теплоносителей и в широком диапазоне давлений и температур. норматник материалы (ГОСТы, ОСТы, норма и др.), спрамочное литературу литературу и составление текнико-экономических обоснований, оформления технической составление текнико-экономических обоснований, оформления техническ

Около 60% производимых у нас в стране массообменных аппаратов представляют собой тарельчатые колонны, остальные - насадочные колонны. Последние при правильной автоматизации гидродинамики процесса часто более экономичны, чем тарельчатые. В нефтеперерабатывающей промышленности преимущественно используются ректификационные колонны с колпачковыми, клапанными, ситовыми и решетчатыми тарелками.

В пособии приведены типовые методики расчета кожухотрубчатых теплообменных аппаратов и ректификационных установок с тарельчатыми колоннами,<br>даны примеры численных расчетов и чертежей, необходимые справочные данные.<br> $\sim 20$ даны примеры численных расчетов и чертежей, необходимые справочные данные.

5

### **1. ОБЪЕМ И СОДЕРЖАНИЕ КУРСОВОГО ПРОЕКТА**

Курсовой проект состоит из двух частей:

1. расчетно-пояснительной записки объемом в пределах 30-50 страниц

2. графическая часть объемом не менее 1,5-2 листов приложений

#### 1.1.Содержание расчетно-пояснительной записки

Рекомендуется следующая последовательность представления материалов пояснительной записки:

Титульный лист.

Задание на проектирование.

Содержание (оглавление).

Введение.

- 1. Технологическая схема установки и ее описание.
- 2. Технологический расчет аппаратов.
- 3. Гидравлический расчет аппаратов.
- 4. Расчет аппаратов на прочность.
- 5. Расчет тепловой изоляции.
- 6. Расчет и выбор вспомогательного оборудования.
- 7. Специальный вопрос (по заданию преподавателя).

 Заключение (выводы и предложения). Список использованной литературы.

Приложения.

Введение. В этом разделе дается краткое описание сущности и назначения заданного процесса, сравнительная характеристика аппаратов для его осуществления.

Технологическая схема установки и её описание. Приводится принципиальная схема установки и её описание с указанием позиций (аппаратов). На схеме стрелками указываются направление потоков, даются значение их расходов, температур, давлений и других параметров. Наносятся точки контроля работы установки (измерение расхода, давление, температуры, уровня жидкости и т. д.)

Технологический расчет аппаратов. Задачей данного раздела является определение основных размеров аппаратов и выбор стандартного типоразмера. Предварительно по справочникам находится значение физико-химических свойств перерабатываемых веществ (плотность, вязкость, теплоемкость и т. п.), составляются материальные и тепловые балансы. Затем рассчитываются кинетические характеристики процессов и по своим для каждого типа аппарата методикам находятся их размеры. 1. П.Содержание расчетно-поженительной записки<br>
Реемиеннуется следуевшия последовательность представления митериалов<br>
поженительной ланее,<br>
3 данный или последование.<br>
2. Гекиологичевский расчет антиархов.<br>
2. Гекиологич

Гидравлический расчет аппаратов. Целью расчета является определение гидравлического сопротивления аппаратов и трубопроводов для последующего выбора мощности, перемещающих жидкости и газы (насосов, вентиляторов, компрессоров).

Расчет аппаратов на прочность. В задачу этого раздела входит определение основных размеров элементов аппарата, обеспечивающих их прочность: толщина стенок, крышек, днищ, люков, трубных решеток теплообменников; расчет фланцев, опор, компенсаторов температурных напряжений и т. д. Для колонных аппаратов при необходимости проводится расчет на устойчивость с учетом ветровой нагрузки.

Расчет тепловой изоляции. В данном разделе производится выбор материала тепловой изоляции аппарата. Определяется толщина слоя тепловой изоляции аппарата.

Расчет и выбор вспомогательного оборудования. Кроме основных аппаратов в установку входят различные виды вспомогательного оборудования: нагнетатели, вакуум насосы, конденсатоотводчики, емкости для хранения сырья и продукции и т. п. Данное оборудование должно быть рассчитано или подобрано по каталогам с учетом условий их работы.

Специальный вопрос. Задачей данного раздела является решение вопроса, направленного на улучшение рабочих характеристик аппарата, на повышение его производительности, на выявление количественных связей между параметрами и т. д. Данный вопрос представляет творческую работу студента и может рассматриваться как элемент научного исследования.

Заключение (выводы и предложения). Даётся анализ по результатов, их соответствие заданного на проект. Высказываются соображения о возможных путях совершенствования данного процесса и его аппаратурного оформления.

Список использованной литературы. В списке литературы включают все использованные источники. Располагают их в порядке упоминания в тексте или по алфавиту (по фамилии первого автора работы или по названию технического документа или источника). Сведения о книгах должны включать: фамилию и инициалы автора, название книги, место издания, издательство, год издания, число страниц. Например: Касаткин А. Г. Основные процессы и аппараты химической технологии. М.: Химия, 1973. 752 с.

Сведения о статьях должны включать: фамилию и инициалы автора, название статьи, наименование журнала, серию, год выпуска, том, номер журнала, страницы. Например: Карабанов П. С. Затвердевание жидкости при вынужденном течении в щелевом канале // Теплофизика и аэромеханика. 2000. Т. 7. №2. с. 285-292.

Приложения. Оформляются как продолжение пояснительной записки. В приложения могут входить дополнительные иллюстративные и расчетные материалы вспомогательного характера, помещение которых в основной части записки нецелесообразно, а так же программы расчета на ЭВМ, спецификации чертежей, инструкции, документы и т. п.

#### 1.2. Оформление расчетно-пояснительной записки

Расчетно-пояснительная записка должна быть написана от руки или напечатана на принтере на одной стороне листа чистой бумаги формата А4 (210 х 297 мм). Расстояние от края листа до границы текста должно быть: слева - 30 мм, справа - 10 мм, сверху и снизу - не менее 20 мм. Страницы записки нумеруются, а в оглавлении указываются номера страниц, соответствующие каждому разделу записки. Заголовки разделов должны быть краткими и соответствовать содержанию. Переносы слов в заголовках не допускаются, точку в конце заголовка не ставят. Расстояние между заголовком и последующим текстом должно быть равно 10 мм, расстояние между последней строкой текста и последующим заголовком - 15 мм. Саратовский государственный университет имени <sup>Н</sup>. <sup>Г</sup>. Чернышевского

Терминология и определения в записке должны быть едиными и соответствовать установленным стандартам, а при их отсутствии - общепринятым в научнотехнической литературе. Сокращения слов в тексте и подписях, как правило, не допускаются, за исключением сокращений, установленных ГОСТ 7.12-77.

Все расчетные формулы в пояснительной записке приводятся сначала в общем виде, нумеруются, дается объяснение обозначений и размерностей всех входящих в формулу величин. Затем в формулу подставляют численные значения величин и записывают результат расчета. Все расчеты должны быть выполнены в международной системе единиц СИ. Если из справочников и других источников значения величин

взяты в какой-либо другой системе единиц, перед подстановкой их в уравнения необходимо сделать пересчет в систему единиц СИ. В тексте указываются ссылки на источник основных расчетных формул, физических констант и других справочных данных. Ссылки на литературные источники указывают в квадратных скобках. Например: «...для определения коэффициента массоотдачи в газовой фазе используем формулу [7, с. 100]».

Все иллюстрации (графики, схемы, чертежи, фотографии) именуются рисунками. Рисунки должны быть простыми и наглядными, давать только общее представление об устройстве аппарата или узла, а не служить чертежом для изготовления. Все рисунки должны быть однотипными, т. е. выполнены либо карандашом, либо тушью, либо чернилами на листах записки или на миллиметровой бумаге. Рисунок нумеруют и располагают после ссылки на него. Все подписи, загромождающие рисунок, следует переносить в текстовую часть. Кривые или другие элементы на рисунках обозначают цифрами. Подписи под рисунками должны быть краткими, необходимые объяснения целесообразно приводить в тексте. Весния полительний (графики, скевы, черный государственный государственный государственный государственный государственный государственный государственный государственный государственный и лектронный и лектронный и после

Все таблицы, как и рисунки, нумеруют. Заголовок таблицы помещают под словом «Таблица». Все слова в заголовках и надписях таблицы пишут полностью, без сокращений. Если повторяющийся в графе текст состоит из одного слова, его допускается заменять кавычками. Если повторяющийся текст состоит из трех или более слов, то при первом повторении его заменяют словами «То же», а при следующем кавычками. Ставить кавычки вместо повторяющихся цифр, марок, знаков, математических и химических символов не допускается.

Распечатки с ЭВМ должны соответствовать формату А4 (должны быть разрезаны). Распечатки включают в общую нумерацию страниц записки и помещают в приложении.

## 1.3. Графическая часть проекта

Состоит из технологической схемы установки (половина или один лист) и чертежа основного аппарата с необходимыми разрезами, сечениями и узлами (один или два листа).

Содержание графической части проекта и её оформление подробно рассмотрено ниже в отдельной главе.

#### 1.4. Защита курсового проекта

 К защите допускается студент, выполнивший задание на проектирование в установленном объеме и оформивший его в соответствии с требованиями данного пособия. У допущенного к защите студента должны быть подписаны руководителем пояснительная записка и все чертежи. Курсовой проект принимается комиссией в составе не менее двух человек с обязательным участием преподавателя, консультировавшего студента во время проектирования. Студент делает доклад продолжительностью 5-7 минут, в котором освещает основные вопросы выбора, расчета и конструирования аппаратуры. По окончании доклада члены комиссии задают студенту вопросы по теме курсового проекта. Оценка курсового проекта должна включать в себя оценку качества расчета и оформления записки, качества выполнения графической части проекта, уровня доклада и ответа на поставленные вопросы. После защиты члены комиссии ставят на титульном листе пояснительной записки оценку, дату защиты и подпись. На защите могут присутствовать все желающие студенты.

## **2. РАСЧЕТ КОЖУХОТРУБЧАТОГО ТЕПЛООБМЕННОГО АППАРАТА**

Основные условные обозначения:

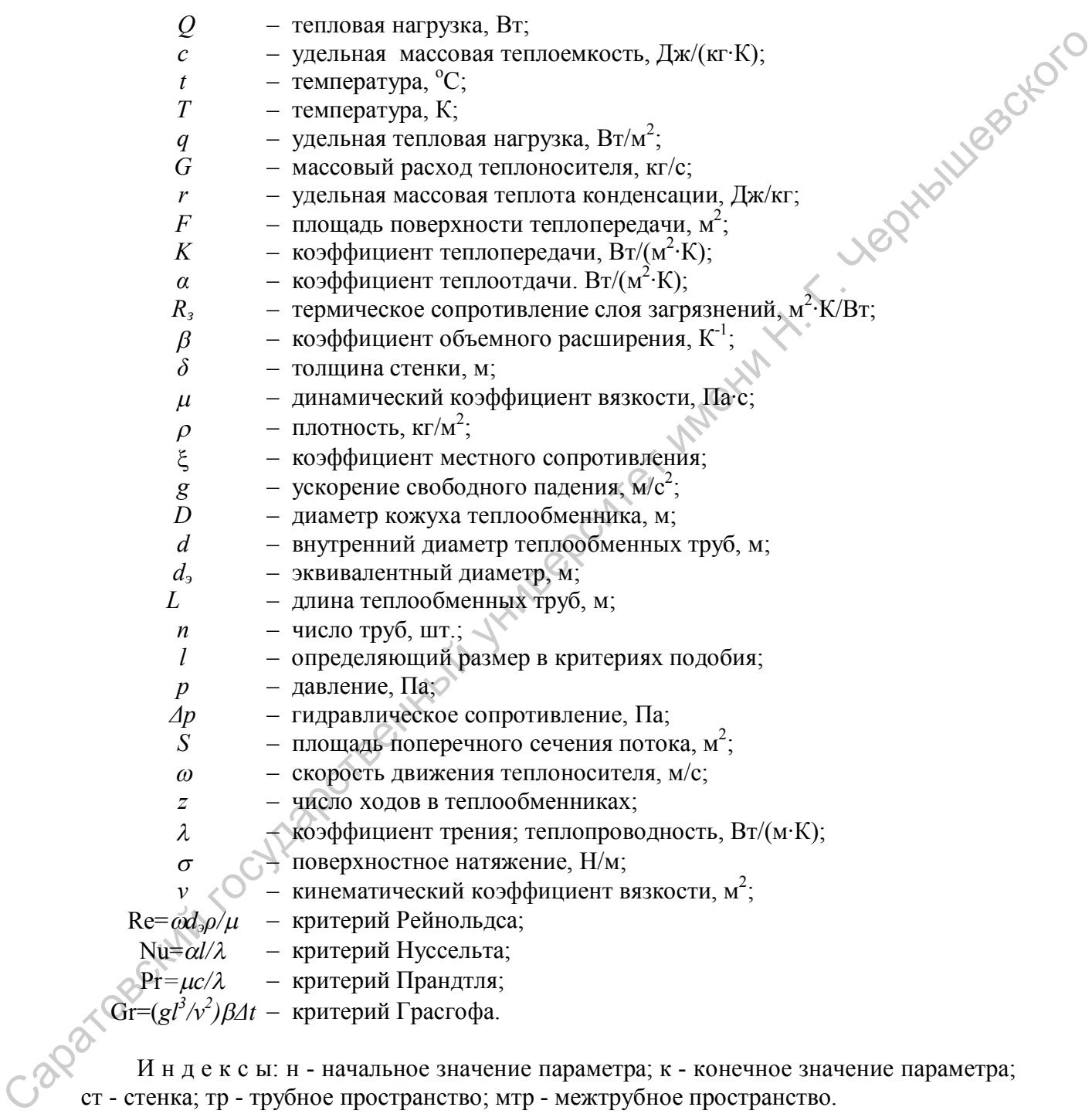

И н д е к с ы: н - начальное значение параметра; к - конечное значение параметра; ст - стенка; тр - трубное пространство; мтр - межтрубное пространство.

#### 2.1. Общие положения

Задача инженера при проектировании обычно состоит в выборе стандартизованного теплообменного аппарата, наиболее подходящего для рассматриваемых условий работы. По ГОСТ 9929 – 82 стальные кожухотрубчатые теплообменные аппараты изготавливаются машиностроительной промышленностью следующих типов: Н – с неподвижными трубными решетками (составляют 75 % всех кожухотрубных теплообменников в химических производствах); К - с температурным компенсатором на кожухе (примерно 15 %); У - с U-образными трубами ( ~ 4 %); П - с плавающей головкой ( $\sim$  4%); ПК - с плавающей головкой и компенсатором на ней ( $\sim$ 2%). Теплообменники могут работать при температуре теплоносителей от -60 до +600 °С и при давлении до 16 МПа. Медные кожухотрубчатые аппараты изготавливают по ГОСТ 11971 – 77 двух типов: Н и К. В некоторых аппаратах используются трубы из латуни, алюминиево-магниевого сплава и титана.

В зависимости от назначения кожухотрубчатые аппараты могут быть нагревателями, холодильниками, конденсаторами и испарителями; их изготовляют одно- и многоходовыми.

Теплообменные аппараты изготовляют с кожухами диаметром 159, 273, 325, 400, 426, 600, 630, 800, 1000,1200 и 1400 мм (для типов Н и К), 1600, 1800 и 2000 мм (для типа Н), 325,400,426,500,530,600,630,800, 1000, 1200 и 1400 мм (для типов П и У) и 800, 1000, 1200, 1600, 2400,2600 и 2800 мм (для испарителей типов П и У).

Для стандартных теплообменных аппаратов типов Н и К применяют трубы 20 х 2 и 25 х 2 мм; для аппаратов типа П—трубы 20 х 2,25 х 2 и 25 х 2,5 мм; для аппаратов типа У — трубы 20x2 мм.

В кожухотрубчатых теплообменных аппаратах с неподвижными трубными решетками и с температурным компенсатором на кожухе трубы расположены по вершинам равностороннего треугольника. Размещение отверстий под трубы в трубных решетках и перегородках — в соответствии с ГОСТ 15118—79, ГОСТ 22485—77 и ГОСТ 22486—77.

В кожухотрубчатых теплообменниках с U-образными трубами, теплообменниках и холодильниках с плавающей головкой трубы расположены по вершинам квадрата или равностороннего треугольника; в конденсаторах с плавающей головкой — по вершинам равностороннего треугольника; в испарителях с паровым пространством по вершинам квадрата. Размещение отверстий под трубы в трубных решетках и перегородках — в соответствии с ГОСТ 13202—77 (для аппаратов типа П) и ГОСТ 13203—77 (для аппаратов типа У). Трубы в трубных решетках крепят методом развальцовки или обварки с подвальцовкой в соответствии с ОСТ 26-02-1015—74. "Ситри давлении до 16 Миль Мешине кожухорнуеватна ангительно теотириали и теотириали на подалении по 16 Миль Мешиневский государственный государственный государственный государственный государственный государственный и с

Общие виды теплеообменных аппаратов различной конструкции, описание их устройства и работы приведены в [1, с.7-28], [3,с. 11-28], [14, с.117-141], [15, с. 431- 436]; материал основных узлов и деталей указан в ГОСТ 9929 - 82; свойства материалов даны в таблице I.

В конденсаторах пар направляется преимущественно в межтрубное пространство. Кожухотрубчатые конденсаторы имеют больший диаметр штуцера для подвода пара, чем для отвода конденсата.

Кожухотрубчатые испарители по ГОСТ 15119 - 79 могут быть только вертикальными одноходовыми с трубками диаметром 25×2мм. В их трубном пространстве кипит жидкость, а в межтрубном пространстве может быть теплоноситель с фазовым переходом (конденсация) или однофазный. По ГОСТ 14248 - 79 кожухотрубчатые испарители выпускаются с паровым пространством над кипящей в кожухе жидкостью с трубными пучками из U - образных труб или с плавающей головкой. Эти аппараты всегда располагаются горизонтально. Горячий теплоноситель (газ, жидкость, пар) в них движется по трубам с двумя ходами, причем длина труб 6 м, а диаметр 25×2 мм.

Задача выбора стандартного теплообменника состоит в определении из типоразмерного ряда аппарат с минимальной площадью теплопередающей поверхности, которая обеспечит передачу требуемого количества теплоты.

Процедура выбора стандартного теплообменника входит составной частью в методику расчета теплообменника, которая в общем случае включает в себя определение площади поверхности теплопередачи, потерь давления теплоносителей при прохождении через аппарат, механических напряжений в элементах и узлах работающего аппарата. В соответствии с определяемыми величинами различают тепловой расчет, гидравлический (аэродинамический - для газовых теплоносителей) расчет, механический расчет.

Таблица 2.1

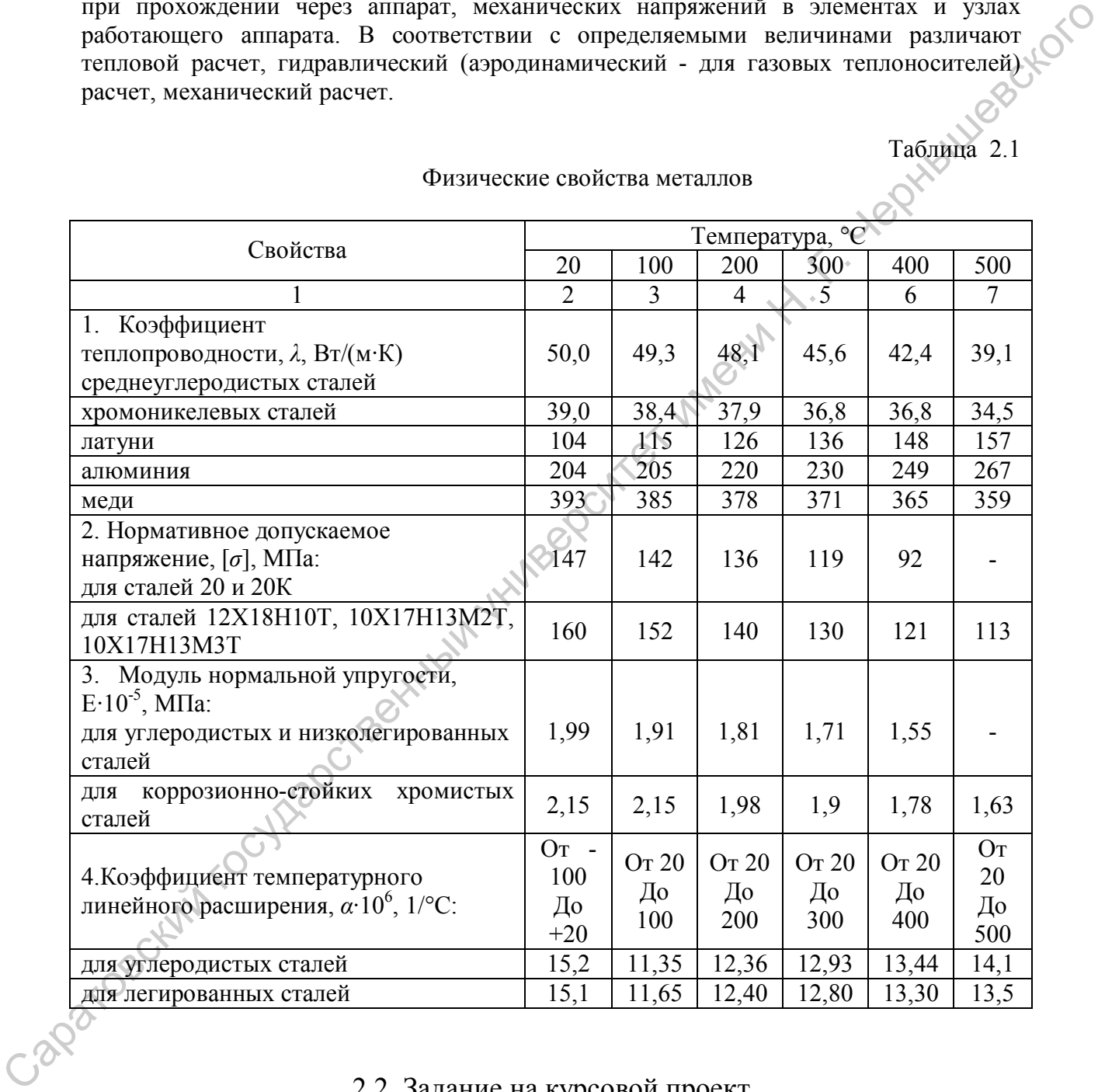

Физические свойства металлов

#### 2.2. Задание на курсовой проект

Произвести тепловой расчет и выбрать стандартный кожухотрубчатый теплообменник для рабочих условий варианта из табл. 2.2, указанного преподавателем. Выполнить гидравлический расчет с целью определения потери давления *∆p* в выбранном стандартном аппарате того теплоносителя, для которого в табл. 2.2 задана допустимая величина *∆p*. Выполнить механический расчет выбранного стандартного теплообменника с целью определения напряжений в трубках и кожухе и решения вопроса о компенсации температурных удлинений.

#### Таблица 2.2

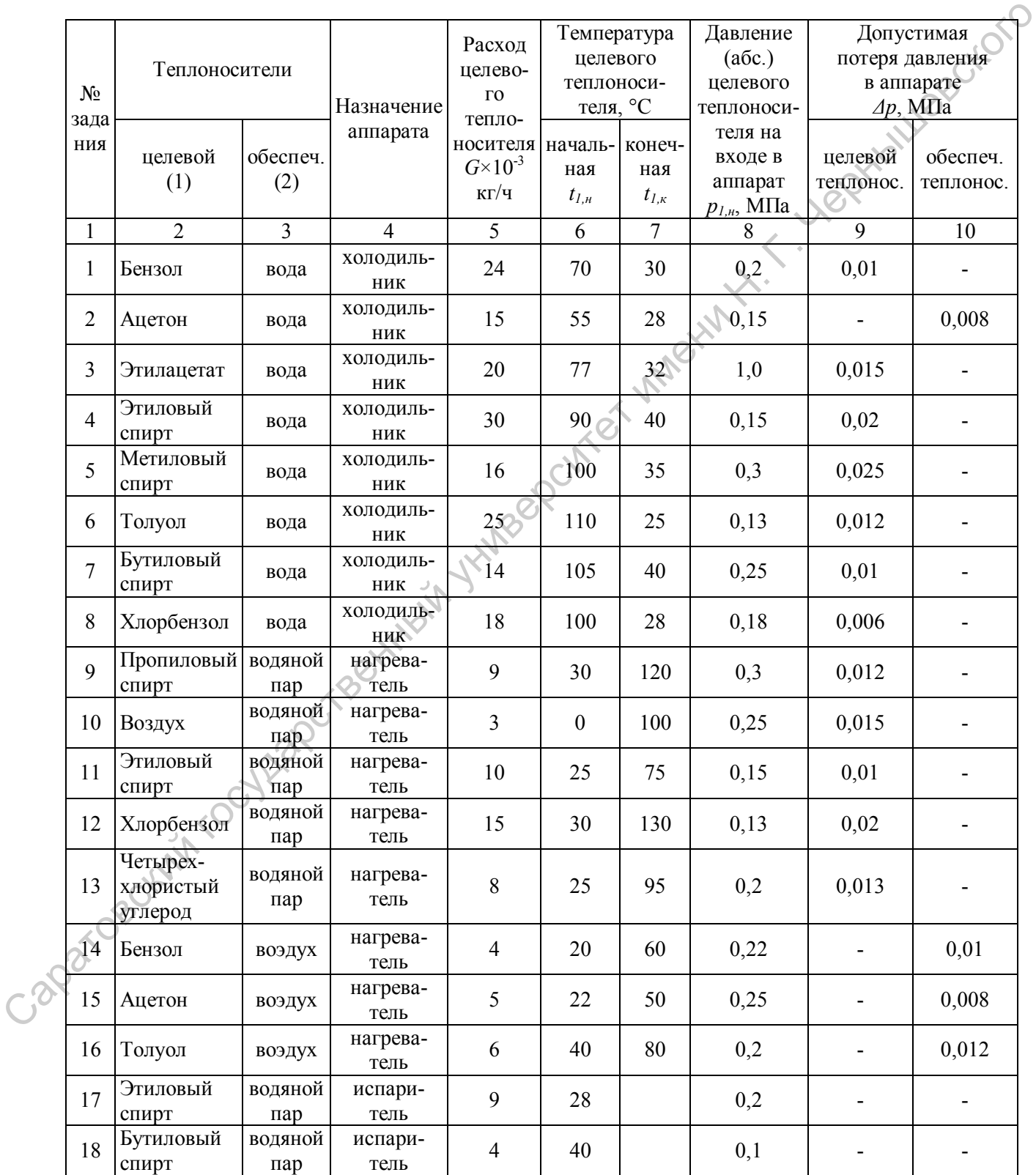

#### Варианты заданий

12

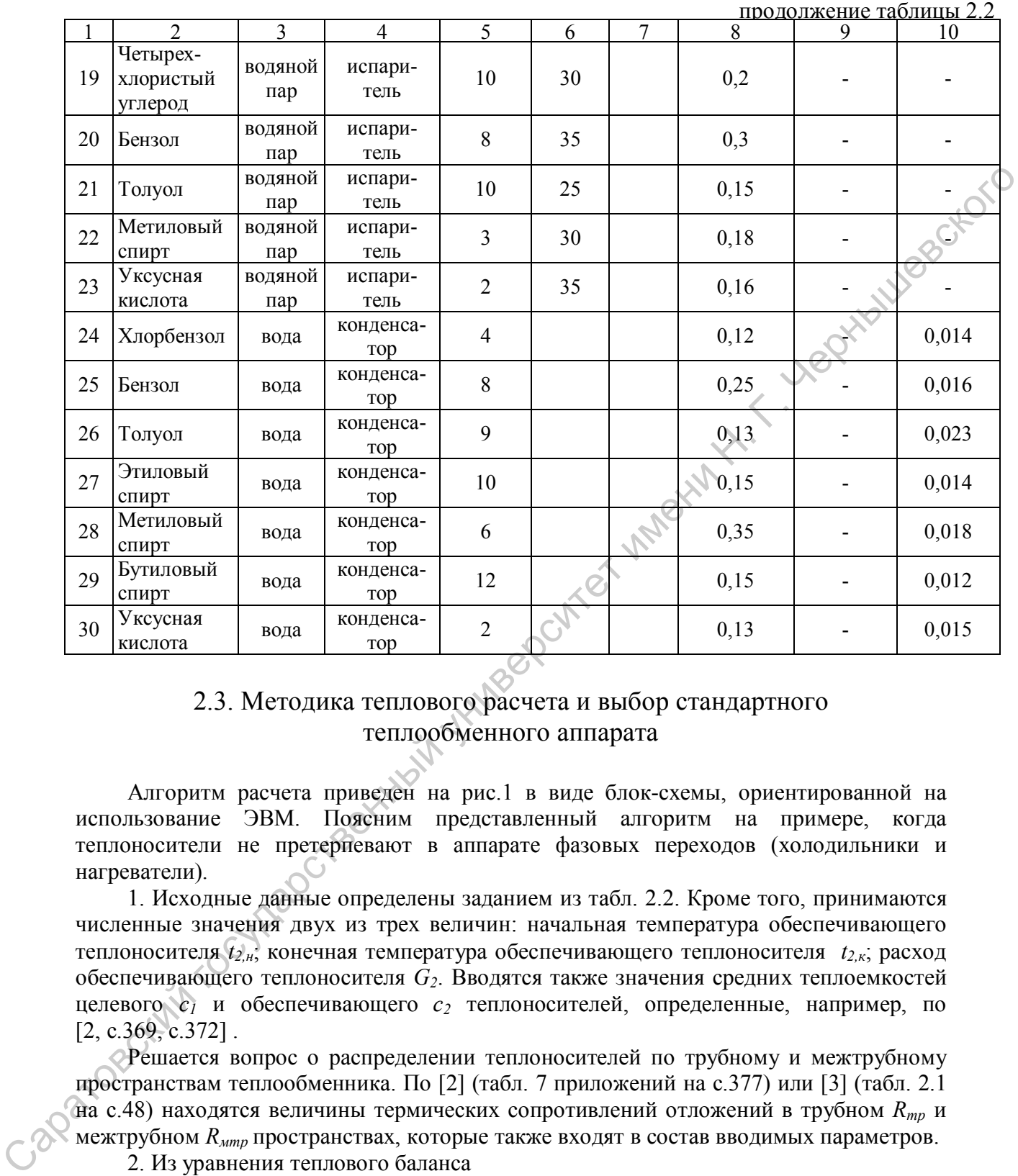

### 2.3. Методика теплового расчета и выбор стандартного теплообменного аппарата

Алгоритм расчета приведен на рис.1 в виде блок-схемы, ориентированной на использование ЭВМ. Поясним представленный алгоритм на примере, когда теплоносители не претерпевают в аппарате фазовых переходов (холодильники и нагреватели).

1. Исходные данные определены заданием из табл. 2.2. Кроме того, принимаются численные значения двух из трех величин: начальная температура обеспечивающего теплоносителя *t2,н*; конечная температура обеспечивающего теплоносителя *t2,к*; расход обеспечивающего теплоносителя *G2*. Вводятся также значения средних теплоемкостей целевого *с1* и обеспечивающего *с2* теплоносителей, определенные, например, по  $[2, c.369, c.372]$ .

Решается вопрос о распределении теплоносителей по трубному и межтрубному пространствам теплообменника. По [2] (табл. 7 приложений на с.377) или [3] (табл. 2.1 на с.48) находятся величины термических сопротивлений отложений в трубном *Rтр* и межтрубном *Rмтр* пространствах, которые также входят в состав вводимых параметров. 2. Из уравнения теплового баланса

$$
Q = G_1(c_{1,\mu} t_{1,\mu} - c_{1,k} t_{1,k}) = G_2(c_{2,k} t_{2,k} - c_{2,\mu} t_{2,\mu})
$$

находятся передаваемый в теплообменнике тепловой поток *Q* и та из величин *G2*, *t2,н* или *t2,k* , которая не была ранее принята.

3. Среднелогарифмическая разность температур в теплообменнике при прямотоке и противотоке

$$
\Delta t_{cp. n} = \frac{\Delta t_{\delta} - \Delta t_m}{\ln(\Delta t_{\delta} / \Delta e t_m)},
$$

где  $\Delta t_{\delta}$  и  $\Delta t_m$  - соответственно большая и меньшая разности температур между горячим и холодным теплоносителями на концах теплообменника.

меньшее изменение температуры 4. Для теплоносителя, имеющего среднеарифметическая теплообменнике, средняя температура находится как **Lephantice** температур входа и выхода

$$
t'_{cp} = 0.5 (t'_{ex} + t'_{b
$$
)

Средняя температура другого теплоносителя определяется по формуле

$$
t''_{cp} = t'_{cp} \pm \Delta t_{cp}.
$$

где знак "+" соответствует случаю, когда  $t_{cp}$ " относится к горячему теплоносителю.

5. При температурах  $t'_{cp}$  и  $t''_{cp}$  находятся, например, по [2, с.364-377], плотность,  $\rho$ ; теплоемкость,  $c_p$ ; коэффициенты теплопроводности,  $\lambda$ ; коэффициенты вязкости  $\nu$  или  $\mu$ ; числа Прандтля, Pr.

6. По литературным данным (см., например, табл. 6.2 на с.147 в [2]) принимается приближенное значение коэффициента теплопередачи  $K_{nn}$ .

7. Находится предварительная величина площади поверхности теплопередачи

$$
F_{np} = Q/( \Delta t_{cpn} \times K_{np}).
$$

8. Стандартный теплообменник целесообразно выбирать такой, чтобы в трубах обеспечивался турбулентный режим течения теплоносителя, то есть число Рейнольдса было бы больше 2300. Очевидно, такой режим возможен в теплообменнике, у которого число труб *п*, приходящееся на один ход *Z*, равно

$$
\frac{n}{Z} = \frac{4G_i}{\pi d_{\text{en}} \text{Re}_i \mu_i}
$$

где  $d_{\text{en}}$  - внутренний диаметр труб;  $G_i$ , Re<sub>i</sub>,  $\mu_i$  - расход, число Рейнольдса и динамический коэффициент вязкости теплоносителя, протекающего в трубах. Причем следует предварительно принять численное значение Re<sub>i</sub> в интервале от 8000 до 15000.

Определяются значения  $n/z$ , для труб диаметром 20 х 2 мм и 25 х 2 мм и по этим значениям и величине  $F_{np}$ , с использованием данных [3] (табл. 2.3 - 2.5 на с 51-53, табл. 2.9 на с 57, табл. 2.10 на с 59) или [2] (табл. 6.7-6.9 на с. 158-160), а также [4] (табл. 4.2 на с. 215), [5] (с. 646-678), [6] (с. 87-95), [33] (каталог), выбирается стандартный теплообменник с наиболее близкой площадью поверхности теплопередачи.

Если выбранный теплообменник имеет  $z > 1$ , то необходимо уточнить величину средней разности температур

$$
\Delta t_{cp} = \Delta t_{cp..n} \times \varepsilon_{\Delta t} ,
$$

где *εΔt* – поправка на сложные схемы тока теплоносителей:

$$
\varepsilon_{\Delta t} = \frac{\sqrt{R^2 + 1}}{R - 1} \cdot \frac{\ln\left[\frac{(1 - R)}{(1 - PR)}\right]}{\ln\frac{2 - P\left(R + 1 - \sqrt{R^2 - 1}\right)}{2 - P\left(R + 1 + \sqrt{R^2 + 1}\right)}} \text{ npu } R \neq 1; \\
\varepsilon_{\Delta t} = \frac{P}{1 - P} \cdot \frac{\sqrt{2}}{2 - P\left(2 - \sqrt{2}\right)} \text{ npu } R = 1;
$$

$$
P = \frac{t_{\scriptscriptstyle{FK}} - t_{\scriptscriptstyle{X\!H}}}{t_{\scriptscriptstyle{\Gamma}} - t_{\scriptscriptstyle{X}}};\ R = \frac{t_{\scriptscriptstyle{TH}} - t_{\scriptscriptstyle{X\!K}}}{t_{\scriptscriptstyle{X\!K}} - t_{\scriptscriptstyle{X\!H}}}.
$$

После этого уточняется значение

$$
F_{_{np}}=\frac{Q}{\left(\Delta t_{_{cp}}\cdot\Delta K_{_{np}}\right)}.
$$

и вновь выбирается стандартный теплообменник по *F пр* и величине *n/z*.

9. Численные значения конструктивных характеристик принятого стандартного теплообменника представлены в названных в предыдущем пункте 8 таблицах в источниках [2,3,4,5,6]. С учетом рекомендаций [7] выбирается материал узлов и элементов теплообменника. Для выбранного материала труб по табл. 2.I определяется коэффициент теплопроводности *λст* и вводится вместе с конструктивными параметрами.  $F_{\alpha\alpha} = \frac{P}{1-P} \frac{\sqrt{2}}{(2-P(2-\sqrt{2})}$  πρω  $R = 1$ :<br>  $\epsilon_{\Delta t} = \frac{P}{1-P} \cdot \frac{\sqrt{2}}{2-P(2-\sqrt{2})}$  πρω  $R = 1$ :<br>  $P = \frac{t_{1x} - t_{1x}}{t_{1x} - t_{2x}}$ ;  $R = \frac{t_{1x} - t_{1x}}{t_{1x} - t_{2x}}$ .<br>
Thome 4000 yrowneres surescene<br>  $F_{\alpha\beta} = \left(\frac{Q}{\Delta t_{\$ 

10. Расчет коэффициентов теплообмена в трубном *αтр* и межтрубном *αмтр* пространствах выполняется с использованием уравнений теплообмена приведенных, например, в [2] (с. 150-151), в [3] (с. 49-54), в [4] (с. 150-166), в [16] (с. 128-137), в [17] (126-144), [18], [19], а также в других источниках. Здесь важно не ошибиться в выборе расчетных уравнений и в записи чисел подобия, входящих в эти уравнения.

Для оценочных расчетов можно использовать следующие формулы и зависимости.

При турбулентном режиме течения теплоносителя в трубах и каналах (Re  $>10^4$ ) коэффициент теплоотдачи можно рассчитать по формуле

$$
Nu = 0,021 \text{Re}^{0.8} \text{Pr}^{0.43} ,
$$

где скорость жидкости, определяющая величину критерия Rе, рассчитывается по площади проходного сечения трубного пространства с учетом количества ходов; определяющими в числах подобия являются эквивалентный диаметр канала (для труб – это внутренний диаметр) и средняя температура теплоносителя.

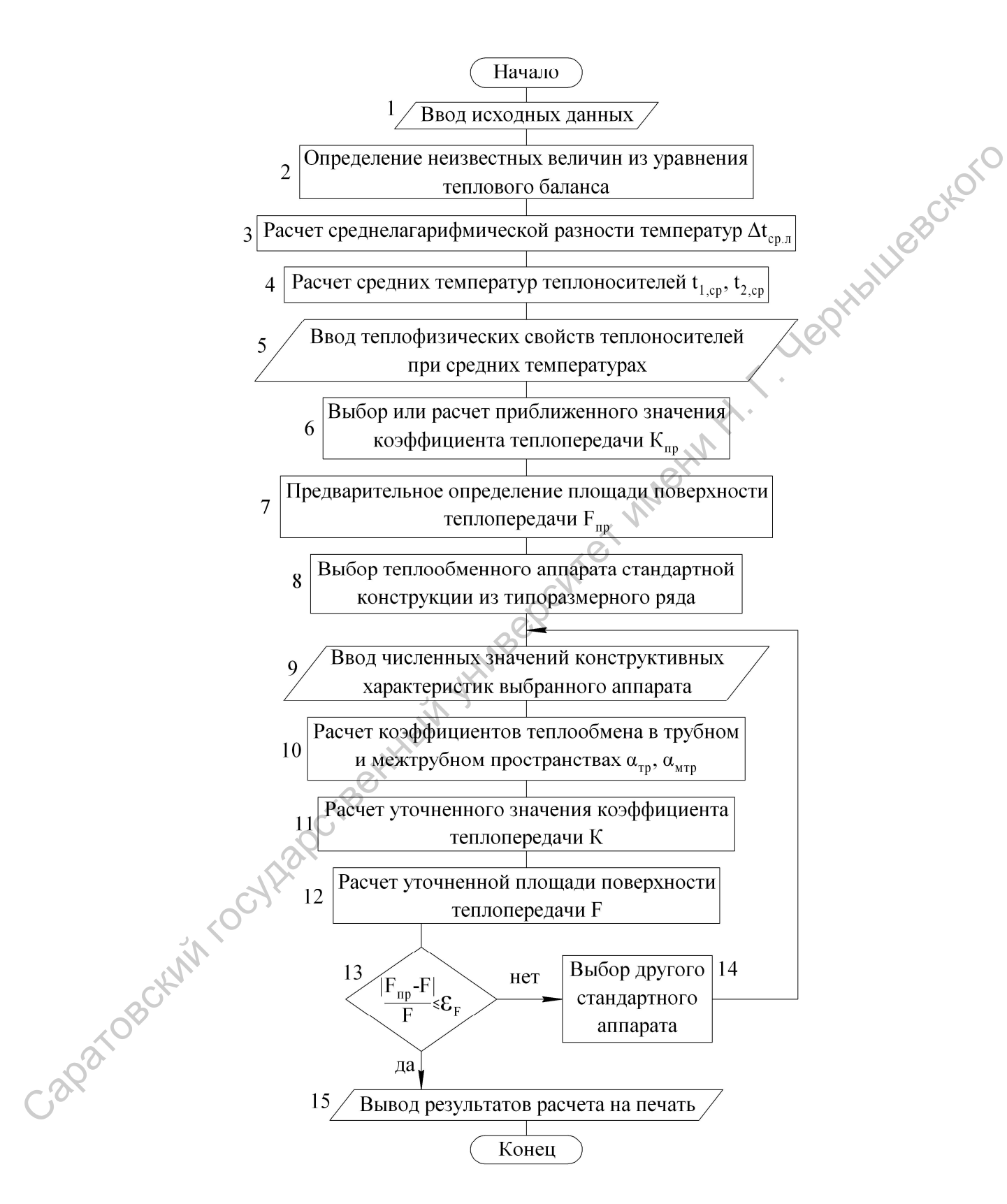

Рис. 2.1. Алгоритм расчета теплообменника

При переходном режиме течения (2300 < Re <  $10^4$ ) коэффициент теплоотдачи рассчитывается с помощью рис. 2.2. При ламинарном режиме  $(Re < 2300)$  для расчета

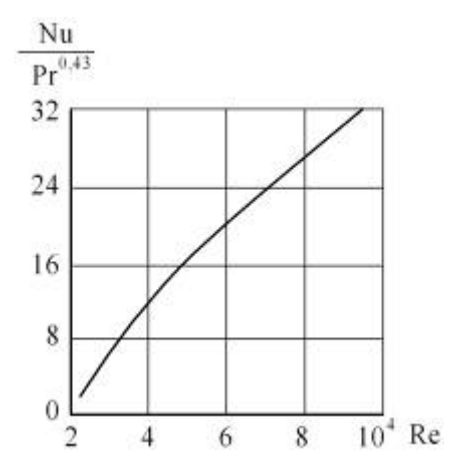

коэффициента теплоотдачи следует воспользоваться данными рис. 2.3.

 Коэффициент теплопередачи при поперечном омывании пучка труб (при движении теплоносителя в межтрубном пространстве теплообменника с перегородками) рассчитывается по следующим формулам:

при Re  $< 10^3$  в любой компоновке пучка труб Nu =  $0,56 \text{Re}^{0.5} \text{Pr}^{0.36} \varepsilon_{\varphi}$ ;

при  $Re > 10^3$ 

$$
Nu = C Ren Pr0,36 \varepsilon_{\varphi}.
$$

Рис. 2.2. Коэффициент теплоотдачи при переходном режиме

Здесь *ε<sup>φ</sup>* — коэффициент угла атаки, для стандартизованных теплообменников можно принимать *ε<sup>φ</sup>* = 0,6; С = 0,21 и *п =* 0,65 — при

размещении труб по вершинам треугольников (в теплообменниках типов Н, К, П и У) и С *=* 0,38 и *п =* 0,6 — при размещении труб по вершинам квадратов (только в теплообменниках типов П и У).

Скорость жидкости, определяющая в последних двух формулах величину критерия Re, рассчитывается по площади проходного сечения межтрубного пространства, ограниченного стенками кожуха и соседними перегородками. В диаметральной плоскости аппарата эта площадь составит

*t*

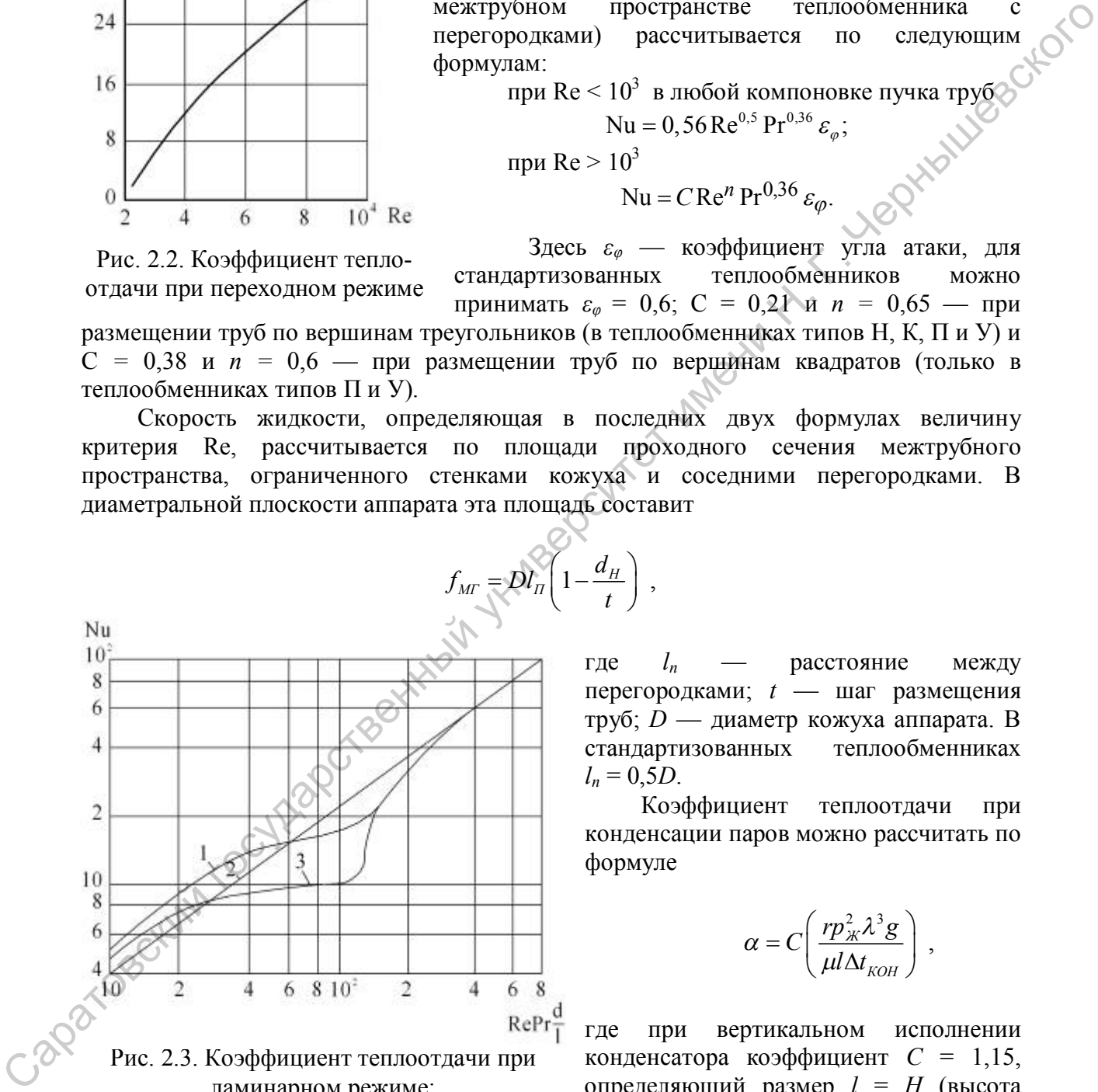

Рис. 2.3. Коэффициент теплоотдачи при ламинарном режиме:

1-горизонтальная труба; 2-вертикальная труба (направления вынужденного и свободного движения противоположны); 3-вертикальная труба (направления вынужденного и свободного движения совпадают)

где  $l_n$  — расстояние между перегородками; *t* — шаг размещения труб; *D* — диаметр кожуха аппарата. В стандартизованных теплообменниках  $l_n = 0.5D$ .

Коэффициент теплоотдачи при конденсации паров можно рассчитать по формуле

$$
\alpha = C \left( \frac{r p_{\mathcal{K}}^2 \lambda^3 g}{\mu l \Delta t_{KOH}} \right) ,
$$

где при вертикальном исполнении конденсатора коэффициент *С* = 1,15, определяющий размер *l* = *Н* (высота труб); при горизонтальном исполнении конденсатора, в межтрубное пространство которого подается пар,  $C = 0,72$ ,  $l = d$ <sub>*H*</sub>; *r*-теплота конденсации пара при заданном давлении, Дж/кг;

 $\rho_{\scriptscriptstyle{\mathcal{M}}}$ -плотность конденсата (жидкости), кг/м<sup>3</sup>; λ - теплопроводность конденсата, Bт/(м·К); *μ* - вязкость конденсата, Па с; *Δtкон*=*tкон–tст* - перепад температур в пленке конденсата, °С; *tкон* - температура конденсации пара при заданном давлении, °С; *tст* - температура стенки трубы, °С.

 С целью упрощения методики расчета промышленной теплообменной аппаратуры теплофизические свойства конденсата можно принимать при температуре *t<sub>кон</sub>*, которая обычно незначительно отличается от средней температуры пленки конденсата.<br>
Коэффициент теплоотдачи при кипении жидкости ориентировочно обычно незначительно отличается от средней температуры пленки конденсата.

 Коэффициент теплоотдачи при кипении жидкости ориентировочно можно оценить по формуле

$$
\alpha = 600 \varphi p^{1,33} \Delta t_{KHH}^{2,33},
$$

где *φ* - коэффициент, учитывающий свойства кипящей жидкости; *р* - давление в аппарате, МПа; *Δtкип*=*tст–tкип*; *tст* - температура стенки трубы, °С; *tкип* - температура кипения жидкости при заданном давлении, °С.

Для ряда жидкостей можно принять следующие значения *φ*:

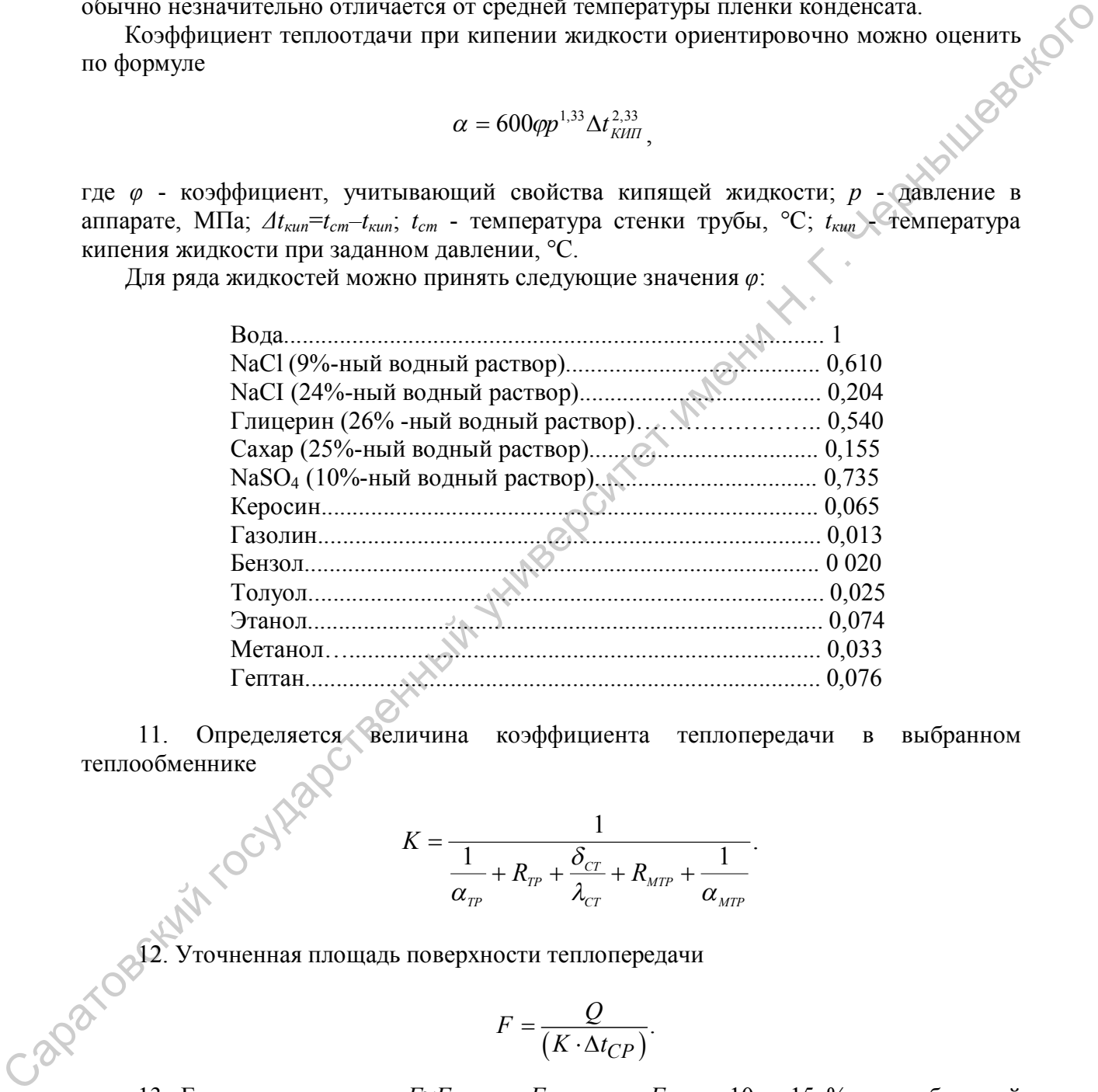

11. Определяется величина коэффициента теплопередачи в выбранном теплообменнике

$$
K = \frac{1}{\frac{1}{\alpha_{\text{TP}}} + R_{\text{TP}} + \frac{\delta_{\text{CT}}}{\lambda_{\text{CT}}} + R_{\text{MTP}} + \frac{1}{\alpha_{\text{MTP}}}}.
$$

12. Уточненная площадь поверхности теплопередачи

$$
F = \frac{Q}{(K \cdot \Delta t_{CP})}.
$$

13. Если окажется, что *F≈Fпр* или *F* меньше *Fпр* на 10 – 15 %, то выбранный теплообменник подходит для заданных условий работы. Если 1,15*Fпр>F> Fпр*, то необходимо увеличить площадь поверхности теплопередачи на 10 – 15 % путём перехода к теплообменнику с большей длиной труб и теми же прочими конструктивными характеристиками. Если такой переход осуществим, то тепловой расчёт можно считать законченным. Если же *F>*1,15*Fпр*, то нужно снова выбрать

другой стандартный вариант теплообменника, руководствуясь полученными результатами расчётов.

14. Для выбранного нового типоразмера аппарата вновь проводится расчет по изложенному алгоритму, начиная с блока 9.

15. При соблюдении условий в блоке 13 выводится на печать характеристика выбранного теплообменника.

Особенности расчета конденсаторов по алгоритму на рис. 2.1 состоят в следующем. Так как конденсирующийся пар преимущественно занимает межтрубное пространство, то рассмотрим именно этот случай. Примем, что подаваемый в теплообменник пар является сухим насыщенным. По величине заданного в табл. 2.1 давления с использованием связи температуры и давления насыщения ([2], с.375-376; [4], с.548-550 и с.565-567) для целевого теплоносителя находится значение температуры конденсации *t1,s*. Для условий конденсации находится теплота фазового перехода *r<sup>1</sup>* целевого теплоносителя. ([2], с.375-377; [4], с.537, 541-542, 548-550; [15], с. 69-84). Выбирается обеспечивающий теплоноситель. Принимаются значения *t2н* и *t2к*. Если обеспечивающим теплоносителям является вода, то конечную температуру для нее целесообразно принимать не выше 60-70°С с целью исключить интенсивное образование накипи и отложений на стенках труб. Особенности рассета возникать по положнико по англиритму на нее. 2.1 состок в подобно постой и положнико этот служив Примем, что подовности и подобности и подобности и подобности и подобности и подобности с подобности и

Перечисленные параметры входят в состав вводимых величин в блоке 1.

В блоке 2 находятся *Q* и *G<sup>2</sup>* из теплового баланса

$$
Q=G_1 r_1 = G_2 (c_{2,k} t_{2,k} - c_{2,n} t_{2,n}).
$$

В блоке 4 средняя температура обеспечивающего теплоносителя определяется выражением

$$
t_{x,cp} = t_{1,s} - \Delta t_{cp,n}.
$$

Далее особенность появляется в блоке 8. При любом числе ходов в конденсаторе  $\varepsilon_{\scriptscriptstyle \Delta t} = 1$ . Поэтому  $\,\Delta t_{\scriptscriptstyle ch} = \Delta t_{\scriptscriptstyle cp.a.}$ 

В блоке 10 для расчета *αмтр* удобно воспользоваться формулами и рекомендациями, приведенными в [3], с.53.

Рассмотрим далее особенности расчета испарителей. Обеспечивающим (горячим) теплоносителем в испарителях может быть газ или жидкость, но чаще всего используется пар и обычно это водяной сухой насыщенный пар. Первоначально, как и при расчете конденсатора, находится величина температуры насыщения *t1,s* и теплоты фазового перехода *r1* целевого теплоносителя при заданном в табл. 2 давлении. Если в качестве обеспечивающего теплоносителя применяется пар, то его температуру конденсации *t2,s* можно принимать большей *t1,s* на 10-30 °С, то есть *t2,s* = *t1,s* + (10-30), °С. По принятому значению *t2sS* находится с использованием данных [2], с.375-376, [4], с.548-550 и с.565-567 величина давления греющего пара *Р2*. Для обоих теплоносителей находятся из литературных источников значения теплофизических свойств жидкой фазы и плотность пара кипящей жидкости при *t1s* , *P<sup>1</sup>* и *t2,s*, *Р2*. Все эти данные вводятся в блоке 1 (или в блоке 5).

Тепловой баланс испарителя, где обеспечивающий теплоноситель - пар, записывается в виде

$$
Q = G_I [(t_{I,S} - t_{I,H}) c_I + r_I] = G_2 \cdot r_I
$$

Отсюда определяются *Q* и *G2*.

На участке нагрева целевого теплоносителя от начальной температуры *t1,н* до температуры кипения  $t_{ls}$  и на участке его испарения при постоянной температуре  $t_{ls}$ теплопередача осуществляется при различных значениях *∆t* и коэффициентов теплопередачи К. Поэтому точный расчет испарителей предполагает раздельное определение величин площадей поверхностей теплопередачи на участке нагрева *Fнагр* и на участке кипения *Fкип* с последующим их суммированием *F=Fнагр+Fкип*. По описанному выше алгоритму по найденной таким образом предварительной величине *Fпр=Fнагр,пр+Fкип,пр* (блок 7) выбирается стандартный теплообменник, для него выполняется расчет характеристик теплообмена на участках, *Fнагр* и *Fкип* и далее значение  $F = F_{\text{Hazp}} + F_{\text{Kunr}}$ , которое в блоке 13 сравнивается с  $F_{\text{np}}$ .

В приближенных расчетах испаритель можно не разбивать на участки, а рассматривать целиком, принимая постоянство температур теплоносителей и коэффициентов теплообмена вдоль поверхности теплопередачи. При этом погрешность расчета будет тем меньше, чем ближе друг к другу будут численные значения *t<sup>1</sup>*,*<sup>н</sup>* и *t1,s* и чем меньше тепловая мощность *Qнагр*, затрачиваемая на нагрев, по отношению к тепловой мощности  $Q_{\kappa u n} = G_I \times r_I$ , затрачиваемой на перевод жидкости в пар. В этом случае средняя разность температур *∆tср*=*t<sup>2</sup>*,*<sup>s</sup>*–*t<sup>1</sup>*,*<sup>s</sup>* будет одинаковой на всей поверхности теплопередачи.

Для выполнения операций, предусмотренных в блоках 10-12, можно предложить следующий алгоритм. Коэффициент теплообмена со стороны конденсирующегося пара  $(q)$  $\alpha_2 = Aq^{-1/3} = f_2(q)$ , а со стороны кипящей жидкости - при кипении в трубах  $\alpha_1 = B' q^{0,6} = f_1(q)$  и при кипении на поверхностях, погруженных в большой объем жидкости,  $\alpha_1 = B^{\dagger} q^{2/3} = f_1(q)$ , где  $q$  - плотность теплового потока через поверхность теплопередачи; *А*, *В'*, *В"* - комплексы из теплофизических свойств теплоносителей. В полном виде формулы для *α1* и *α2* можно найти, например, в [3], с.53-54. Коэффициент теплопередачи  $K = q/\Delta t_{CP}$ . Кроме того, онаеми шана и порниму по найвенной гасили орасвом предлагаетельной нединивели ( $F_{\text{eff}} = F_{\text{mag}} + F_{\text{mag}}$  государственный государственный государственный университе и тольно возможники университет имени университет именно

$$
\frac{1}{K} = \frac{1}{\alpha_1} + R_{\text{TP}} + \frac{\delta_{\text{CT}}}{\lambda_{\text{CT}}} + R_{\text{MTP}} + \frac{1}{\alpha_2}.
$$

Объединяя выражения для *α1*, *α2* и для *К*, можно получить

 $f_2(q)$  if  $\lambda_{CT}$   $M_{IT}$   $f_2(q)$  $R_{TP} + \frac{C_{CT}}{A} + R$ *q f q t МТР СТ*  $\frac{CP}{C} = \frac{1}{f(x)} + R_{TP} + \frac{C_{CI}}{2}$  $1 \vee 1$   $\vee$   $1 \vee 2$  $\frac{\Delta t_{CP}}{1} = \frac{1}{1 - e^{t}} + R_{TP} + \frac{\delta_{CT}}{1} + R_{MTP} + \frac{1}{1 - e^{t}}$  $\lambda$ . δ

Из последнего уравнения определяется величина плотности теплового потока q. Затем находится площадь поверхности теплопередачи *F=Q/q*.

#### 2.4. Гидравлический расчет теплообменника

Для выбранного стандартного теплообменника проводится расчет гидравлического сопротивления течению того теплоносителя, для которого в табл. 2 задано ограничение по предельному падению давления. Методика расчета с численными примерами изложена во многих литературных источниках и, в частности, в [3] с.68-70, [2] с.154 - 167, с.166 - 169. Если окажется, что расчетный перепад давления теплоносителя превышает допустимый, то необходимо выбрать другой стандартный теплообменник или принять два параллельно включенных по данному

теплоносителю теплообменника с тем, чтобы возможно было уменьшить расчетный ∆Р до величины не выше допустимой. При этом для вновь выбранного теплообменника снова выполняется тепловой расчет в полном объеме, в соответствии с алгоритмом на рис.1.

Общее сопротивление трубного пространства аппаратов типов Н, К или П, пренебрегая неизотермичностью потока, можно рассчитать по уравнению (рис. 2.4*,* а)

$$
\Delta p = \Delta p_1 + z(\Delta p_2 + \Delta p_{TP} + \Delta p_3) + \Delta p_4
$$

Здесь *Δp<sup>1</sup>* - потеря давления при выходе потока из штуцера в распределительную камеру теплообменника, Па; *Δр2*- потеря давления при входе потока из распределительной камеры в трубы теплообменника, Па; *Δртр*- потеря давления на трение в трубах теплообменника, Па; *Δр<sup>3</sup>* - потеря давления при выходе потока из труб, Па; *Δр<sup>4</sup>* - потеря давления при входе потока в штуцер теплообменника, Па; *z* число ходов в теплообменнике.

Потери давления в местных сопротивлениях рассчитывают соответственно по формуле

$$
\Delta p_i = \xi_i \left( \frac{p \omega_i^2}{2} \right).
$$

где  $\xi$  - коэффициент местного сопротивления на рассматриваемом участке теплообменника (табл. 2.3);  $\omega_i$ - скорость жидкости в узком сечении рассматриваемого участка, м/с.

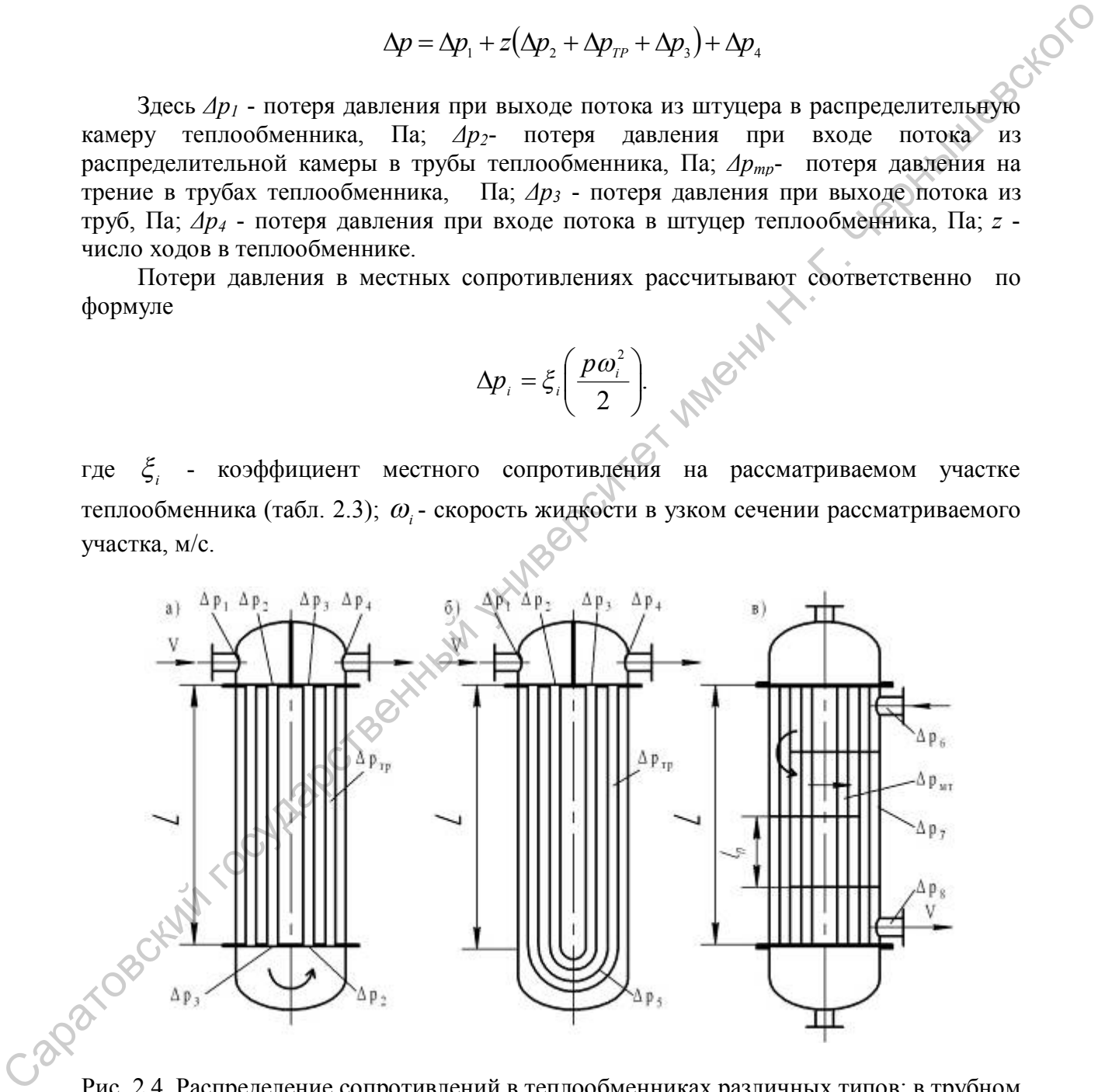

Рис. 2.4. Распределение сопротивлений в теплообменниках различных типов: в трубном пространстве теплообменников типов Н, К, П (а); теплообменников типа У (б); в межтрубном пространстве кожухотрубчатых теплообменников (в)

Скорость жидкости в штуцерах теплообменника рассчитывается с учетом их условных проходов, величины которых следует брать из ГОСТ 15122—79.

Ориентировочное значение условного прохода штуцера можно рассчитать по уравнению

$$
d_{III} = 0,3D^{0,86},
$$

где *D -* диаметр кожуха аппарата, м.

Потери давления на трение в трубах теплообменника

$$
\Delta p_{TP} = \lambda_{TP} \cdot \frac{L}{d_B} \cdot \frac{p \omega_{TP}}{2},
$$

где *λтр* - коэффициент трения; *L*-длина трубы, м; *dв*- внутренний диаметр трубы, м; *ρ* - плотность жидкости, кг/м<sup>3</sup> ; *ωтр* - скорость жидкости в трубах, рассчитываемая по площади свободного сечения одного хода, м/с. Потери давления на трение в трубах теплообъешника<br>  $\Delta p_{TP} = \lambda_{FP} \frac{1}{d_P} \frac{P_{CP}}{2T}$ ,<br>
тае  $\lambda_{wp}$  - кооффициент трения  $L_2$ личив трубах, и;  $d_e$  внутренний внаметр трубах, и;<br>  $\rho = \text{nonconvex} \times \mathbb{R}$ , совершив соободного

Коэффициент трения *λтр* зависит как от режима течения потока, так и от шероховатости стенок труб или каналов.

При ламинарном режиме течения (Re < 2300)

$$
\lambda_{\scriptscriptstyle TP} = \frac{64}{\mathrm{Re}}.
$$

При турбулентном режиме течения, когда коэффициент трения существенно зависит от шероховатости труб, величину *λтр* можно определить с помощью рис. 2.5. или рассчитать по формуле

$$
\lambda_{TP} = 0.11 \left( \frac{10}{\text{Re}} + 1.16 \frac{\Delta}{d} \right)^{0.25}.
$$

Общее сопротивление трубного пространства теплообменника типа У (см. рис. 2.4, б) можно рассчитать по уравнению

$$
\Delta p = \Delta p_1 + \Delta p_2 + \Delta p_{\scriptscriptstyle TP} + \Delta p_{\scriptscriptstyle S} + \Delta p_{\scriptscriptstyle A} + \Delta p_{\scriptscriptstyle A}
$$

,

где  $\Delta p_5$  - потеря давления при повороте труб на 180°, рассчитываемая по уравнению для местного сопротивления.

Общее сопротивление межтрубного пространства кожухотрубчатых теплообменников с поперечными перегородками (типов H, К, П и У) (см. рис. 2.4, в) определяется уравнением

$$
\Delta p = \Delta p_6 + \frac{L}{l_H} \Delta p_{MT} + \left(\frac{L}{l_H} - 1\right) \Delta p_7 + \Delta p_8.
$$

Здесь *Δp<sup>6</sup>* - потеря давления при входе потока в межтрубное пространство, Па; *Δрмр* - потеря давления на трение в одном ходе межтрубного пространства, ограниченного стенками кожуха и соседними перегородками, Па; *Δp7*- потеря давления при огибании потоком перегородки, Па; *Δp<sup>8</sup>* -потеря давления при выходе потока из межтрубного пространства, Па; *L* - длина труб теплообменника, м; *l<sup>п</sup>* - расстояние между перегородками, м.

#### Значения коэффициентов местных сопротивлений в кожухотрубчатых теплообменниках

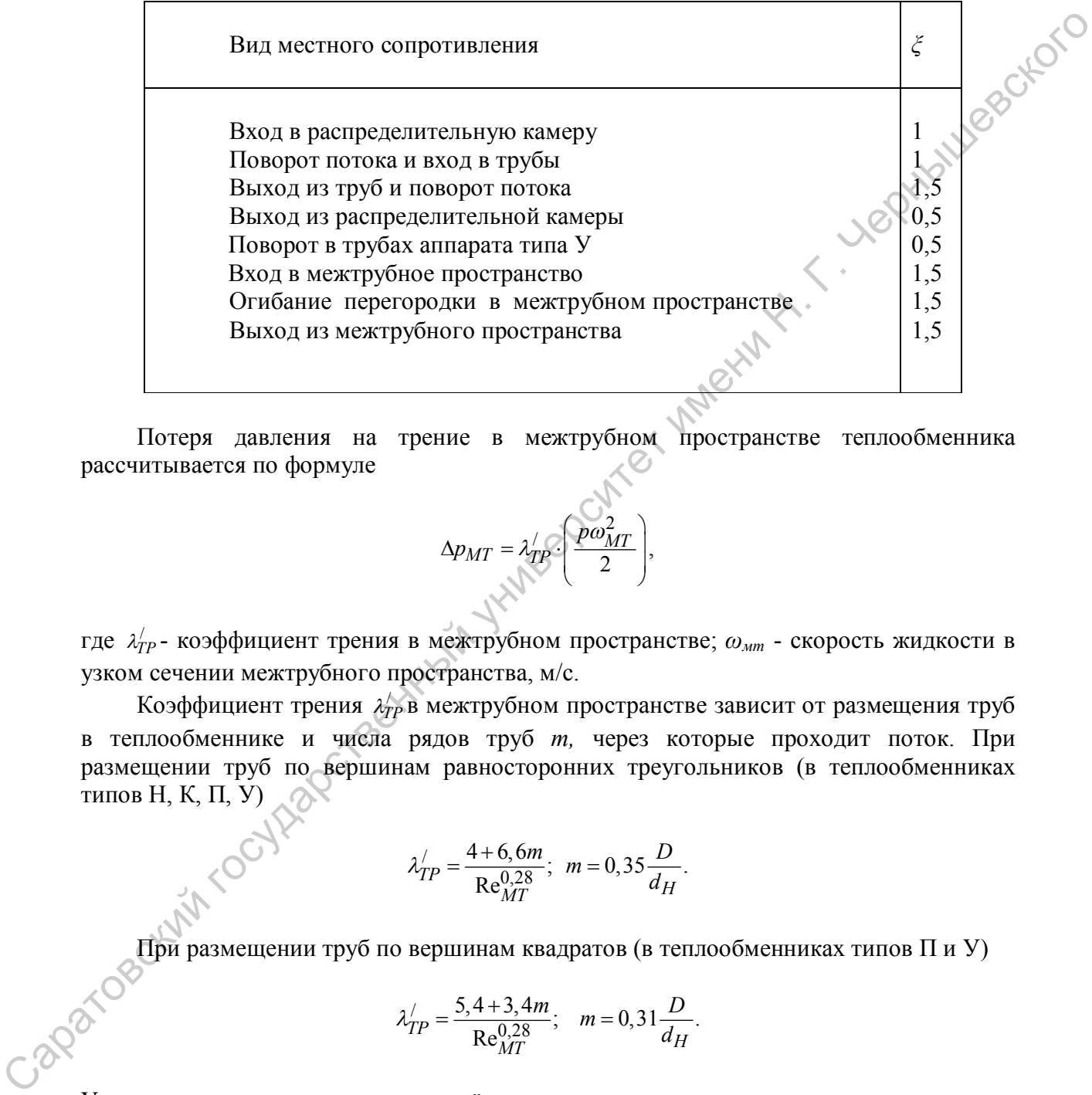

Потеря давления на трение в межтрубном пространстве теплообменника рассчитывается по формуле

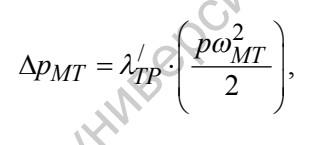

где / *ТР* - коэффициент трения в межтрубном пространстве; *ωмт* - скорость жидкости в узком сечении межтрубного пространства, м/с.

Коэффициент трения / *ТР* в межтрубном пространстве зависит от размещения труб в теплообменнике и числа рядов труб *т,* через которые проходит поток. При размещении труб по вершинам равносторонних треугольников (в теплообменниках типов Н, К, П, У)

$$
\lambda'_{TP} = \frac{4 + 6, 6m}{\text{Re}^{0.28}_{MT}}; \ \ m = 0,35 \frac{D}{d_H}.
$$

При размещении труб по вершинам квадратов (в теплообменниках типов П и У)

$$
\lambda'_{TP} = \frac{5, 4+3, 4m}{\text{Re}^{0.28}_{MT}}; \quad m = 0, 31 \frac{D}{d_H}.
$$

Упрощенные выражения *т* в приведённых зависимостях пригодны только для расчета стандартизованных теплообменников. Другие расчетные соотношения для разных теплоносителей и условий их течения можно найти, например, в [18,19].

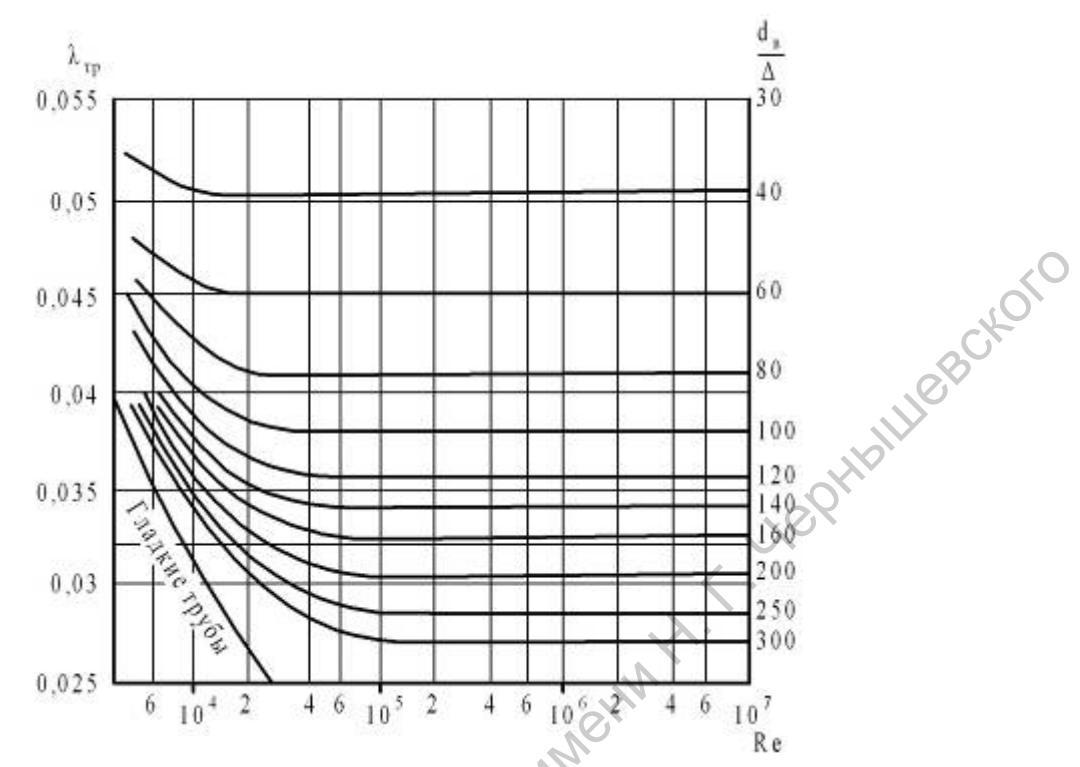

Рис. 2.5. Номограмма для определения коэффициента трения  $\lambda_{mn}$ ;  $d_B$ -внутренний диаметр трубы;  $\Delta$  - шероховатость стенки трубы:  $\Delta = 0.1$  мм - для новых труб,  $\Delta = 0.2$  -0,3 мм - для труб после длительной эксплуатации без загрязнений и внутренней коррозии,  $\Delta = 0.5 - 0.8$  мм - для труб загрязненных и корродированных

## 2.5. Механический расчет теплообменника

Механический расчет выбранного кожухотрубчатого теплообменника можно проводить по методике, приведенной в [2], с.152-154. Численный пример расчета представлен в [2] на стр.165-166.

Рассчитываются напряжения, возникающее в трубах  $\sigma_T$  и кожухе  $\sigma_K$ теплообменника и сравниваются с допускаемыми напряжениями  $\sigma l_{\text{don}}$  для материалов, из которых выполнены трубы и кожух. Ясли выполняются условия  $\sigma_T <$  [ $\sigma$ ]  $\sigma$  и  $\sigma_K$  <  $\sigma_{\text{don}}$  и, кроме того, обеспечивается надежность крепления труб в трубных решетках, то есть удовлетворяется неравенство

$$
\frac{P_T^{\prime} + P_T^{\prime\prime}}{\pi \cdot d \cdot n \cdot b} \le P_{\mathcal{A} O II},
$$

тде - усилие, растягивающее (сжимающее) трубки из-за температурных  $P_T^/$ деформаций, Па $\cdot$ м<sup>2</sup>;  $P_T^{\#}$ - усилие растягивающее трубки из-за действия давления в аппарате, Па $m^2$ ;  $P_{\pi O\Pi}$  - допускаемое усилие, Па; *n* - число труб; *d* - наружный диаметр труб, м; b - толщина трубной решетки, м, то возможно использовать аппарат типа Н. В последней формуле величину *b* можно принимать равной  $d_n$ , а величина  $P_{\text{TOT}}$  зависит от способа крепленая труб: при креплении вальцовкой в гладких отверстиях без отбортовки  $P_{AOM}$ =15 МПа; при вальцовке труб в отверстиях с канавками  $P_{AOM}$ = 40 МПа

Если условия прочности или надежности крепления труб не выполняются, то необходимо принимать аппарат типа К или же П и У. В аппаратах типа К кожух имеет линзовые компенсаторы, которые дают возможность уменьшать напряжения на величину:

- B KOXYXe 
$$
\Delta \sigma_K = [\sigma_K]_{A[OII]} - \sigma_K \approx \frac{\Delta_n m \sigma_K}{L};
$$
  
- rpyбax  $\Delta \sigma_T = [\sigma_T]_{A[OII]} - \sigma_T \approx \frac{\Delta_n m \sigma_T}{L},$ 

 $\Delta \sigma_T = \left[ \sigma_T \right]_{\text{AOD}} - \sigma_T \cong \frac{\Delta_n m \sigma_T}{L},$ 

где *Δл* - компенсирующая способность одного элемента, м (величина *Δ<sup>л</sup>* определяется по нормалям для стандартных линз компенсаторов и приводится, в частности, в [5]); *m* число элементов компенсатора; *L* - длина труб, м. Принимается теплообменник с числом линз *m*, наибольшим из двух значений, вычисленных по уравнениям.

*L*

При выполнении механического расчёта можно использовать следующие связи и соотношения:

Величин напряжений, возникающих в трубах и кожухе аппарата:

$$
\sigma_T = \frac{P'_T + P''_T}{S_T};
$$
  

$$
\sigma_K = \frac{P'_K + P''_K}{S_K}
$$

В данных уравнениях принимается алгебраическая сумма усилий *Р<sup>Т</sup>* или *РК.*  Усилие, растягивающее (сжимающее) трубки и кожух и обусловленное температурными деформациями, можно вычислить по формуле

$$
-P'_r = P'_k = \frac{\alpha_r(t_r - t_o) - \alpha_k(t_k - t_o)}{1} ,
$$
  

$$
\frac{1}{E_r S_r} + \frac{1}{E_k S_k}
$$

где *α<sup>т</sup>* и *αк*–коэффициенты линейного расширения материала трубки кожуха, К -1 (значение приведены в табл. 2.4); *t<sup>Т</sup>* и *tK*- температуры трубок и кожуха при рабочих условиях, °С; *t<sup>0</sup>* - температура аппарата при изготовлении, *t0* = 20 °С; *ЕТ* и *Е<sup>К</sup>* - модули упругости материала трубок и кожуха в Н/м<sup>2</sup> , (табл. 2.4); *S<sup>T</sup>* - суммарная площадь сечения трубок,  $M^2$ ;  $S_K$  - площадь сечения кожуха, м<sup>2</sup>. - трубах  $\Delta \sigma_T = [\sigma_T]_{\rho_0\rho\sigma} - \sigma_T \leq \frac{\Delta_1 m \sigma_T}{L}$ <br>
The  $\Delta$ , компенсационным систем описо элементы, и (освитника  $\Delta$ , определяется  $\eta_0$ )<br>
нормани и имени ниверсите имени ниверситет и ниверситет и чиверситет и [5])( $\$ 

Если материал трубок и кожуха одинаков, то

$$
-P'_T = P'_K = \frac{\alpha_T(t_T - t_K)E}{\frac{1}{S_T} + \frac{1}{S_K}}
$$

.

Площади сечений трубок и кожуха можно рассчитать по формулам:

$$
S_T = \pi (d_H - \xi_T) \xi_T n \; ; \quad S_K = \pi (D + \delta_K) \delta_K \; ,
$$

где  $d_n$  - наружный диаметр труб, м;  $\xi$ - толщина стенки трубы, м; *n* - количество труб; D - внутренний диаметр кожуха, м:  $\delta_{\kappa}$  - толщина, стенки кожуха, м (табл. 2.4).

Усилия. растягивающие трубки кожух теплообменника  $\overline{M}$  $\mathbf{M}$ обусловленные давлениями в аппарате, определяются по формулам:

$$
P_T^{"} = \frac{P^{"}}{1 + \frac{S_K E_K}{S_T E_T}}; \qquad P_K^{"} = \frac{P^{"}}{1 + \frac{S_T E_T}{S_K E_K}},
$$

где суммарное растягивающее усилие

$$
P'' = P_T'' + P_K'' = \frac{\pi}{4} \left( D^2 - nd_H^2 \right) p_K + \frac{\pi}{4} nd_B^2 p_m;
$$

 $p_{k}$  и  $p_{m}$  — давление в межтрубном и трубном пространствах теплообменника, Па;  $n$  число трубок в аппарате;  $d_B$  — внутренний диаметр трубок, м.

Таблица 2.4.

PHAILLIEROCKOTO

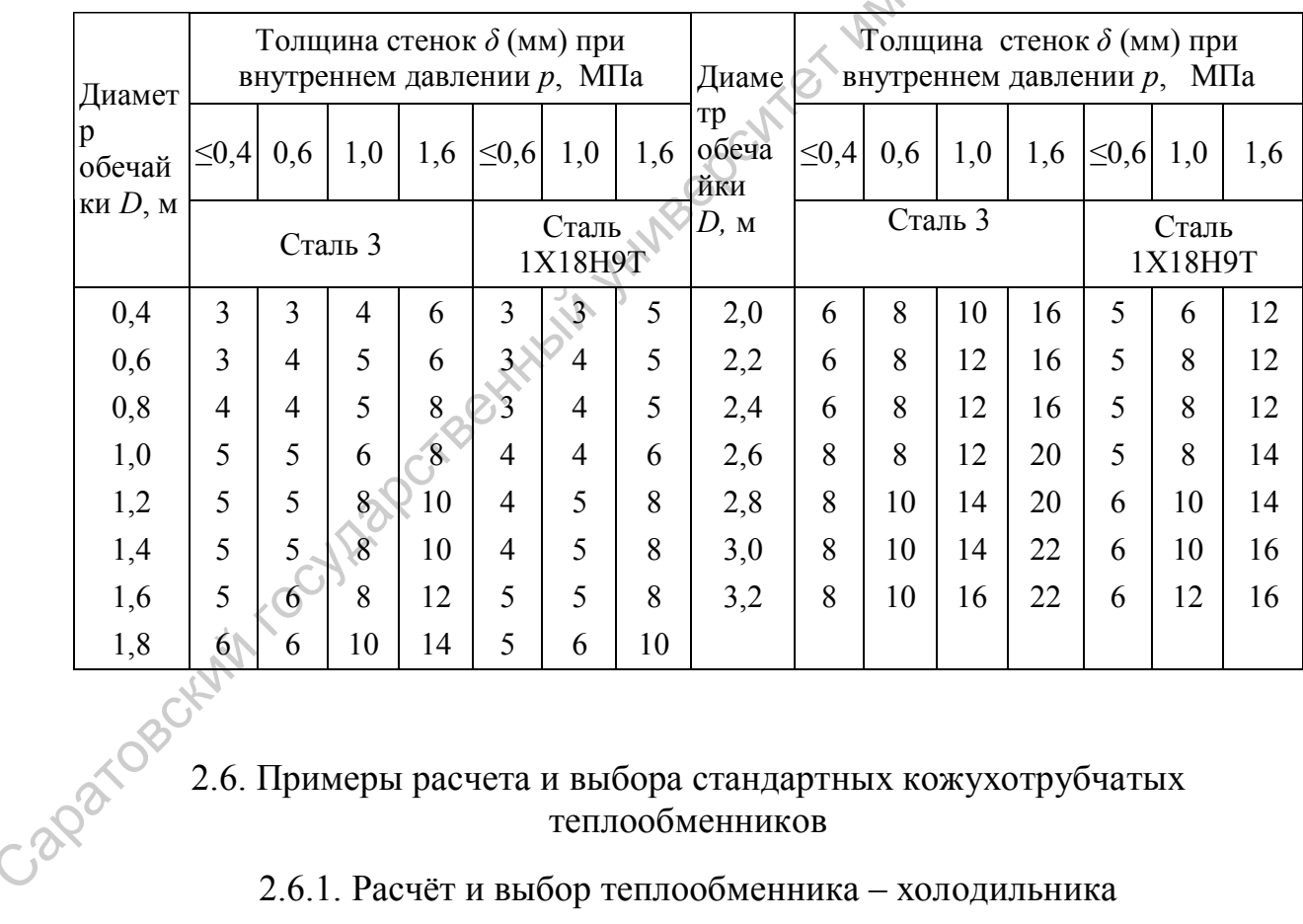

#### Толщина стенок стальных обечаек (мм)

## 2.6. Примеры расчета и выбора стандартных кожухотрубчатых теплообменников

#### 2.6.1. Расчёт и выбор теплообменника - холодильника

Исходные данные: Назначение аппарата - холодильник; Целевым теплоносителем (1) является воздух, обеспечивающим (2) - вода; Расход воздуха  $G_I = 2327$  кг/ч, начальная его температура  $t_{1,u} = 60^{\circ}\text{C}$ , конечная  $t_{1,k} = 20^{\circ}\text{C}$ ; давление воздуха на входе  $P_{l,\mu}$  = 0,8 МПа; допустимая потеря давления воздуха в аппарате  $\Delta P = 5$  кПа.

#### **ТЕПЛОВОЙ РАСЧЁТ**

Для обеспечивающего теплоносителя – воды принимаем температуры на входе в теплообменник *t2,н* = 15°С, на выходе *t2,к* = 20°С. Давление воды на входе *Р2* = 0,4 МПа.

При средней температуре воды  $t_2 = 0.5 \cdot (t_{2,H} + t_{2,K}) = 0.5 \cdot (15 + 20) = 17.5$  °С её теплоёмкость  $c_2 = 4,183 \cdot 10^3$  Дж/(кг·К) (по данным [4], табл. XXXIX, с. 537). При средней температуре воздуха  $t_1 = 0.5 \cdot (t_{1,H} + t_{1,K}) = 0.5 \cdot (60 + 20) = 40$  °С его теплоёмкость  $c_I = 1,005 \cdot 10^3$  Дж/(кг·К) (по данным [2], номограмма рис. 7, с. 372).

Вода является более коррозионной средой, чем воздух, поэтому, следуя рекомендациям [16, с. 127], направим воду в трубное пространство теплообменника, а воздух – в межтрубное. На основании данных [3, табл. 2.2 на с. 48] принимаем величину термического сопротивления слоя загрязнений теплопередающей стенки со стороны воздуха  $R_{3,l} = 0,00086 \text{ m}^2 \cdot \text{K/B} \text{m}$  и со стороны воды  $R_{3,2} = 0,00058 \text{ m}^2 \cdot \text{K/B} \text{m}$ . срешей температоре мознуха  $r_1 = 0.5 \cdot (r_M + r_M) = 0.5 \cdot (60 + 20) = 40$  °C ero reunostancers  $c_7 = 1.005 \cdot 10^2$  Taxet (were Now there are not  $T_1$  at  $T_2 = 3.72$ ).<br>
Boxis cancer is once to proprient the contration of the pos

Секундный расход воздуха  $G_1 = \frac{2327}{3600} = 0,6465$  кг/с.

Количество тепла, воспринимаемое воздухом

$$
Q = G_1 c_1 \cdot (t_{1,H} - t_{1,K}) = 0,6465 \cdot 1,005 \cdot 10^3 \cdot (60 - 20) = 25,99 \cdot 10^3 \,\text{Br}.
$$

Расход воды G<sub>2</sub> определим из уравнения теплового баланса теплообменника (без учета потерь тепла в окружающую среду)

$$
Q = G_1 c_1 \cdot (t_{1,H} - t_{1,K}) = G_2 c_2 \cdot (t_{2,K} - t_{2,H})
$$

Имеем

$$
G_2 = \frac{Q}{c_2(t_{2,K} - t_{2,H})} = \frac{25,99 \cdot 10^3}{4,183 \cdot 10^3 \cdot (20 - 15)} = 1,25 \text{ kr/c}.
$$

CPEднелогарифм~~у~~ческая разность температур теплоносителей  
\n
$$
\Delta t_{CP, J} = \frac{\Delta t_B - \Delta t_M}{\ln \left(\frac{\Delta t_B}{\Delta t_M}\right)} = \frac{(60 - 20) - (20 - 15)}{\ln \left(\frac{(60 - 20)}{(20 - 15)}\right)} = 16,8
$$
 °C.

Для вынужденного движения теплоносителей, по данным [3, табл. 2.1 на с. 47], примем ориентировочное значение коэффициента теплопередачи *Кпр* = 60 Вт/(м<sup>2</sup> ∙К). При этом ориентировочное значение площади поверхности теплопередачи в теплообменнике

$$
F_{\Pi P} = \frac{Q}{K_{\Pi P} \cdot \Delta t_{CP.J}} = \frac{25,99 \cdot 10^3}{60 \cdot 16,8} = 25,78 \text{ m}^2.
$$

Из табл. 2.3 в [3, с. 51] с параметрами стандартных кожухотрубчатых полученную теплообменников следует, ЧTO величину  $F_{nn}$ обеспечивают теплообменники с диаметром кожуха 400 и 600 мм. В ссылке и табл. 2.3 [3] указано, что холодильники с диаметром кожуха 325 мм и более могут быть только с числом ходов Z по трубам 2, 4 и 6. Так как  $Z > 1$ , то необходимо уточнить величину средней разности температур

Для вычисления поправки  $\varepsilon_{\scriptscriptstyle M}$  найдём параметры:

 $P = \frac{t_{1,K} - t_{1,H}}{t_{2,H} - t_{1,H}} = \frac{20 - 60}{15 - 60} = 0,89; \quad R = \frac{t_{2,H} - t_{2,K}}{t_{1,K} - t_{1,H}} = \frac{15 - 20}{20 - 60} = 0,125.$ 

Величина поправки

разности температур  
\nДля вычисления поправки 
$$
\varepsilon_{\Delta t}
$$
 найдём параметры:  
\n
$$
P = \frac{t_{1,K} - t_{1,H}}{t_{2,H} - t_{1,H}} = \frac{20 - 60}{15 - 60} = 0,89; \quad R = \frac{t_{2,H} - t_{2,K}}{t_{1,K} - t_{1,H}} = \frac{15 - 20}{20 - 60} = 0,125.
$$
\n  
\nВеличина поправки  
\n
$$
\varepsilon_{\Delta t} = \frac{\sqrt{R^2 + 1}}{R - 1} \cdot \frac{\ln \left[\frac{(1 - R)}{(1 - PR)}\right]}{\ln \frac{2 - P(R + 1 - \sqrt{R^2 - 1})}{2 - P(R + 1 + \sqrt{R^2 + 1})}} = \frac{\sqrt{0,125^2 + 1}}{0,125 - 1} \cdot \frac{\ln \left[\frac{(1 - 0,125)}{(1 - 0,89 \cdot 0,125)}\right]}{\ln \frac{2 - 0,89(0,125 + 1 - \sqrt{0,125^2 - 1})}{2 - (0,89(0,125 + 1 + \sqrt{0,125^2 + 1})}} = 0,825
$$
\n
$$
R \neq 1
$$

Имеем

$$
\Delta t_{CP} = 16,8.0,825 = 13,9
$$
 °C.

Уточним среднюю температуру воздуха

$$
t_1 = t_2 + \Delta t_{CP} = 17, 5 + 13, 9 = 31, 4
$$
 °C.

При температуре  $t_1 = 31.4$  °С и давлении  $P_1 = 0.8$  МПа для воздуха, по данным [4] коэффициент теплопроводности  $\lambda_1 = 0.028$  Br/(м·К), динамический коэффициент вязкости  $\mu_1 = 18,7.10^6$  Па·с, число Прандтля Pr<sub>1</sub> = 0,7.

Для воды при  $t_2 = 17,5$ °С согласно [4], имеем  $\lambda_2 = 0,59$  Вт/(м·К),  $\mu_2 = 1,07 \cdot 10^{-3}$ Па·с, Pr = 8. Заметим, что физические свойства, характеризующие процессы переноса, в интервале давлений от 0,003 до 2 МПа слабо зависит от давления. Это позволяет определять величины  $C_p$ ,  $\lambda$ ,  $\mu$  и Pr для любых значений давлений в названном интервале по таблицам и номограммам, приведённым в литературе для  $P = 0.1$  МПа.

— Плотность воздуха при  $t_1 = 31.4$  °C и  $P_1 = 0.8$  МПа

$$
\rho_1 = \rho_0 \frac{P_1}{P_0} \cdot \frac{T_0}{T_1} = 1,293 \frac{0,8}{0,1} \cdot \frac{273}{31,4+273} = 9,277 \text{ K} \cdot \text{K}^3,
$$

где  $\rho_0$  - плотность воздуха при нормальных условиях (давлении  $P_0 = 0,1$  МПа; температуре  $T_0 = 293$  K), равной  $\rho_0 = 1,283$  кг/м<sup>3</sup> [4].

Кинематический коэффициент вязкости воздуха

$$
v_1 = \frac{\mu_1}{\rho_1} = \frac{18,7 \cdot 10^{-6}}{9,277} = 2,016 \cdot 10^{-6} \text{ m}^2/\text{c}.
$$

Уточним площадь поверхности теплопередачи

$$
F_{\Pi P} = \frac{Q}{K_{\Pi P} \cdot \Delta t_{CP}} = \frac{25,99 \cdot 10^3}{60 \cdot 13,9} = 31,1 \text{ m}^2.
$$

По величине из числа стандартных подходят теплообменники [3, табл. 2.3]:

1) диаметр кожуха  $D = 400$  мм, диаметр труб  $d = 25x2$  мм, число ходов  $z = 2$ , общее число труб  $n_{o6u} = 100$  шт., площадь сечения одного хода по трубам  $S_{mp} = 0.017$  м<sup>2</sup>, площадь сечения между перегородками  $S_{\text{amp}} = 0.025 \text{ m}^2$ ;

2)  $D = 600$  MM,  $d = 25x2$  MM,  $z = 4$ ,  $n_{\text{ofm}} = 206$  HT.,  $S_{mp} = 0.018$  M<sup>2</sup>,  $S_{\text{amp}} = 0.045$  M<sup>2</sup>. Для решения вопроса выбора рассмотрим последовательно оба варианта - Cleath

#### Вариант 1

Число Рейнольдса потока воздуха

$$
\text{Re}_1 = \frac{G_1 \cdot d_H}{S_{MT} \cdot \mu_1} = \frac{0,6465 \cdot 0,025}{0,025 \cdot 0,0187 \cdot 10^{-3}} = 34572.
$$

При таком числе Рейнольдса формула для числа Нуссельта (поперечное обтекание пучка труб при  $Re \ge 10^3$ ) [3] (ф-ла (2.16) на с. 50)

Nu = 0,24 Re<sup>0,6</sup>. Pr<sup>0,36</sup> 
$$
\left(\frac{Pr}{Pr_{CT}}\right)^{0,25}
$$

 $Q_1$ 

где множитель  $\left(\frac{Pr}{Pr_{CT}}\right)^{0,25}$ для газов может быть принят равным единице [4].

Имеем Nu<sub>1</sub> = 0,24.34572<sup>0,6</sup>  $\cdot$  0,7<sup>0,36</sup> = 111,6.

 $\sim$ 

Коэффициент теплообмена воздуха

$$
\alpha_1 = Nu_1 \cdot \frac{\lambda_1}{d_H} = 111, 6 \cdot \frac{0,028}{0,025} = 125 \frac{Br}{m^2 \times K}.
$$

Число Рейнольдса потока воды

Re<sub>2</sub> = 
$$
\frac{G_2 \cdot d_B}{S_{TP} \cdot \mu_2}
$$
 =  $\frac{1,25 \cdot 0,021}{0,017 \cdot 1,07 \cdot 10^{-3}}$  = 1443.

Режим течения воды ламинарный. Для выбора расчётной формулы для числа Нуссельта необходимо определить величину произведения чисел Грасгофа Gr и Прандтля Рг. Число Грасгофа

$$
Gr_2 = \frac{g \cdot d_B^3 \cdot \rho_2^2 \cdot \beta_2 \cdot \Delta t_2}{\mu_2^2}
$$

где  $\beta$  – коэффициент объёмного расширения, для воды при средней её температуре 17,5 °С равен 0,1695·10<sup>-3</sup> К<sup>-1</sup> [4] (табл. XXXIII на стр. 531);  $\Delta t$  – разность температур стенки труб и воды, т.е.  $\Delta t_2 = t_{CT,2} - t_2$ .

Выполним предварительные оценки. Температуру стенки со стороны воды найдём по выражению

$$
\Delta t_{CT,2} = t_{CT,1} - q \frac{\delta_{CT}}{\lambda_{CT}},
$$

гле удельный тепловой поток от воздуха к воде

$$
q = K_{\Pi}P \cdot \Delta t_{CP} = 60.13, 9 = 816 \text{ Br/m}^2;
$$

температура стенки со стороны воздуха

$$
t_{CT,1} = t_1 - \frac{q}{\alpha_1} = 31,4 - \frac{816}{125} = 24,9 \degree \text{C};
$$

**Leptiaturesctoro**  $\delta_{cm}$  – толщина стенки труб, равна 0,002 м;  $\lambda_{cm}$  – коэффициент теплопроводности углеродистых сталей материала стенки, ДЛЯ При температуре  $t_{CT} \equiv 0.5 \cdot (t_1 + t_2) = 0.5 \cdot (31.4 + 17.5) \approx 25$  °C равен 50 Br/(м·K) (табл. 2.1). AI WAPEX!

$$
M_{\text{M}} = t_{CT,2} = 24.9 - 816 \cdot \frac{0.002}{50} = 24.8 \text{ °C}
$$

Тогда разность температур

$$
\Delta t_2 = 24,8-17,5 = 7,3^{\circ}\text{C}
$$

и число Грасгофа

$$
Gr_2 = \frac{9,81 \cdot 0,021^3 \cdot 998^2 \cdot 0,1695 \cdot 10^{-3} \cdot 7,3}{\left(1,07 \cdot 10^{-3}\right)^2} = 97,8 \cdot 10^3.
$$

Произведение Gr<sub>2</sub> · Pr<sub>2</sub> = 97,8 · 10<sup>3</sup> · 8 = 782,3 · 10<sup>3</sup>.

При  $Re_2 < 2300$  и  $Gr_2 \cdot Pr_2 > 5.10^5$  наблюдается вязкостно – гравитационный режим течения воды в трубах и расчетная формула для числа Нуссельта [3] (ф-ла (2.15) на стр. 50) **With YOCNE** 

Nu = 0,15 
$$
\cdot
$$
 (Re Pr)<sup>0,33</sup>  $\cdot$  (Gr Pr)<sup>0,1</sup>  $\cdot$   $\left(\frac{Pr}{Pr_{CT}}\right)^{0,25}$ 

$$
Nu = 0.15 \cdot (Re \cdot Pr)^{0.33} \cdot (Gr \cdot Pr)^{0.1} \cdot \left(\frac{Pr}{Pr_{CT}}\right)^{0.25}.
$$
  
11*PH* remneparype  $t_{cm,2} = 24.8$  °C *ДЛЯ Воды Число Прандтля*  $Pr_{cr} = 5 [4].$   

$$
Nu_2 = 0.15 \cdot (1443.8)^{0.33} \cdot \left(782.3 \cdot 10^3\right)^{0.1} \cdot \left(\frac{8}{5}\right)^{0.25} = 14.36.
$$

Имеем коэффициент теплообмена воды

$$
\alpha_2 = Nu_2 \cdot \frac{\lambda_2}{d_l} = 14,36 \cdot \frac{0,59}{0,021} = 403,35 \frac{Br}{M^2 \times K}
$$

Коэффициент теплопередачи

$$
K = \frac{1}{\frac{1}{\alpha_1} + R_{3,1} + \frac{\delta_{CT}}{\lambda_{CT}} + R_{3,2} + \frac{1}{\alpha_2}} = \frac{1}{\frac{1}{125} + 0,00086 + \frac{0,002}{50} + 0,00058 + \frac{1}{403,35}} = 82,6 \frac{\text{Br}}{\text{m}^2 \times \text{K}}.
$$

information in the contribution of the Так как полученное значение  $K$  существенно отличается от предварительно принятого  $K_{np}$ , то необходимо ввести в расчёт уточнения с учётом  $K = 82.6 \text{ Br/(m}^2 \cdot \text{K})$ . Найдём уточненные значения: удельного теплового потока

$$
q = K \cdot \Delta t_{CP} = 82, 6.13, 9 = 1162 \text{ Br/m}^2
$$
;

температуры стенки со стороны воздуха

$$
t_{CT,2} = 22,1 - 1162 \cdot \frac{0,002}{50} = 22 \,^{\circ}\text{C}
$$

разность температур

$$
\Delta t_2 = 22 - 17, 5 = 4, 5 \degree C.
$$

Отношение предварительно определённого значения  $\Delta t_2$ , равно 7,3, к уточненному значению 4,5 составляет 7,3/4,5=1,62. Тогда уточненное значение  $Gr'_{2} = Gr_{2}/1, 55 = 97, 8 \cdot 10^{3}/1, 62 = 60370$ . Произведение  $Gr'_{2} \cdot Pr_{2} = 60370 \cdot 8 = 483 \cdot 10^{3}$ .

При  $Re_2$  < 2300 и  $Gr_2 \cdot Pr_2 \le 5.10^5$  влияние свободной конвекции на теплообмен в трубах можно не учитывать и выбор расчётной формулы для числа Нуссельта зависит от величины комплекса Re  $Pr(d_B/L)$ , где  $L$  – длина теплообменных труб. Оценим предварительно  $L = 4$  м. Тогда комплекс равен  $1255.4 \cdot 8 \cdot 0.0021/4 = 5.6$ . Так как в нашем случае Re·Pr $(d_B/L) \le 12$ , то расчётная формула для числа Нуссельта [3] (ф-ла  $(2.14)$  на стр. 50)

$$
Nu = 3,66 \cdot \left(\frac{\mu}{\mu_{CT}}\right)^{0,14},
$$

где  $\mu_{cm}$  – динамический коэффициент вязкости воды при температуре  $t_{CT,2}$  = 22 °C, равен 0,958.10<sup>-3</sup>Па.с [3] (табл. VI на стр. 514).

Nu<sub>2</sub> = 3,66 
$$
\cdot \left( \frac{1,07 \cdot 10^{-3}}{0,958 \cdot 10^{-3}} \right)^{0,14}
$$
 = 3,72.

**120**21086 Имеем коэффициент теплообмена воды

$$
\alpha_2 = 3,72 \cdot \frac{0,59}{0,021} = 104,6 \frac{\text{Br}}{\text{m}^2 \times \text{K}}.
$$

Коэффициент теплопередачи

$$
K = \frac{1}{\frac{1}{125} + 0,00086 + \frac{0,002}{50} + 0,00058 + \frac{1}{104,6}} \approx 52,5 \frac{\text{Br}}{\text{m}^2 \times \text{K}}.
$$

Требуемая площадь поверхности теплопередачи

$$
F = \frac{25,99 \cdot 10^3}{52,5 \cdot 13,9} = 35,6 \text{ m}^2.
$$

Согласно [3] (табл. 2.3 на стр. 51), из выбранного ряда подходит теплообменник с трубами длиной *L* = 6 м и номинальной площадью поверхности теплопередачи<br>  $F_l = 47 \text{ m}^2$ .<br>
При этом запас площади поверхности теплопередачи составит<br>  $\Delta = \frac{47 - 35.6}{35.6} \cdot 100 = 32 \text{ m/s}$  $F_I = 47$   $\text{m}^2$ .  $F = \frac{25,99 \cdot 10^{2}}{52,5113,9} = 35,6 \text{ v}^{2}$ .<br>
Corracino [3] (1αδα, 2.3 πα crp. 51), κη εικδραπιανο σκαι ποιχοχιστι τεπισσόδιεσμηκε<br>
C rrySoan π.ππιοκ L = 6 м и поминальной пионально поверхности теплотередачи<br>
Then zoo

При этом запас площади поверхности теплопередачи составит

$$
\Delta = \frac{47 - 35, 6}{35, 6} \cdot 100 = 32 \, \%
$$

#### Вариант 2

Аналогично выполняя расчётные действия, для потока воздуха, для второго варианта получим:

Re<sub>1</sub> = 
$$
\frac{0,6465 \cdot 0,025}{0,045 \cdot 0,0187 \cdot 10^{-3}}
$$
 = 19206, 7;  
\nNu<sub>1</sub> = 0,24.19206, 7<sup>0,6</sup> \cdot 0, 7<sup>0,36</sup> = 78,4;  
\n $\alpha_1$  = 78,4  $\cdot \frac{0,028}{0,025}$  = 87,85  $\frac{\text{Br}}{\text{M}^2 \times \text{K}}$ ;

Для потока воды

Re<sub>2</sub> = 
$$
\frac{1,25 \cdot 0,021}{0,018 \cdot 1,07 \cdot 10^{-3}}
$$
 = 1363;  
Gr<sub>2</sub> · Pr<sub>2</sub> = 97,8 · 10<sup>3</sup> · 8 = 782.3 · 10<sup>3</sup>;  
Nu<sub>2</sub> = 14,36;  $\alpha_2$  = 403,35  $\frac{B_T}{M^2 \times K}$ .

Коэффициент теплопередачи

$$
K = \frac{1}{\frac{1}{87,85} + 0,00086 + \frac{0,002}{50} + 0,00058 + \frac{1}{403,35}} = 65,2\frac{\text{Br}}{\text{m}^2 \times \text{K}}.
$$

Полученное значение *К* = 65,2 Вт/(м<sup>2</sup> ∙К) близок к предварительно принятому  $K_{np}$  = 60 B $\text{Tr} / (\text{m}^2 \cdot \text{K})$ , поэтому уточнение расчёта не требуется. Необходимая площадь поверхности теплопередачи

$$
F = \frac{25,99 \cdot 10^3}{65,2 \cdot 13,9} = 28,7 \text{ m}^2.
$$

По данным [3] (табл. 2.3 на стр. 51) выбираем теплообменник с длиной труб  $L = 2$  м и номинальной площадью поверхности теплопередачи  $F_2 = 32$  м<sup>2</sup>. Запас площади поверхности теплопередачи

$$
\Delta = \frac{32 - 28.7}{28.7} \cdot 100 = 11.5 \, \%
$$

#### **АЭРОДИНАМИЧЕСКИЙ РАСЧЁТ**

Задачей аэродинамического расчёта является определение потери давления потока воздуха, перемещающегося в межтрубном пространстве теплообменника. Рассмотрим последовательно первый и второй варианты теплообменника. Для обоих вариантов в качестве расчетной может рассматриваться схема на рис. 2.4, в. Так как температуры воздуха на входе и выходе теплообменника близки, то для упрощения расчёта примем поток изотермической температурой *t1* = 31,4 °С. **АЭРОДИНАМИЧЕСКИЙ РАСЧЁТ**<br>
порова воздуха, перемянического расчёта является определение потеря диалений<br>
Рассмотрим последовленным первый и вторий варианты тендособменный, 7 дай блок<br>
нашигов за начеме расчётный возмен р

#### Вариант 1

Предварительно найдём необходимые параметры. Условный проход штуцеров

$$
d_{III} = 0.3 \cdot D^{0.86} = 0.3 \cdot 0.4^{0.86} = 0.137 \text{ m}.
$$

Полученное значение определяем до стандартной величины *dш* = 0,15 м [3] (табл. 2.6 на стр. 55).

Скорость воздуха в штуцерах на входе и выходе из кожуха теплообменника

$$
\omega_{III} = \frac{4G_1}{\rho_1 \cdot \pi \cdot d_{III}^2} = \frac{4 \cdot 0,6465}{9,277 \cdot \pi \cdot 0,15^2} = 4 \text{ m/c}.
$$

Скорость воздуха в межтрубном пространстве

$$
\omega_{MTP} = \frac{G_1}{\rho_1 \cdot S_{MTP}} = \frac{0,6465}{9,277 \cdot 0,025} = 2,8 \text{ m/c}.
$$

Коэффициент трения в межтрубном пространстве при размещении труб по вершинам равносторонних треугольников (шахматный пучок):

$$
\lambda'_{TP} = \frac{4+6,6m}{\text{Re}^{0.28}_{MT}} = \frac{4+6,6\cdot 5,6}{18,65} = 2,2,
$$
  

$$
m = 0,35\frac{D}{d_{H}} = 0,35\frac{0,4}{0,025} = 5,6;
$$

где 0,28 0,28  $\int$   $\left(2,016\cdot10^{-6}\right)$  $\text{Re}^{0,28}_{MT} = \left(\frac{\omega_{MTP} \cdot d_H}{\omega_{MT}}\right) = \left(\frac{2,8 \cdot 0,025}{\omega_{MT}^{2}}\right)^{7/2} = 18,65;$  $2,016\cdot 10$  $\left| \frac{\omega_{MTP} \cdot a_H}{v_1} \right|$  $\omega_{MTP} \cdot d$  $v_1$   $\Box$  2.016.10  $\left( \omega_{MTP} \cdot d_H \right)$   $\left( 2,8.0,025 \right)$  $\left(\frac{m_{MIP}+m_{H}}{v_{1}}\right)=\left(\frac{2.5 \times 0.025}{2.016 \cdot 10^{-6}}\right)$  $=\left(\frac{\omega_{MTP}\cdot d_H}{\omega_{MTP}}\right)=\left(\frac{2,8\cdot0,025}{\omega_{MTP}}\right)^{1/2}$ . *D* – диаметр кожуха теплообменника, м.

Расстояние между перегородками

$$
l_{\Pi} = \frac{L}{n+1} = \frac{6}{22+1} = 0,26 \text{ m},
$$

где *n* - число перегородок, равно 22 [3] (табл. 2.7 на стр. 56); *L* - длина труб, м.

Гидравлическое сопротивление межтрубного пространства рассчитываем по формуле

$$
\Delta p = \Delta p_6 + \frac{L}{l_{\Pi}} \Delta p_{MT} + \left(\frac{L}{l_{\Pi}} - 1\right) \Delta p_7 + \Delta p_8,
$$

где слагаемые в правой части соответствуют обозначением на рис. 2.4, в.<br>B нашем случае:<br> $\Delta p_6 = \xi_6 \cdot \frac{\rho_1 \cdot \omega_{III}^2}{2} = 1.5927725$ В нашем случае:

$$
\Delta p_6 = \xi_6 \cdot \frac{\rho_1 \cdot \omega_{III}^2}{2} = 1, 5 \cdot \frac{9,277 \cdot 4^2}{2} = 111, 3 \text{ Ta},
$$

где коэффициент местного сопротивления при входе в межтрубное пространство  $\xi_6$  = 1,5 (табл. 2.3);

$$
\Delta p_{MT} = \lambda'_{TP} \cdot \frac{\rho_1 \cdot \omega_{MTP}^2}{2} = 2, 2 \cdot \frac{9,277 \cdot 2,8^2}{2} = 320 \text{ Ta};
$$
  

$$
\Delta p_7 = \xi_7 \cdot \frac{\rho_1 \cdot \omega_{MTP}^2}{2} = 1, 5 \cdot \frac{9,277 \cdot 2,8^2}{2} = 218,2 \text{ Ta},
$$

где коэффициент местного сопротивления при сгибании потоком перегородки  $\xi_7 = 1,5$ (табл. 2.3);

$$
\Delta p_8 = \xi_8 \cdot \frac{\rho_1 \cdot \omega_{III}^2}{2} = 1, 5 \cdot \frac{9,277 \cdot 4^2}{2} = 111,3 \text{ Ta},
$$

где коэффициент местного сопротивления при выходе из межтрубного пространства  $\xi_8 = 1,5$  (табл. 2.3);

$$
Δp = Δp6 + \frac{L}{l_{II}} ΔpH1 + (\frac{L}{l_{II}} - 1)ΔpT + Δp8,
$$
  
\nFigure 2.4, B.  
\nB natural curve,  $Δp6 = ξ6 \cdot \frac{ρ_1 \cdot ω_{III}^2}{2} = 1, 5 \cdot \frac{9,277 \cdot 4^2}{2} = 111, 3$  Hz,  
\n $Δp6 = ξ6 \cdot \frac{ρ_1 \cdot ω_{III}^2}{2} = 1, 5 \cdot \frac{9,277 \cdot 4^2}{2} = 111, 3$  Hz,  
\n $ΔpM1 = λTP1 \cdot \frac{ρ_1 \cdot ω_{MTP}^2}{2} = 2, 2 \cdot \frac{9,277 \cdot 2,8}{2} = 320$  Hz;  
\n $ΔpT = ΣT \cdot \frac{ρ_1 \cdot ω_{MTP}^2}{2} = 1, 5 \cdot \frac{9,277 \cdot 2,8}{2} = 218, 2$  Hz,  
\n $ΔpT = ξT \cdot \frac{ρ_1 \cdot ω_{MTP}^2}{2} = 1, 5 \cdot \frac{9,277 \cdot 2,8}{2} = 218, 2$  Hz,  
\n $ΔpT = ξT \cdot \frac{ρ_1 \cdot ω_{MTP}^2}{2} = 1, 5 \cdot \frac{9,277 \cdot 4^2}{2} = 111, 3$  Hz,  
\n $Δp8 = ξ8 \cdot \frac{ρ_1 \cdot ω_{MTP}^2}{2} = 1, 5 \cdot \frac{9,277 \cdot 4^2}{2} = 111, 3$  Hz,  
\n $Δp9 = ζ1 \cdot 5 \cdot \frac{ρ_2 \cdot 77 \cdot 4^2}{2} = 111, 3$  Hz,  
\n $Δp9 = 111, 3 + \frac{6}{0,2$ 

Вариант 2

Аналогично выполненный расчёт привёл к следующим результатам для варианта 2:

 $d_u = 0, 2$  м;  $\omega_u = 2, 22$  м/с;  $\omega_{\text{Mmp}} = 1, 6$  м/с;  $\lambda'_{\text{mp}} = 3, 75$ ;  $\underline{l_n} = 0, 4$  м;  $\Delta p_6 = 34, 3$  Па;  $\Delta p_{\text{Mmp}} = 44, 5$  Па; *Δp7* = 18 Па; *Δp8* = 34,3 Па; *Δp* = 330,5 Па.

Результаты аэродинамического расчёта показывают, что потеря давления потока воздуха в первом варианте теплообменника *Δp1* = 12400 Па значительно выше, чем допускаемая величина *Δpдоп* = 5000 Па (исходные данные). Для второго варианта теплообменника *Δp2* = 330,5 Па < *Δpдоп*.

Таким образом, выбираем в дальнейшем будем рассматривать второй вариант с параметрами:  $D_e = 600$  мм;  $D_h = D_e + 2\delta = 600 + 2.5 = 610$  мм (толщина стенки кожуха  $\delta$ принята по табл. 2.4);  $d_n = 25$  мм;  $\delta_{cm} = 2$  мм;  $z = 4$ ;  $L = 2$  м;  $n = 206$  шт.;  $F = 32$  м<sup>2</sup>.

#### МЕХАНИЧЕСКИЙ РАСЧЁТ

Используемые теплоносители (вода, воздух) неагрессивны и поэтому теплообменник выполнен из углеродистых сталей. Давление теплоносителей межтрубном пространстве  $P_{\kappa} = 0.8$  МПа, а в трубном  $P_m = 0.4$  МПа.

Конструктивные параметры выбранного теплообменника:  $D_6 = 600$  мм;  $d_u$  $\delta_{cm} = 2$  $n=206$  $\delta_{\kappa} = 5$ MM; MM; ШТ.; площадь MM; сечения труб  $S_T = \pi (d_H - \delta_{CT}) \delta_{CT} \cdot n = \pi (0.025 - 0.002) 0.002 \cdot 206 = 0.03 \text{ m}^2$ ; площадь сечения кожуха  $S_K = \pi (d_B + \delta_K) \delta_K = \pi (0.6 + 0.005) 0.005 = 0.0095 \text{ m}^2$ .

Усилия, обусловленные температурными деформациями в теплообменнике, одинаковые для труб и кожуха из одинакового материала:

$$
+P'_T = -P'_K = \frac{\alpha_T (t_K - t_{CT}) E}{1/S_T + 1/S_K} = \frac{14,5 \cdot 10^{-6} (31,4 - 22) \cdot 9,8 \cdot 10^{10}}{1/0,03 + 1/0,0095} = 1,95 \cdot 10^5 \text{ H}
$$

где  $\alpha_m$  - коэффициент температурного линейного расширения углеродистой стали. равен 14,5·10<sup>-6</sup> К<sup>-1</sup> (табл. 2.1); Е – модуль нормальной упругости стали, равен 19,8·10<sup>10</sup> Па (табл. 2.1);  $t_{k}$  - температура стенки кожуха принята равной средней температуре воздуха  $t_1 = 31.4$  °С (равенство  $t_{k} \approx t_1$  выполняется при наличии тепловой изоляции снаружи кожуха);  $t_{cm}$  - температура стенки теплопередающих труб, принята наименьшей из рассчитанных в тепловом расчёте значений  $t_{cm} = 22 \text{ °C}$ .

Общее растягивающее усилие от действия давлений теплоносителей

$$
P'' = P_T - P_K'' = \frac{\pi}{4} \left( D_B^2 - n \cdot d_H^2 \right) P_K + \frac{\pi}{4} n \cdot d_B^2 P_T = 0,785 \left( 0,6^2 - 206 \cdot 0,025^2 \right) 8 \cdot 10^5 + 0,785 \cdot 206
$$
  
0,021<sup>2</sup> ·4 ·10<sup>5</sup> = 1,74 ·10<sup>5</sup> H.

Растягивающее усилие от действия давления, воспринимаемое трубами

$$
P_T^{\text{max}} = \frac{P^{\text{max}}}{1 + S_K E / (S_T E)} = \frac{1,74 \cdot 10^5}{1 + 0,0095 \cdot 19,8 \cdot 10^{10} / (0,03 \cdot 19,8 \cdot 10^{10})} = 1,32 \cdot 10^5 \text{ H}.
$$

Растягивающее усилие от действия давления, воспринимаемое кожухом

$$
P_K^{//} = P^{//} - P_T^{//} = 1,74 \cdot 10^5 - 1,32 \cdot 10^5 = 0,42 \cdot 10^5 \text{ H}.
$$

Напряжение, воспринимающее в трубах

$$
\sigma_T = \frac{P_T^{\prime} + P_T^{\prime\prime}}{S_T} = \frac{1,95 \cdot 10^5 + 1,32 \cdot 10^5}{0,03} = 109 \cdot 10^5 \, \text{Hz} = 10,9 \, \text{MHz}.
$$
Напряжение, возникающее в кожухе

$$
\sigma_K = \frac{-P_K^{\frac{1}{2}} + P_T^{\frac{1}{2}}}{\delta_K} = \frac{-1,95 \cdot 10^5 + 0,42 \cdot 10^5}{0,0095} = -161 \cdot 10^5 \, \text{Ra} = -16,1 \, \text{M} \, \text{Ra}.
$$

Нормативное допускаемое напряжение для углеродистой стали Ст 20 составляет  $\sigma$  $\sigma$  $\sigma$ <sup>*n*</sup> = 146 МПа (табл. 2.1). Можно видеть, что  $\sigma$ <sup>*m*</sup> и абсолютное значение  $\sigma$ <sup>*k*</sup> существенно меньше *[σ]доп*. Это позволяет выбрать теплообменник типа Н с неподвижными трубными решётками и без компенсатора температурных деформаций. В этом случае необходимо дополнительно проверить на надёжность крепление труб в трубных решётках по формуле

$$
\frac{P_T^{\parallel\parallel} + P_T^{\parallel\parallel}}{\pi \cdot d_H \cdot n \cdot \epsilon} \le P_{\text{A}OII}.
$$

Принимая толщину трубной решётки *в* равной *dн* = 0,025 м, для левой части формулы получаем

$$
\frac{1,95 \cdot 10^5 + 1,32 \cdot 10^5}{\pi \cdot 0,025 \cdot 206 \cdot 0,025} = 8,1 \cdot 10^5 \,\text{Ta} = 0,81 \,\text{M} \,\text{T} \,\text{a}.
$$

Данная величина значительно меньше допускаемого усилия для крепления труб вальцовкой в гладких отверстиях трубной решётки, которое равно *Рдоп* = 15 МПа.

#### 2.6.2. Расчёт и выбор теплообменника – нагревателя

Исходные данные: Назначение аппарата – нагреватель; целевым теплоносителем (1) является азот, обеспечивающим (2) – сухой насыщенный водяной пар; расход азота  $G_I$  = 26⋅10<sup>3</sup> кг/ч, начальная его температура  $t_{I,u}$  = 20°С, конечная  $t_{I,k}$  = 150°С; давление азота на входе в теплообменник *Р1,н* = 0,2 МПа; допустимая потеря давления азота в аппарате  $\Delta P = 0.03$  МПа.

#### **ТЕПЛОВОЙ РАСЧЁТ**

В теплообменнике водяной пар, отдавая тепло азоту, конденсируется при постоянной температуре насыщения *ts*. Образующийся конденсат выводится из выпускного штуцера теплообменника при этой же температуре *ts*. Примем разность температур теплоносителей на стороне выхода азота  $\Delta t_M = t_S - t_{1,K} = 15$ °С. Тогда температура насыщения водяного пара  $t<sub>S</sub> = 150 + 15 = 165$ °С. При такой температуре пар должен иметь давление *P*<sub>2</sub> = 6,86∙10<sup>5</sup> Па [4], (табл. XXXIX на с. 537). ( $J_{\text{obs}} = 146$  MHz ( $\text{rad}_{\text{obs}} = 2.0$ )). Можни имерь, что  $\alpha$  и абсолютность можник государственный государственный государственный университе имень совершение с проблемать для имень под подведении на назадейского кран

Разность температур теплоносителей на входе азота в теплообменник

$$
\Delta t_{\delta} = t_{S} - t_{1,H} = 165 - 20 = 145 \,^{\circ}\text{C}.
$$

Средняя разность температур теплоносителей

$$
\Delta t_{CP} = \frac{\Delta t_E - \Delta t_M}{\ln \left( \frac{\Delta t_E}{\Delta t_M} \right)} = \frac{145 - 15}{\ln \left( \frac{145}{15} \right)} = 57,3 \text{ °C}.
$$

Средняя температура азота в теплообменнике

$$
t_1 = t_S - \Delta t_{CP} = 165 - 57, 3 = 107, 7
$$
 °C.

При этой температуре физические свойства азота следующие [18], (рис. П - 3 на с. 76):

- удельная теплоёмкость с<sub>1</sub> = 1005 Дж/(кг∙К);

- коэффициент теплопроводности *λ1* = 0,03 Вт/(м∙К);

- динамический коэффициент вязкости *μ1* = 2,1∙10-6 Па∙с;
- число Прандтля  $Pr_1 = 0, 7$ .

$$
\text{Πлотносты азота } \rho_1 = \rho_0 \frac{P_1}{P_0} \cdot \frac{T_0}{T_1} = 1,25 \frac{0,2}{0,1} \cdot \frac{273}{273 + 107,7} = 1,79 \text{ кг/м}^3,
$$

где *ρ<sup>0</sup>* – плотность азота при нормальных условиях (давлении *p0* = 0,1 МПа и *Т0* = 273 К), равна 1,25 кг/м<sup>3</sup> [4] (табл. V на с. 513).

Физические свойства конденсата пара при температуре *ts*=165°C следующие [4] (табл.ХХХIХ на стр.537):

-
$$
-\text{hliothoch} \quad \rho_2 = 903\kappa\epsilon / M^3;
$$

- коэффициент теплопроводности  $\lambda_2 = 0.681 Bm/(M \cdot K)$ ;

- динамический коэффициент вязкости  $\mu_2 = 169 \cdot 10^{-6} \text{ T} \cdot \text{C}$ .

Теплота конденсации пара *r* =2067 кДж/кг [18](табл. 3-1 на стр.34).

На основании данных [4] (табл. ХХХ1 на стр. 531) термическое сопротивление слоя загрязнений теплопередающей стенки со стороны азота примем

 $R_{3,1}$ =0,00036 м<sup>2</sup>⋅К/Вт и со стороны пара  $R_{3,2}$ =0,00017 м<sup>2</sup>⋅К/Вт.

Секундный расход азота  $G_1 = \frac{26 \cdot 10^3}{3600} = 7,22 \text{ kr/c.}$ 

Количество тепла, воспринимаемое азотом *Q=G1c1(t1,к – t1,н )* = 7,22∙1005(150- 20)=943,6∙10<sup>3</sup> Вт.

Принимая, что 2% передаваемого в теплообменнике тепла теряется в окружающую среду через теплоизоляцию, для расхода греющего пара из теплового баланса аппарата получим

$$
G_2 = \frac{1,02Q}{r} = \frac{1,02.943,6.10^3}{2067.10^3} = 0,465 \text{ kr/c} = 1676,3 \text{ kr/q}.
$$

Основываясь на данных [2] (табл.6.3 на стр.147), примем ориентировочные значения коэффициентом теплоотдачи от стенки к азоту  $L_I$ =165 Вт/(м<sup>2</sup>·К) и при конденсации пара  $L_2$ =11000 B $T/(M^2 \cdot K)$ . При этом ориентировочное значение коэффициента теплопередачи  $t_1 = t_3 - \Delta(t_7) = 165 - 57,3 - 107,7$  °C.<br>
The arolinear construction association association association (18), (pac. Π - 3 μg)<br>
- yearnest reconsidered to 1005 DeC(te-K),<br>
- according to the method of the packing and the s

$$
K_{np} = \frac{1}{\frac{1}{L_1} + R_{3,1} + \frac{\delta_{cm}}{\lambda_{cm}} + R_{3,1} + \frac{1}{L_2}} = \frac{1}{1 + 0,00036 + \frac{0,002}{49} + 0,00017 + \frac{1}{11000}} = 150 \text{ Br/(m}^2 \times \text{K)},
$$

где принята толщина стенки труб  $\delta_{\scriptscriptstyle{\it cm}}$ =2мм и коэффициент теплопроводности стали  $\lambda_{cm} = 49 \text{ Br/(m×K)}$  на табл.2.1.

Предварительная величина площади поверхности теплопередачи в теплообменнике

$$
F_{np} = \frac{Q}{K_{np}\Delta t_{cp}} = \frac{943,6 \cdot 10^3}{150 \cdot 57,3} = 109,8 \text{ m}^2.
$$

По полученному значению  $F_{n\sigma}$  из табл.2.3 на стр. 51 [3] предварительно выбираем<br>дартный теплообменник со следующими параметрами:<br>щадь поверхности теплообмена  $F=109$  м<sup>2</sup>;<br>ло ходов по трубам  $Z=1$ ;<br>метр кожуха  $D = 80$ стандартный теплообменник со следующими параметрами:

- площадь поверхности теплообмена  $F=109$  м<sup>2</sup>;

- число ходов по трубам *Z* =1;

- лиаметр кожуха  $D = 8000$  мм:

- длина труб *L* =3м;

- диаметр труб *d* = 25х2 мм;

- площадь сечения для потока в трубном пространстве  $S_{mp}=0,161$  м ;<br>,

- площадь сечения для потока между перегородками  $S_{\textit{mnp}} = 0.079 \text{ m}^2$ .

Возможны два варианта подачи азота: в межтрубное и трубное пространство.

В первом варианте можно ожидать более высокий коэффициент теплоотдачи к азоту, движущемуся поперек пучка труб; меньших потерь тепла от стенок кожуха, омываемых холодным теплоносителем; больших температурных деформаций; больших потерь давления по азоту.  $E_{pp} = \frac{Q}{K_p} \frac{9}{\sqrt{N_p}} = \frac{943,6 \cdot 10^3}{150 \cdot 573} = 109 \text{ m}^3.$ <br>
The magnitude remote concernent of the area for 0.13 m arep. 51 [3] mpc, magnitude and dipendent<br>
moment nonepolicity remoted of the strength of the str

Во втором варианте будет меньше коэффициент теплоотдачи к азоту, но и меньшие потери давления. Появляется также возможность чистки труб, загрязненных азотом. Для окончательного выбора места подачи теплоносителей рассчитаем оба варианта теплообменника.

#### Вариант 1

Число Рейнольдса потока азота в межтрубном пространстве

$$
\text{Re}_{1} = \frac{G_{1}d_{u}}{S_{\text{amp}}\mu_{1}} = \frac{7,22 \cdot 0,025}{0,079 \cdot 2,1 \cdot 10^{-5}} = 108800.
$$

Число Нуссельта при поперечном обтекании труб азотом

$$
Nu_{1}=0,21 \cdot Re_{1}^{0,65} \cdot Pr_{1}^{0,36} \varepsilon_{\varphi}=0,21 \cdot 108800^{0,65} \cdot 0,7^{0,36} \cdot 0,6=208,2.
$$

Коэффициент теплоотдачи потока азота

$$
L_1 = Nu_1 \frac{\lambda_1}{d_n} = 208, 2 \frac{0,03}{0,025} = 250 \frac{Br}{M^2 \times K}.
$$

Коэффициент теплоотдачи при конденсации пара рассчитаем по формуле

$$
L_{2}=c\left(\frac{z\rho_{2}^{2}\lambda_{2}^{3}q}{\mu_{2}l\Delta t_{\kappa_{on}}}\right)^{1/4},
$$

где, принимая вертикальную установку теплообменника, коэффициент  $c=1,15$ , а определяющий размер *l* равен высоте (длине) труб L=3м.

is . Yepitatuesckoto Для определения  $\Delta t_{\text{non}} = t_{\text{s}} - t_{\text{cm},2}$  нужно знать температуру стенки  $t_{\text{cm},2}$  труб со стороны пара. Найдем ее из выражения для удельного теплового потока

$$
q = K_{np} \Delta t_{cp} = \frac{1}{\frac{1}{L_1} + R_{s,1} + \frac{\delta_{cm}}{\lambda_{cm}} + R_{s,2}} \left(t_s - t_{cm,2}\right),
$$

откуда

$$
t_{cm,2} = t_s - K_{np} \Delta t_{cp} \left( \frac{1}{L_1} + R_{s,1} + \frac{\delta_{cn}}{\lambda_{cn}} + R_{s,2} \right) = 165 - 150 \cdot 57,3 \left( \frac{1}{250} + 0,00036 + \frac{0,002}{49} + 0,00017 \right) =
$$
  
= 125,7 °C.  
  
W Torra  $\Delta t_{\text{non}} = 39,3^{\circ}$  C.  
Kospdputu**center** reno $\Delta t_{\text{non}} = 39,3^{\circ}$  C.  
  

$$
t_{\text{non}} = 1267 \cdot 10^3 \cdot 903^2 \cdot 0.681^3 \cdot 9.81 \Big|^{1/4}
$$

$$
=125,7
$$
 °C.

и тогда  $\Delta t_{\text{non}} = 39,3^{\circ}$  С.

Коэффициент теплоотдачи от пара

$$
L_2 = 1,15 \left( \frac{2067 \cdot 10^3 \cdot 903^2 \cdot 0,681^3 \cdot 9,81}{169 \cdot 10^{-6} \cdot 3 \cdot 39,3} \right)^{1/4} = 4627 \text{ Br/(m}^2 \times \text{K})
$$

Коэффициент теплопередачи

$$
K = \frac{1}{\frac{1}{250} + 0,00036 + \frac{0,002}{49} + 0,00017 + \frac{1}{4627}} = 209 \frac{\text{Br}}{\text{m}^2 \times \text{K}}.
$$

При полученном новом значении  $K = 209 \text{ Br/(m}^2 \cdot \text{K)}$  уточним температуру стенки труб со стороны пара

$$
t_{cm,2} = 165 - 209.57,3 \left( \frac{1}{250} + 0,00036 + \frac{0,002}{49} + 0,00017 \right) = 110,3 \text{°C}
$$

 $\mathcal{O}_{\mathbf{H}}$  разность  $\Delta t_{\text{non}} = 165 - 110, 3 = 54, 7^{\circ} C$ .

При новом значении  $\Delta t_{\text{XOM}} = 54,7^{\circ}C$  величина

$$
\alpha_2 = 1,15 \left( \frac{2067 \cdot 10^3 \cdot 903^2 \cdot 0,681^3 \cdot 9,81}{169 \cdot 10^{-6} \cdot 3 \cdot 54,7} \right)^{1/4} = 4240,7 \frac{\text{Br}}{\text{m}^2 \times \text{K}},
$$

а коэффициент теплопередачи  $K=208$  Br/( $m^2$ ·K).

Дальнейших уточнений  $\alpha$ , и К не требуется. Необходимая площадь поверхности теплопередачи

$$
F = \frac{943, 6 \cdot 10^3}{208 \cdot 57, 3} = 79,14 \text{ m}^2.
$$

В табл. 2.3 [3] станлартные теплообменники с  $D=800$ мм.  $Z=1$ .  $d=25x2$  имеют ближайшие величины площади поверхности теплопередачи  $73\text{m}^2$  и  $109\text{m}^2$ . Выбираем теплообменник с ближайшей большей величиной  $F=109\text{m}^2$  (он же был выбран предварительно).

Выбранный теплообменник имеет запас площади поверхности теплопередачи L. Jepin

$$
\Delta = \frac{109 - 79.14}{79.14} \cdot 100 = 37.7\%
$$

#### Вариант 2

При параметрах теплообменника, выбранного после предварительного расчета, будем иметь число Рейнольдса потока азота в трубах

$$
\text{Re}_1 = \frac{G_1 d_s}{S_{mp} \mu_1} = \frac{7,22 \cdot 0,021}{0,161 \cdot 2,1 \cdot 10^{-5}} = 44844.
$$

Число Нуссельта потока азота при турбулентном режиме течения в трубах

$$
Nu_1=0.021Re_1^{0.8} Pr_1^{0.43}=0.021\cdot 44844^{0.8}\cdot 0,7^{0.43}=94,8
$$

Коэффициент теплоотдачи потока азота

 $\sim$ 

$$
\alpha_1^2 = Nu_1 \frac{\lambda_1}{\alpha_s} = 94.8 \frac{0.03}{0.021} = 135.5 \frac{Br}{m^2 \cdot K}.
$$

В данном варианте, когда пар подается в межтрубное пространство, предпочтительно располагать теплообменник горизонтально. В этом случае создаются более благоприятнее условия удаления конденсата из теплообменника и можно исключить залив конденсатом части плошали поверхности теплопередачи. При горизонтальном исполнении теплообменника  $\overline{B}$ формуле ДЛЯ коэффициента теплоотдачи для конденсирующегося пара коэффициент с=0,72, а определяющий размер  $l = d_{u}$ . Принимая разность температур  $\Delta t = t_s - t_{cm,2}$  такой же, как и в первом варианте, т.е. равной 54,7 °С, получим

$$
\alpha_2 = 0,72 \left( \frac{2067 \cdot 10^3 \cdot 903^2 \cdot 0,681^3 \cdot 9,81}{169 \cdot 10^{-6} \cdot 0,025 \cdot 54,7} \right)^{1/4} = 8827,5 \frac{\text{Br}}{\text{m}^2 \cdot \text{K}}.
$$

Коэффициент теплопередачи

$$
K = \frac{1}{\frac{1}{135,5} + 0,00036 + \frac{0,002}{49} + 0,00017 + \frac{1}{8827,5}} = 124 \frac{\text{Br}}{\text{m}^2 \cdot \text{K}}.
$$

Необходимая площадь поверхности теплопередачи

$$
F = \frac{943, 6 \cdot 10^3}{124 \cdot 57, 3} 132, 8 \, \text{m}^2.
$$

Из табл. 2.3 [3] выбираем стандартный теплообменник со следующими параметрами: *F*=146 м<sup>2</sup>; *D*=800 мм; *d*=25×2 мм; *z*=1; *n*=465 шт; *L*=4м.

Запас площади поверхности теплопередачи выбранного теплообменника

$$
\Delta = \frac{146 - 132.8}{132.8} \cdot 100 = 10\%.
$$

#### **АЭРОДИНАМИЧЕСКИЙ РАСЧЕТ**

Цель расчета – определение потери давления потока азота в теплообменнике.

#### Вариант 1

Расчетная схема теплообменника соответствует рис. 2.4,в. Найдем дополнительные исходные данные.

Величина диаметра штуцера подачи азота

$$
d_{u} = 0,3D^{0,86} = 0,3.0,8^{0,86} = 0,25 \text{ M}.
$$

Скорость азота в штуцерах теплообменника равна

$$
\omega = \frac{4G_1}{\rho_1 \pi d_{\rm m}^2} = \frac{4 \cdot 7,22}{1,79 \cdot \pi \cdot 0,25^2} = 82 \text{ M/c}.
$$

Эта скорость слишком велика для трубопровода подачи азота в теплообменник. Если принять скорость азота в трубопроводе 20 м/с, то диаметр его будет

$$
D = \sqrt{\frac{3,9}{0,785 \cdot 20}} = 0,5 \text{ M}.
$$

Следовательно, к штуцерам теплообменника необходимо подсоединить переходы с диаметром 500 мм на диаметр 250 мм, что примерно в два раза увеличит сопротивление участков подвода и отвода азота из теплообменника.  $F = \frac{943.6 \cdot 10^3}{124.57.3}$  13.3 w<sup>2</sup>.<br> **EXECUTE:** THE SC, *O* 800 MM, *d* 25×2 MM, *z* 1, *n* 465 mm, *L* 4M.<br>
Hapavenpasse: *F* 146 w<sup>2</sup>, *O* 800 MM, *d* 25×2 MM, *z* 1, *n* 465 mm, *L* 4M.<br>
Barnet monetaur in tempor

Скорость азота в межтрубном пространстве

$$
\omega_{\text{amp}} = \frac{G_1}{\rho_1 S_{\text{amp}}} = \frac{7,22}{1,79 \cdot 0,079} = 51 \text{ m/c}.
$$

Количество ходов в межтрубном пространстве

$$
L/l_n=3/0,43=7,
$$

где *L* – длина труб; *l<sup>n</sup>* – расстояние между перегородками;

$$
l_n = \frac{1}{n+1} = \frac{3}{6+1} 0,43 \text{ M},
$$

где *n* – число перегородок, равно 6 [3] (табл. 2.7 на стр. 56).

Коэффициент трения в межтрубном пространстве при размещении труб по вершинам равносторонних треугольников (шахматный пучок)

$$
\lambda_{\text{rp}} = \frac{4 + 6,6 \text{m}}{\text{Re}_{\text{MT}}^{0.28}} = \frac{4 + 6,6 \cdot 11,2}{108800^{0.28}} = 3,03,
$$

где *m*  $0,35\frac{D}{1} = 0,35\frac{0,8}{0,005} = 11,2.$  $\frac{1}{h}$  0,025 *D d*  $= 0.35 \frac{B}{1} = 0.35 \frac{0.6}{0.025} = 1$ 

Гидравлическое сопротивление рассчитываем по формуле

$$
\Lambda P = \Lambda P_0 + \frac{L}{l_n} \Lambda P_{\text{MT}} + \left(\frac{L}{l_n} - 1\right) \Lambda P_0 + \Lambda P_0,
$$

где слагаемые в правой части соответствуют обозначениям на рис. 2.4, в.

В нашем случае:

$$
\Delta P_0 = \xi_6 \cdot \frac{\rho_1 \omega_{\text{m}}^2}{2} = 1, 5 \cdot \frac{1, 79 \cdot 82^2}{2} = 9027 \text{ Ta},
$$

где коэффициент местного сопротивления при входе в межтрубное пространство *ξ*6=1,5 (табл. 2.3);

2 ' 1 тр 1,79 51 3,03 7053 Па; 2 2  *2 мтр ΔPмт* 2 1 7 7 1,79 51 1,5 3492 Па, 2 2  *2 мтр ΔP* Саратовский государственный университет имени <sup>Н</sup>. <sup>Г</sup>. Чернышевского

где коэффициент местного сопротивления при огибании потоком перегородки *ξ*7=1,5 (табл. 2.3);

$$
\Delta P^{\rm A} = \xi_{\rm 8} \cdot \frac{\rho_{\rm 1} \omega_{\rm m}^2}{2} = 1, 5 \cdot \frac{1, 79 \cdot 82^2}{2} = 9027 \text{ Ta},
$$

где коэффициент местного сопротивления при выходе из межтрубного пространства *ξ*8=1,5 (табл. 2.3);

$$
\Delta P = 9027 + 7.7053 + (7-1) \cdot 3492 + 9027 = 88377 \text{ Ta}.
$$

Расчет показал, что сопротивление межтрубного пространства (*ΔР*=0,0884 МПа) значительно превышает допустимые потери давления (0,03 МПа), ограниченные заданием. Следовательно, вариант теплообменника с подачей азота в межтрубное пространство непригоден.

#### Вариант 2

Расчетная схема теплообменника в данном случае представлена на рис. 2.6.<br> $\Delta P_1 \Delta P_2$   $\Delta P_3$   $\Delta P_4 \Delta P_5$ Pace естива ехемя теллюобиемника и данном случае представлена на рис. 2.6.<br>  $\Delta P_1 \Delta P_2$ <br>  $\Delta P_3$ <br>  $\Delta P_4 \Delta P_5$ <br>  $\Delta P_6$ . 2.6. Расчетная сеском для агродичевских расчета.<br>
Диаметри штуцков засел в паселе телле сеского дан

Рис. 2.6. Расчетная схема для аэродинамического расчета.

Определим потери давления потока азота на участках, в соответствии с рис. 2.6. Диаметры штуцеров здесь также *dш*=0,25 м.

Вход азота в распределительную камеру

$$
\Delta P = \xi_1 \cdot \frac{\rho_1 \omega_{\rm m}^2}{2} = 1 \cdot \frac{1,79.82^2}{2} = 6018 \text{ Ta},
$$

где коэффициент местного сопротивления входа *ξ1*=1 (табл. 2.3). Вход азота из распределительной камеры в трубы

$$
\Delta P^2 = \xi_2 \cdot \frac{\rho_1 \omega_{\rm np}^2}{2} = 1 \cdot \frac{1,79 \cdot 25^2}{2} = 559 \text{ Ta},
$$

где коэффициент местного сопротивления *ξ*2=1 (табл. 2.3); *ω*тр – скорость азота в трубах,

$$
\omega_{\text{np}} = \frac{G_1}{\rho_1 S_{\text{mp}}} = \frac{7,22}{1,79 \cdot 0,161} = 25 \text{ M/c}.
$$

Потеря давления на преодоление трения потока в трубах теплообменника

$$
\Delta P_3 = \lambda_{\rm rp} \cdot \frac{\rho_1 \omega_{\rm rp}^2}{2} \cdot \frac{L}{d_e} = 3,03 \cdot \frac{1,79 \cdot 51^2}{2} \cdot \frac{4}{0,021} = 4262 \text{ Ta},
$$

где коэффициент гидравлического трения *λтр* определен (равен 0,04) по рис. 2.5 при значениях числа Рейнольдса потока  $Re_1 = \frac{\omega_{\text{np}}}{\mu} \frac{u_e}{\mu} \frac{P_1}{P_1} = \frac{23 \cdot 0.021 \cdot 1}{2.1 \cdot 10^{-5}}$ 1  $\text{Re}_1 = \frac{\omega_{\text{np}} \cdot d_s \cdot \rho_1}{2.3 \times 10^{-5}} = 44750$  $2,1-10$  $\omega_{\textrm{\tiny{rp}}} \cdot d_{\textrm{\tiny{g}}} \cdot \rho_{\textrm{\tiny{l}}}$  $\mu_1$  2,1.10<sup>-</sup>  $=\frac{\omega_{\text{rp}}\cdot d_e\cdot \rho_1}{2.1125}=\frac{25\cdot 0.021\cdot 1.79}{2.1125}$  $\ddot{\phantom{0}}$ и отношении диаметра труб *dв* к абсолютной величине выступов шероховатости на стенке  $\Delta - d_e/\Delta = 21/0, 25 = 84$ .

Выход азота из труб

$$
\Delta P_4 = \xi_4 \cdot \frac{\rho_1 \omega_{\text{rp}}^2}{2} = 1, 5 \cdot \frac{1, 79 \cdot 25^2}{2} = 838 \text{ Ta},
$$

где коэффициент местного сопротивления *ξ*4=1,5 (табл. 2.3). Выход азота из сборной камеры в штуцер

$$
\Delta P_{\rm s} = \xi_{\rm s} \cdot \frac{\rho_{\rm 1} \omega_{\rm m}^2}{2} = 0, 5 \cdot \frac{1, 79 \cdot 82^2}{2} = 3009 \text{ Ta},
$$

где коэффициент местного сопротивления *ξ*5=0,5 (табл. 2.3).

Полная потеря давления потока азота в теплообменнике

$$
\Delta P_4 = \xi_4 \cdot \frac{P_1 - P_1}{2} = 1,5 \cdot \frac{P_1 \cdot P_2}{2} = 838 \text{ Na},
$$
  
\n коэффициент местного сопротивления  $\xi_4 = 1,5$  (табл. 2.3).  
\n Выход азота из соборной камеры в штуцер  
\n
$$
\Delta P_5 = \xi_5 \cdot \frac{P_1 \omega_{\text{m}}^2}{2} = 0,5 \cdot \frac{1,79 \cdot 82^2}{2} = 3009 \text{ Na},
$$
  
\n коэффициент местного сопротивления  $\xi_5 = 0,5$  (табл. 2.3).  
\n Полная потера давления потока азота в теплообменнике  
\n
$$
\Delta P = \Delta P_1 + \Delta P_2 + \Delta P_3 + \Delta P_4 + \Delta P_5 = 6018 + 559 + 4262 + 838 + 3009 = 14686 \text{ Na} = 0,0147 \text{ MPa},
$$
  
\n Меныше допустимой величины (0,03 MTa).

что меньше допустимой величины (0,03 МПа).

### **МЕХАНИЧЕСКИЙ РАСЧЕТ**

Для теплоносителей – водяной пар, азот, в связи с их неагрессивностью, теплообменник выполняется из стали. Давление теплоносителей в трубном пространстве *Рт*=0,2 МПа и в межтрубном – *Рк*=0,686 МПа.

Конструктивные параметры выбранного теплообменника (вариант 2): *Dв*=800 мм; *δк*=5 мм (см. табл. 2.4); *dн*=25 мм; *δст*=2 мм; *n*=465 шт; площадь сечения труб  $S_m = \pi(d_n - \delta_{cm})\delta_{cm}n = \pi(0.025 - 0.002)0.002 \cdot 465 = 0.067$  м<sup>2</sup>; ; площадь сечения кожуха  $S_k = \pi (D_e + \delta_k) \delta_k = \pi (0.8 + 0.005) \cdot 0.005 = 0.0126$  м<sup>2</sup>.

Учитывая наличие тепловой изоляции на кожухе теплообменника примем расчетную температуру кожуха  $t_k = t_s = 165$  °С. Температуру стенки теплопередающих труб в соответствии <u>с</u> тепловым расчетом примем  $t_{cm}$ =110,3 °С. При наибольшей из этих двух температур 165 °С из табл. 2.1 для стали Ст 20 находим коэффициент температурного линейного расширения α<sub>m</sub>=12⋅10<sup>-6</sup> K<sup>-1</sup>, модуль нормальной упругости Е=18,8∙10<sup>10</sup> Па, нормативное допускаемое напряжение *[σ]доп*=140 МПа. где коэффициент местного сопротивления  $\xi=1.5$  (табл. 2.3).<br>
Выход алега из сборной камеры и штуцер<br>  $dP_s = \xi_s \cdot \frac{\rho_1 \omega_s^2}{2} = 3.099$  Ha,<br>
где коэффициент местного сопротивления  $\xi=0.5^{-1.79 \cdot 82.2} = 3009$  Ha,<br>
Где коэф

Усилия, обусловленные температурными деформациями, одинаковые для труб и

кожуха, выполненных из одинакового материала:  
\n
$$
+P'_{m} = -P'_{k} = \frac{\alpha_{r}(t_{k} - t_{cm})E}{1/S_{m} + 1/S_{k}} = \frac{12 \cdot 10^{-6}(165 - 110,3)18,8 \cdot 10^{10}}{1/0,067 + 1/0,0126} = 1,31 \cdot 10^{6} \text{ H.}
$$
\nОбщее усилие от давлений в аппарате, растятивающее трубки и комух

Общее усилие от давлений в аппарате, растягивающее трубки и кожух

$$
P'' = P_m'' + P_{\kappa}'' = \frac{\pi}{4} \Big( D_{\delta}^2 - n d_{\kappa}^2 \Big) P_{\kappa} + \frac{\pi}{4} n d_{\delta}^2 P_m = \frac{\pi}{4} \cdot \Big( 0, 8^2 - 465 \cdot 0, 025^2 \Big) \cdot 0, 686 \cdot 10^6 + \frac{\pi}{4} \cdot 465 \cdot 0, 021^2 \cdot 0, 2 \cdot 10^6 = 0, 22 \cdot 10^6 \text{ H}.
$$

Усилие от давления в аппарате, воспринимаемое трубами

$$
P_m^{"}
$$
 =  $\frac{P^{"}}{1 + S_{\kappa} E / (S_m E)}$  =  $\frac{0,22 \cdot 10^6}{1 + 0,0126 \cdot 18,8 \cdot 10^{10} / (0,067 \cdot 18,8 \cdot 10^{10})}$  = 0,185 \cdot 10^6 H.

Усилие от давления в аппарате, воспринимаемое кожухом

$$
P_{k}^{''} = P^{''} - P_{m}^{''} = 0,22 \cdot 10^{6} - 0,185 \cdot 10^{6} = 0,035 \cdot 10^{6}
$$
H.

Напряжения, возникающие в трубах и кожухе теплообменника:

ИЛИВ ОТ ДВЛЕНИЯ В АППДАГ. Воспринимаемое кожухом

\n
$$
P_{\kappa}^{"} = P^{n} - P_{m}^{n} = 0,22 \cdot 10^{6} - 0,185 \cdot 10^{6} = 0,035 \cdot 10^{6} \text{ H.}
$$
\nПряжения, возникающие в трубах и кожухе теплообменника:

\n
$$
\sigma_{m} = \frac{P_{m}^{'} + P_{m}^{''}}{S_{m}} = \frac{1,31 \cdot 10^{6} + 0,185 \cdot 10^{6}}{0,067} = 22,3 \cdot 10^{6} \text{ Ha} = 22,3 \text{ MHz}
$$
\n
$$
\sigma_{\kappa} = \frac{-P_{\kappa}^{'} + P_{\kappa}^{''}}{S_{\kappa}} = \frac{-1,31 \cdot 10^{6} + 0,035 \cdot 10^{6}}{0,0126} = -101,2 \cdot 10^{6} \text{ Ha} = -101,2 \text{ MHz.}
$$

Значения  $\sigma_{\rm r}$  и  $\sigma_{\rm k}$  по абсолютной величине меньше  $[\sigma]_{\rm non}$ =140 МПа. Следовательно, может быть принят теплообменник типа Н не имеющий компенсаторов температурных расширений.

Проверим надежность крепления труб в трубных решетках. Для этого рассчитаем действующее усилие в месте крепления.

 $\sqrt{G}$ 

$$
P = \frac{P_m^{'} + P_m^{''}}{\pi d_n nb} = \frac{1,31 \cdot 10^6 + 0,185 \cdot 10^6}{\pi \cdot 0,025 \cdot 465 \cdot 0,025} = 1,64 \cdot 10^6
$$
 Ta,

где  $b$  – толщина трубной решетки, принята  $b = d_n = 0.025$  м.

Полученная величина  $P=1.64$  МПа меньше допустимой для крепления труб вальцовкой в гладких отверстиях трубной решетки, равной  $P_{\text{don}}$ =15 МПа.

# 2.6.3. Расчет и выбор теплообменника-испарителя

Исходные данные: назначение аппарата - испаритель (кипятильник ректификационной колонны); целевым теплоносителем (1) является толуол, обеспечивающим (2) – сухой насыщенный водяной пар; расход толуола  $G_I$ =3500 кг/ч; давление толуола на входе в аппарат  $P_{l,n}$ =0,15 МПа; толуол поступает в теплообменник при температуре кипения, равной  $t_{l,n} = t_{s,l} = 123$  °С.

#### ТЕПЛОВОЙ РАСЧЕТ

По данным [2] при  $t_{s,I}$ =123 °С для толуола скрытая теплота парообразования г<sub>1</sub>=354.5 кДж/кг.

Примем разность температур между конденсирующимся водяным паром и кипящим толуолом  $\Delta t = 15$  °C. При этом температура конденсации (насыщения) водяного пара  $t_s$  =123+15=138 °С, а его давление  $P_2$ =0,35 МПа (согласно данным табл. XXXIX на стр. 537 [4]).

Примем предварительную длину (высоту) труб аппарата *L*=2 м. Физические свойства конденсата водяного пара при *ts,2*=138 °C, согласно табл. ХХХIХ на стр. 537 [4]:

- теплота конденсации *r2*=2160 кДж/кг;

- плотность  $\rho_{\text{\tiny K}}$ =928 кг/м<sup>3</sup>;

- динамический коэффициент вязкости  $\mu_2$ =0,0002 Па∙с;

- коэффициент теплопроводности  $\lambda$ <sup>2</sup>=0,685 Вт/(м⋅К).

Коэффициент теплоотдачи при конденсации водяного пара

$$
\alpha_2 = 1,15 \left( \frac{r_2 \rho_{\ast}^2 \lambda_2^3 g}{\mu_2 L \Delta t_{\text{XOH}}} \right)^{0,25} = 1,15 \left( \frac{21,6 \cdot 10^5 \cdot 928^2 \cdot 0,685^3 \cdot 9,81}{2 \cdot 10^{-4} \cdot 2 \cdot \Delta t_{\text{KOH}}} \right) = 12654,8 \cdot \Delta t_{\text{KOH}}^{-0,25},
$$

где *Δtкон*=*ts,2–tст,2*=138–*tст,2*, °C; *tст,2* – температура поверхности стенки труб со стороны водяного пара.

Коэффициент теплоотдачи при кипении толуола

$$
\alpha_1 = 600 \cdot \varphi \cdot P_1^{1,33} \cdot \varDelta t_{\text{KHH}}^{2,33} = 600 \cdot 0,025 \cdot 0,15^{1,33} \cdot \varDelta t_{\text{KHH}}^{2,33} = 1,2 \cdot \varDelta t_{\text{KHH}}^{2,33},
$$

где коэффициент *φ*, учитывающий свойства жидкости, для толуола равен 0,025;  $\Delta t_{\text{run}} = t_{\text{cm}} - t_{\text{s}}$ .1 =  $t_{\text{cm}} - 123$ , °С;  $t_{\text{cm}}$ .1 – температура поверхности стенки трубы со стороны кипящего толуола.

Принимаем по табл. 2.2 на стр. 48 [3] термические сопротивления загрязнений: со стороны водяного пара  $R_{3,2}$ =0,4⋅10<sup>-4</sup> м<sup>2</sup>⋅К/Вт; со стороны толуола  $R_{3,1}$ =2⋅10<sup>-4</sup> м<sup>2</sup>⋅К/Вт. Термическое сопротивление стенки трубы  $\delta_{cr}/\lambda_{cr} = 0.002/46.5 = 4.3 \cdot 10^{-5} \text{ m}^2 \cdot \text{K/Br}$ , где *δ*ст – толщина стенки трубы; *λ*ст – коэффициент теплопроводности углеродистой стали. - козафициевст теплопороволост на следуем высоков совета на следуе  $a_2 = 1.15 \left( \frac{5.05^{2} \text{ A}_2^2 \text{ A}_2^{(1)} - 1.15 \left( \frac{21.6 \text{ A}^2 \text{ A}_2^2 \text{ A}_2^{(1)} - 2.15 \left( \frac{21.6 \text{ A}^2 \text{ A}_2^2 \text{ A}_2^{(1)} - 2.15 \left( \frac{21.6 \text{ A}^2 \text{ A}_2^$ 

Общее термическое сопротивление стенки

$$
R_{cm} = R_{3,1} + \delta_{\rm cr}/\lambda_{\rm cr} + R_{3,2} = 0.4 \cdot 10^{-4} + 4.3 \cdot 10^{-5} + 2 \cdot 10^{-4} = 2.83 \cdot 10^{-4} \text{ m}^2 \cdot \text{K/BT}.
$$

Определим плотность теплового потока *q* через стенки труб, используя графический метод и уравнения

$$
\sqrt{q} = \alpha_1 \left( t_{cm,1} - 123 \right) = \frac{t_{cm,2} - t_{cm,1}}{R_{cm}} = \alpha_2 \left( 138 - t_{cm,2} \right).
$$

Зададим *t<sub>cm,2</sub>*=137,5 °С. Получаем *Δt<sub>кон</sub>*=138-137,5=0,5 °С; *α*<sub>2</sub>=12654,8⋅0,5<sup>-0,25</sup>= =15049 Вт/(м<sup>2</sup> ∙К); *q2*=15049∙(138-137,5)=7524,6 Вт/м<sup>2</sup> ; *tст,1=tст,2-q2Rст*=137,5- 7524,6∙2,83⋅10<sup>-4</sup>= =135,37 °С; *α*<sub>1</sub>=1,2⋅(135,37-123)<sup>2,33</sup>=421,16 Bт/(м<sup>2</sup>⋅К); *q*<sub>1</sub>=421,16⋅(135,37- $123$ )=5209,75 BT/ $\text{m}^2$ .

Пусть *tст,2*=137,3 °C. Получаем *Δtкон*=138-137,3=0,7 °C; *α*2=12654,8∙0,7-0,25 =  $=$ 13835 B $\text{T/(M}^2 \cdot \text{K)}$ ;  $q_2$ =13835⋅(138-137,3)=9684,5 B $\text{T/m}^2$ ;  $t_{cm,1} = t_{cm,2} - q_2 R_{cm} = 137,3-$ 9684,5∙2,83∙10<sup>-4</sup>= =134,56 °С; *α*<sub>1</sub>=1,2⋅(134,56-123)<sup>2,33</sup>=359,6 Вт/(м<sup>2</sup>⋅К); *q*<sub>1</sub>=359,6⋅(134,56- $123$ )=4156,9 BT/ $\text{M}^2$ .

Пусть *tст,2*=137,7 °C. Получаем *Δtкон*=138-137,7=0,3 °C; *α*2=12654,8∙0,3-0,25 =  $=17099$   $Br/(M^2·K);$  $h$ <sup>2</sup>; *q*<sub>2</sub>=17099⋅(138-137,7)=5129,7 Bт/м<sup>2</sup>;  $t_{cm,l} = t_{cm,2} - q_2 R_{cm} = 137,7$ -5129,7⋅2,83⋅10<sup>-4</sup>= =136,25 °С; *α*<sub>1</sub>=1,2⋅(136,25-123)<sup>2,33</sup>=494,1 Вт/(м<sup>2</sup>⋅К); *q*<sub>1</sub>=494,1⋅(136,25- $123=6546,8$  BT/ $\text{m}^2$ .

Полученные значения q сведем в таблицу:

| $t_{cm,2}$ , <sup>o</sup> C | 137,3  | 137,5   | 137,7  |
|-----------------------------|--------|---------|--------|
| $q_2$ , $Br/m^2$            | 984,5  | 7524,6  | 5129,7 |
| $q_l$ , $B_T/m^2$           | 4156,9 | 5209,75 | 6546,8 |

По данным представленным в таблице строим графические зависимости  $q_i = f(t_{cm,2})$ . Точка пересечения кривых на рис. 2.7 дает искомое значение q=6100 Вт/м<sup>2</sup> при *tст,2*=137,63°C. Тогда *tст,1*=135,9 °C. 37/M JORN WATER

Тепловой поток, передаваемый в теплообменнике толуолу

$$
Q = G_1 r_1 = \frac{3500}{3600} 354, 5 \cdot 10^3 = 3,44 \cdot 10^5
$$
 Br.

Необходимая площадь поверхности теплообменника

$$
F = Q/q = 3,44 \cdot 10^5 / 6100 = 56,5 \text{ m}^2.
$$

По табл. 2.9 на стр. 57[3] при *L*=2 м выбираем стандартный теплообменникиспаритель с параметрами: *D*=800 мм; *d*=25×2 мм; *z*=1; *n*=465 шт; *F*=73 м<sup>2</sup> .

Запас площади поверхности теплопередачи у выбранного теплообменника

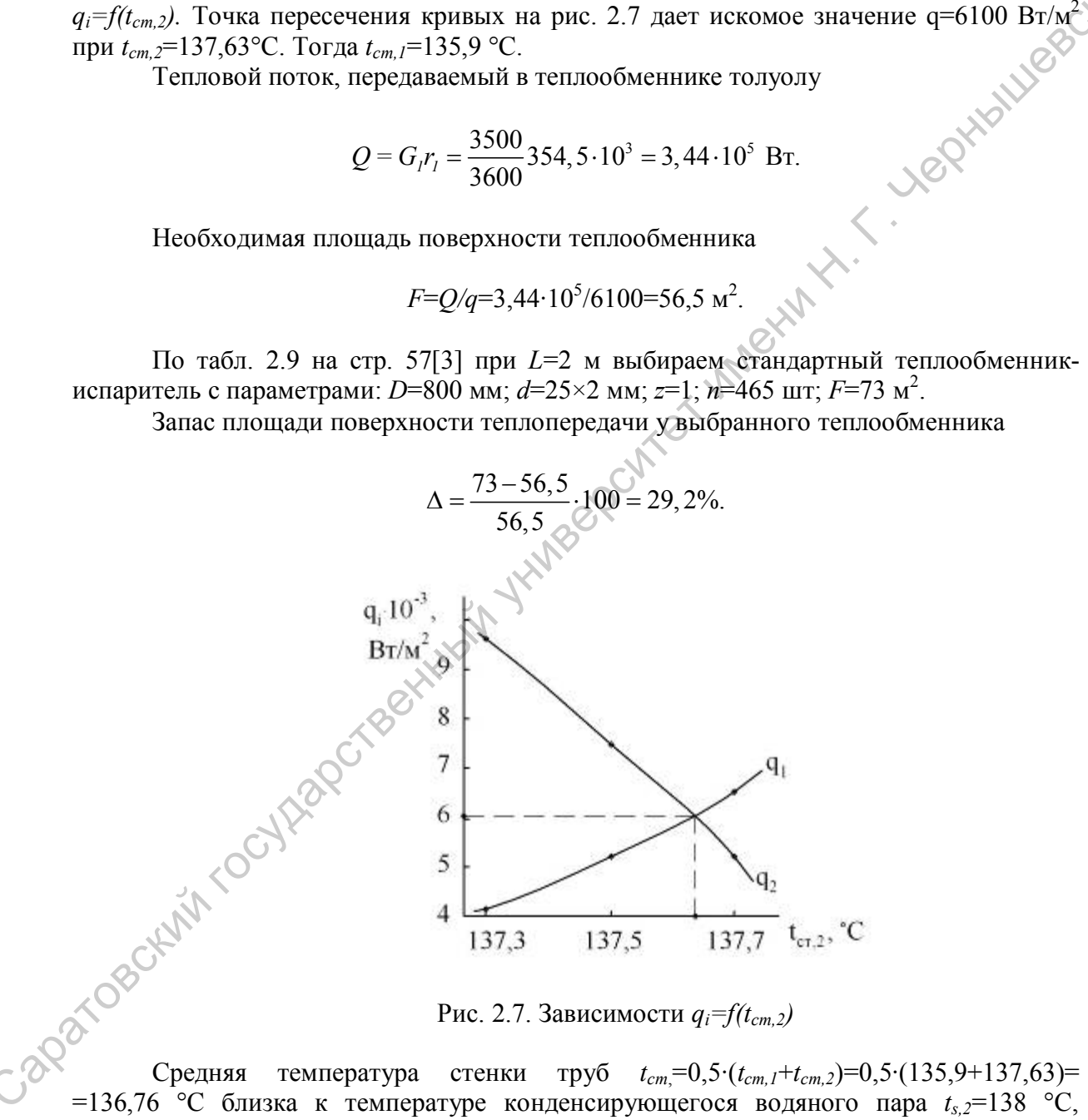

Рис. 2.7. Зависимости *qi=f(tст,2)*

Средняя температура стенки труб  $t_{cm}$ =0,5⋅ $(t_{cm,1}$ + $t_{cm,2}$ )=0,5⋅ $(135,9+137,63)$ = =136,76 °C близка к температуре конденсирующегося водяного пара  $t_{s,2}=138$  °C, которая, в свою очередь мало отличается от температуры кожуха *tк* при наличии на кожухе тепловой изоляции. Поэтому разность температур  $t_k - t_{cm}$  составит  $1 \div 2$  °C, и, следовательно, в теплообменнике не возникнут заметные температурные напряжения в системе пучок труб – кожух.

Таким образом, можно принять теплообменник типа Н с неподвижными трубными решетками, без компенсатора температурных расширений на кожухе.

#### 2.6.4. Расчет и выбор теплообменника-конденсатора

Исходные данные: назначение аппарата – конденсатор; целевым теплоносителем (1) являются пары углеводородов, обеспечивающим (2) –этан; расход углеводородов *G1*=3000 кг/ч; начальная их температура *t1,н*=-22 °C, конечная *t1,к*=-28 °C; давление углеводородов на входе *Р1,н*=2,5 МПа; охлаждающая среда – этан с давлением на входе  $P_{2,n}=1,8$  МПа, температурой на входе  $t_{2,n}=-43$  °С, на выходе  $t_{2,k}=-30$  °С; углеводороды поступают в межтрубное пространство, этан – в трубное.

#### **ТЕПЛОВОЙ РАСЧЕТ**

Примем, что движение углеводородов в межтрубном пространстве близко к идеальному вытеснению. тогда можно разбить межтрубное пространство на две зоны – конденсации и охлаждения (рис. 2.8). По всей длине зоны конденсации температура постоянна и равна температуре углеводородов на входе в аппарат, поскольку она близка к температуре конденсации при давлении 2,5 МПа.

Тогда тепловая нагрузка конденсатора

$$
Q = Q_1 + Q_2 = rG_1 + G_1(H_{1\kappa} - H_{2\kappa}),
$$

где *Q<sup>1</sup>* – теплота, выделяемая при конденсации, Вт; *Q<sup>2</sup>* – теплота, выделяемая при охлаждении жидкого конденсата, Вт; *r*=301,46 кДж/кг – теплота конденсации; *G<sup>1</sup>* – массовый расход углеводородов, кг/с; *H1к*=333,99 кДж/кг – энтальпия жидкого конденсата в начале зоны II; *H2к*=292,3 кДж/кг – энтальпия конденсата на выходе из аппарата.

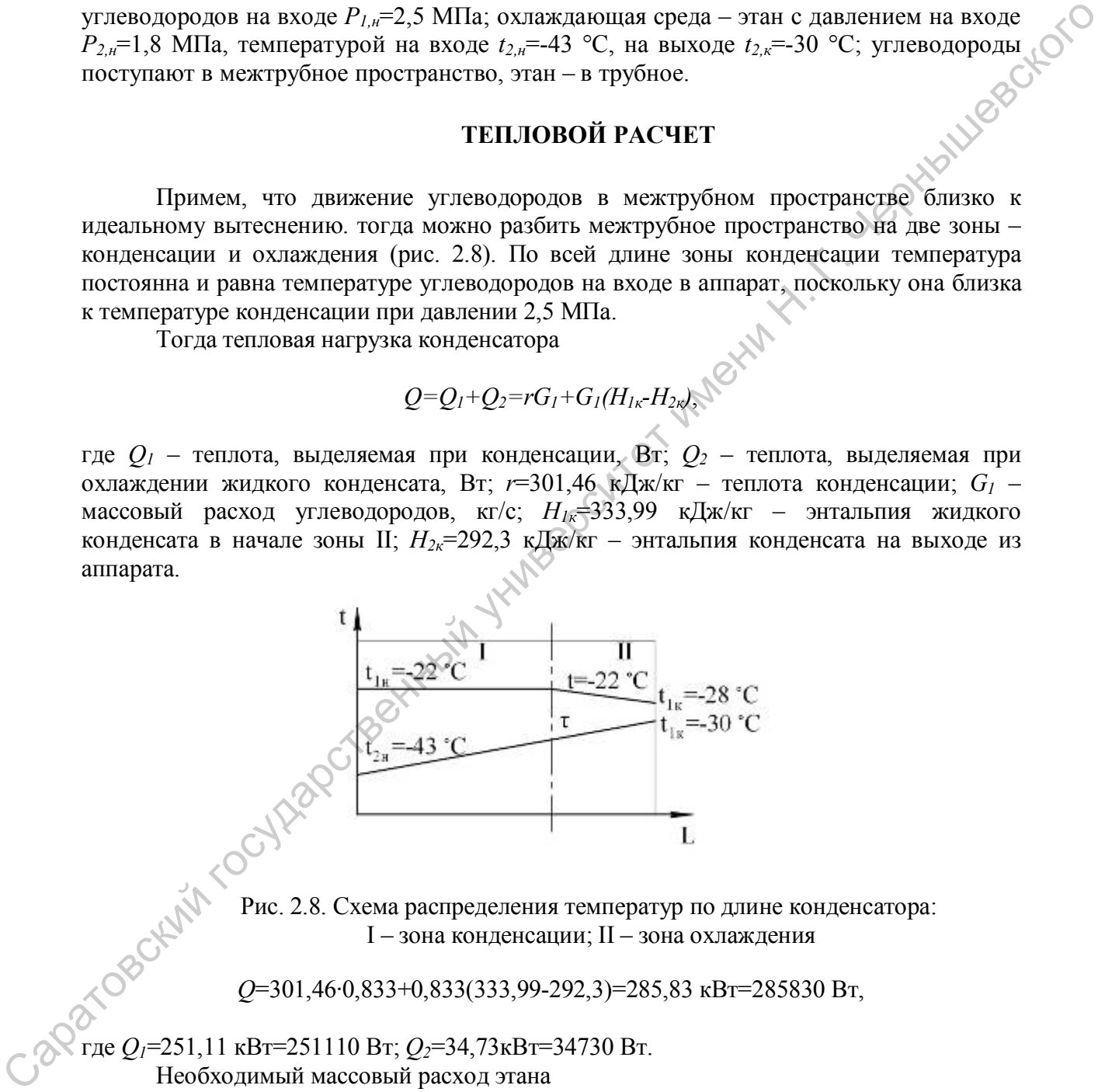

Рис. 2.8. Схема распределения температур по длине конденсатора: I – зона конденсации; II – зона охлаждения

*Q*=301,46∙0,833+0,833(333,99-292,3)=285,83 кВт=285830 Вт,

где *Q1*=251,11 кВт=251110 Вт; *Q2*=34,73кВт=34730 Вт. Необходимый массовый расход этана

$$
G_2 = \frac{Q}{c_s(t_{2k} - t_{2k})} = \frac{285,83}{3,3(-30 + 43)} = 6,66 \text{ K} \cdot c,
$$

где с<sub>э</sub>=3,3 кДж/(кг∙К) [15] – теплоемкость этана при средней температуре.

Тепловой баланс зоны I

$$
Q_I = c_3 G_2(t_{2\kappa} - \tau).
$$

Отсюда 3 3 э  $30 - \frac{251,11 \cdot 10^{3}}{6.66 \cdot 3.3 \cdot 10^{3}} = -41,5$  $c_3$  6,66 · 3,3 · 10  $\frac{Q_I}{2\kappa} - \frac{Q_I}{C}$ *2*  $t_{2\kappa}$  –  $\frac{Q}{q}$  $\tau = t_{2\kappa} - \frac{Q_I}{G_2 c_3} = -30 - \frac{251,11 \cdot 10^3}{6,66 \cdot 3,3 \cdot 10^3} = -4$  $-3,3.1$  $\rm{^{\circ}C}$ .

Среднелогарифмический температурный напор: в зоне I аппарата

$$
\Delta t_{min} = -22 - (-30) = 8 \text{ °C}; \ \Delta t_{max} = -22 - (-41, 5) = 19, 5 \text{ °C};
$$

$$
\Delta t_{cp1} = \frac{\Delta t_{max} - \Delta t_{min}}{\ln \frac{\Delta t_{max}}{\Delta t_{min}}} = \frac{19, 5 - 8}{\ln \frac{19, 5}{8}} = 12, 9 \text{ °C};
$$

в зоне II

*Δtmin* 43 28 15 °С; *Δtmax* 22 41,5 19,5 °С; 19,5 15 17,3 19,5 ln 15 *Δtср1* °С. Саратовский государственный университет имени <sup>Н</sup>. <sup>Г</sup>. Чернышевского

Принимаем ориентировочно коэффициент теплопередачи для обоих зон равным 100 Вт/(м<sup>2</sup>⋅К) [3] и определяем ориентировочную поверхность теплообмена: для зоны I

$$
F_{\text{opt}} = \frac{Q_{\text{r}}}{K \Delta t_{\text{cpl}}} = \frac{251,11 \cdot 10^3}{100 \cdot 12,9} = 195 \text{ m}^2;
$$

для зоны II

$$
F_{op2} = \frac{Q_2}{K \Delta t_{op2}} = \frac{34,73 \cdot 10^3}{100 \cdot 17,3} = 20 \text{ m}^2,
$$

общую

$$
F = F_{opt} + F_{op2} = 195 + 20 = 215 \text{ m}^2.
$$

По полученному ориентировочному значению  $F=215$  м<sup>2</sup> выбираем вертикальный конденсатор (для уменьшения гидравлического сопротивления в трубах) со следующими техническими характеристиками (табл. 2.9 [3]): диаметр кожуха 1000 мм, площадь поверхности теплообмена 235 м<sup>2</sup>, длина труб 4 м, одноходовой, диаметр труб 25 мм, площадь проходного сечения: по трубам 0,278 м<sup>2</sup>, по межтрубному пространству 0,143 м<sup>2</sup>.

Проведем уточненные расчеты.

Последовательно определим:

- коэффициент теплоотдачи со стороны углеводородов для зоны I по формуле из [3] (стр. 53), если теплофизические свойства конденсата при  $t = -22$  °С и  $P=2.5$  МПа:  $\rho=418$  кг/м<sup>3</sup>;  $\lambda = 0.112 B_T/(M \cdot K); \mu = 68.10^{-6}$  Ha.c.

$$
\alpha_1 = 3,78 \cdot \lambda \sqrt[3]{\frac{\rho^2 \cdot d \times n}{\mu \cdot G_1}},
$$

где число труб в конденсаторе

$$
n = \frac{F_{mp}}{\frac{\pi \cdot d_s^2}{4}} = \frac{0,278}{\frac{3,14 \cdot 0,021^2}{4}} = 803
$$
 *W*

Тогда

$$
\alpha_1 = 3,78 \cdot \lambda \sqrt[3]{\frac{P}{\mu \cdot G_1}},
$$
  
\n
$$
n = \frac{F_{mp}}{\frac{\pi \cdot d_e^2}{4}} = \frac{0,278}{\frac{3,14 \cdot 0,021^2}{4}} = 803 \text{ MT.}
$$
  
\n
$$
\alpha_1 = 3,78 \cdot 0,112 \cdot \sqrt[3]{\frac{418^2 \cdot 0,025 \cdot 803}{68 \cdot 10^{-6} \cdot 0,833}} = 1675 \text{ Br/(M}^2 \cdot \text{K)};
$$

- коэффициент теплоотдачи со стороны этана для зоны I, если теплофизические свойства этана при  $t_{cp} = (-41.5-30)/2 = -35.75$  °C,  $P=1.8$  MIIa:  $\rho = 580$  кг/м<sup>3</sup> (найдено путем экстраполяции); с<sub>р</sub>=3.26 кДж/(кг·К);  $\lambda = 0.133B$ т/(м·К);  $\mu = 48.14 \cdot 10^{-6}$  Па·с, для чего рассчитываем:

- критерий Прандтля

$$
Pr = \frac{c_{p}\mu}{\lambda} = \frac{3,26 \cdot 10^{3} \cdot 48,14 \cdot 10^{-6}}{0,133} = 1,18;
$$

- объемный расход этана

$$
V_2 = \frac{G_2}{\rho} = \frac{6,66}{580} = 0,0115 \text{ m}^3/\text{c}
$$

- скорость движения этана в трубах

$$
\omega_2 = \frac{V_2}{F_{mp}} = \frac{0,0115}{0,278} = 0,0413 \text{ M/c};
$$

- критерий Рейнольдса

$$
\text{Re} = \frac{\omega d_{\text{B}} \rho}{\mu} = \frac{0,0413 \cdot 0,021 \cdot 580}{48,14 \cdot 10^{-6}} = 10449,
$$

т.е.  $Re>10^4$ , следовательно, режим движения развитый турбулентный и для расчета числа Нуссельта используем уравнение

Nu = 
$$
0.023 \cdot \text{Re}^{0.8} \cdot \text{Pr}^{0.4} = 0.023 \cdot 10449^{0.8} \cdot 1.18^{0.4} = 0.023 \cdot 1641.6 \cdot 1.073 = 40.39
$$
.

Тогда

$$
\alpha_2 = \frac{\text{Nu} \cdot \lambda}{d_e} = \frac{40,39 \cdot 0,133}{0,021} = 255 \text{ Br} / (\text{m}^2 \cdot \text{K});
$$

- коэффициент теплоотдачи в зоне I

$$
K_{I} = \frac{1}{\frac{1}{\alpha_1} + \frac{\delta_{\text{cr}}}{\lambda_{\text{c}}} + R_{\text{J}} + \frac{1}{\alpha_2}},
$$

**ILLISE**SCKO где  $\delta_{cm}$ =0,002 м – толщина стенки трубы;  $R_3$ =2·0,000091 м<sup>2</sup>·К/Вт – термическое сопротивление слоев загрязнений с обеих сторон стенки для паров органических жидкостей [3] (табл. 2.2);  $\lambda_{cm}$ =46,52 Вт/(м<sup>2</sup>·K) (табл. 2.1) – теплопроводность стали. Тогда

$$
K_1 = \frac{1}{\frac{1}{1675} + \frac{0,002}{46,52} + 2 \cdot 0,000091 + \frac{1}{255}} = 210,6 \text{ Br} / (\text{m}^2 \cdot \text{K}).
$$

Найдем коэффициент теплопередачи для зоны II, если для средней температуры -25 °С и при  $P=2,5$  МПа для конденсата  $\rho=435$  кг/м<sup>3</sup>;  $c_p=3,3$  кДж/(кг·К);  $\lambda=0,113Br/(M·K)$ ;  $\mu$ =75·10<sup>-6</sup> Па·с, для чего рассчитываем:

- скорость конденсата в межтрубном пространстве

$$
\omega = \frac{G_I}{\rho F_{\text{amp}}} = \frac{0,833}{435 \cdot 0,143} = 0,0134 \text{ m/c};
$$

- критерий Рейнольдса

$$
\text{Re} = \frac{\omega d_{n} \rho}{\mu} = \frac{0.0134 \cdot 0.025 \cdot 435}{75 \cdot 10^{-6}} = 1942
$$

т.е. Re>1000, и можно воспользоваться для расчета Нуссельта уравнением

$$
Nu=0,24\cdot Re^{0,6}\cdot Pr^{0,36}\cdot\left(\frac{Pr}{Pr_{cr}}\right)^{0,25},
$$

если принять  $\left(\frac{Pr}{Pr_{cr}}\right) = 1$ , поскольку температуры стенки и конденсата близки, то

$$
Nu = 0, 24 \cdot 1942^{0,6} \cdot 2, 19^{0,36} = 17, 8;
$$

$$
\text{hypn } \Pr = \frac{c_{p}\mu}{\lambda} = \frac{3,3 \cdot 10^{3} \cdot 75 \cdot 10^{-6}}{0,113} = 2,19.
$$
\n
$$
\text{Tor} = \text{Tr} \left( \frac{c_{p}\mu}{\lambda} \right) = \frac{3,3 \cdot 10^{3} \cdot 75 \cdot 10^{-6}}{0,113} = 2,19.
$$

$$
\alpha_1 = \frac{\text{Nu} \cdot \lambda}{d_u} = \frac{17,8 \cdot 0,133}{0,025} = 94,7 \text{ Br } / (\text{m}^2 \cdot \text{K});
$$

коэффициент теплоотдачи для зоны II, если теплофизические свойства при  $t_{cp} = (-43-41,5)/2 = -42,25$  °С и при P=1,8 МПа:  $\rho = 630$  кг/м<sup>3</sup> (найдено путем экстраполяции);  $v=0,09 \cdot 10^{-6}$  м<sup>2</sup>/с;  $\mu=56,7 \cdot 10^{-6}$  Па·с;  $\omega_2 =$ PBOKOTO

Re = 
$$
\frac{\omega_2 d_s}{v}
$$
 =  $\frac{0.0413 \cdot 0.021}{0.09 \cdot 10^{-6}}$  = 9635;

так как 2300<Re<10<sup>4</sup>, то режим движения переходный и формула для числа Нуссельта  $[13]$  (crp. 52)

$$
Nu=0.008 \cdot Re^{0.9} \cdot Pr^{0.43}
$$
;

Nu=0,008 Re<sup>0,9</sup>·Pr<sup>0,43</sup>;<br>
Где число Прандтля Pr =  $\frac{c_p \mu}{\lambda} = \frac{3,24 \cdot 10^3 \cdot 56,7 \cdot 10^{-6}}{0,138} = 1,33.$  Тогда

следовательно  $\alpha_1 = \frac{Nu \cdot \lambda}{d_e} = \frac{34, 8 \cdot 0, 138}{0,021} = 228, 7$  BT/( $\alpha^2$ ·K);

- коэффициент теплопередачи зоны II

$$
K_2 = \frac{1}{\frac{1}{94,7} + \frac{0,002}{46,52} + 2 \cdot 0,000091 + \frac{1}{228,7}} = 68 \text{ Br} / (\text{m}^2 \cdot \text{K}).
$$

Найдем необходимую площадь теплообмена:

 $-$ зона I

$$
F_{I} = \frac{Q_{I}}{\Delta t_{cp2} K_{I}} = \frac{251110}{12,9.210,6} = 92,4 \text{ m}^{2};
$$

**STOROKIN' COUNTROL** 

$$
F_2 = \frac{Q_2}{\Delta t_{co2} K_2} = \frac{34730}{17,3.68} = 29,5 \text{ m}^2;
$$

**обш**ию

 $F = F_1 + F_2 = 92.4 + 29.5 = 121.9 \text{ m}^2$ .

Ориентировочно выбранный конденсатор оказался с несколько завышенной площадью теплообмена  $F=235$  м<sup>2</sup>. Примем конденсатор такой же конструкции, но с

длиной труб 3 м [3] (табл. 2.9). В этом случае площадь поверхности теплообмена составит 176 м 2 . Запас площади теплопередачи выбранного теплообменника составит

$$
\Delta = \frac{176 - 121.9}{121.9}100 = 44.3\%.
$$

Поскольку геометрические размеры окончательно выбранного конденсатора, входящие в расчетные формулы, те же, что у ранее выбранного конденсатора, не требуется производить дополнительных уточненных расчетов.

Таким образом, выбранный кожухотрубчатый конденсатор по поверхности теплообмена удовлетворяет условиям работы. Поскольку разность средних температур незначительна незначительна

$$
\Delta t = t_{cp2} - t_{cp1} = -36.5 - (-25) = -11.5
$$
 °C,

то выбираем конденсатор с неподвижными трубными решетками (типа Н) и не производим расчета температурных деформаций.

Давление в межтрубном пространстве 2,5 МПа, что позволяет выбрать Н с условным давлением в кожухе 2,5 МПа. Рассчитаем допускаемое давление в трубах при выбранных геометрических размерах и материале [8]:

$$
[P] = \frac{2\varphi (\delta_{\text{cr}} - C_{\text{k}}) [\sigma]}{d + (\delta_{\text{cr}} - C_{\text{k}})} = \frac{2 \cdot 1 \cdot (0.002 - 0.001) \cdot 160}{0.021 + 0.001} = 14,5 \text{ M} \Pi a,
$$

что значительно больше рабочего давления.

2.7. Расчет тепловой изоляции

#### **ОСНОВНЫЕ ПОНЯТИЯ**

Для снижения потерь теплоты в окружающую среду и обеспечения требований техники безопасности технологическое оборудование и трубопроводы снабжают тепловой изоляцией с коэффициентом теплопроводности меньше 0,2 Вт/(м∙К). Тепловая изоляция накладывается на поверхность стенки одним слоем или двумя слоями из различных материалов. Так как чаще всего теплоизоляция является рыхлой массой, не способной противостоять внешним механическим воздействиям, то сверху ее покрывают или листовым металлом (кровельная сталь, алюминий, дюраль), или гибкими покрытиями (стеклопластики, рулонные материалы типа изола, рубероида и т. д.), или жесткими сборными оболочками (например, асбестоцементными или стеклопластиковыми кожухами-полуцилиндрами), или штукатурят асбозуритовой мастикой, цементным раствором и др. [9]. Саратовский государственный университет имени <sup>Н</sup>. <sup>Г</sup>. Чернышевского

Изоляцию на поверхности оборудования крепят деталями к стенкам на заводеизготовителе (втулки, скобы) или во время монтажа (штыри, разгрузочные и опорные полки и др.), а также деталями, установленными при монтаже без приварки (внутренний каркас или съемные стяжные бандажи) [10]. По конструктивному исполнению изоляция может выполняться из готовых теплоизоляционных конструкций (сборных и полносборных скорлуп, цилиндров и др.), оберточными штучными изделиями (маты прошивные, плиты мягкие и полужесткие), жесткими изделиями (плиты прямоугольные, сегментные и другой формы) [9].

Промышленность выпускается большое число теплоизоляционных материалов и изделий. Характеристики наиболее часто используемых материалов приведены в табл.2.3.

Таблина 23

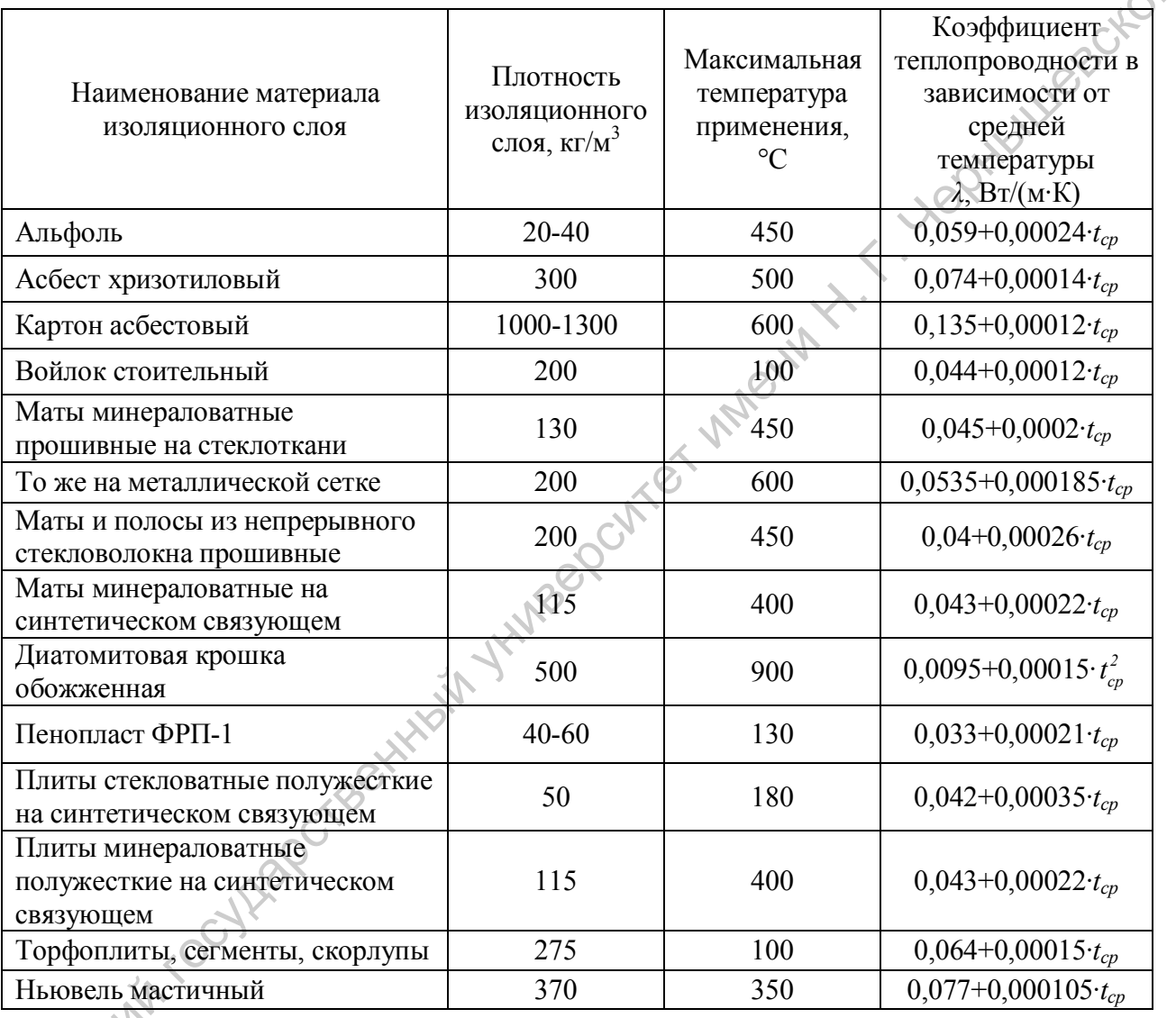

#### Расчетные значения коэффициентов теплопроводности теплоизоляционных конструкций

Выбор теплоизоляционного материала зависит от его изолирующих свойств, от максимальной температуры стенки, от влажностного состояния окружающей среды, стоимости материала, доступности изделий, удобства крепления на стенке, возможность ремонта т.д. В общем случае выбор материала и определение толщины изолирующего слоя является оптимизационной задачей. Критерием оптимальности при вариантных расчетах можно принять приведенные годовые затраты

$$
\varPi = S_3 Q + \frac{S_{us} \cdot G_{us}}{T_u} \text{ , } \text{py6/rod.}
$$

где *S<sup>Э</sup>* - стоимость тепловой энергии, руб/Гкал; *Q* - потеря теплоты через слой теплоизоляции; Гкал/год ; *Sиз* - стоимость единицы количества теплоизоляции с учетом монтажа, руб/кг; *Gиз* – вес изоляции, кг; *Т<sup>н</sup>* - срок службы изоляции, принимается в интервале 5 - 10 лет (он может также определяться сроками ремонта оборудования).

При известных температурах изолируемой стенки *tст* (ее можно приближенно принимать равной температуре теплоносителя, котирующего со стенкой) и температуре окружающей среды *t0* потеря теплоты через плоский слой изоляции с площадью поверхности  $F(\textbf{m}^2)$  составит all and the cock of control in the south of company

$$
Q = \frac{F(t_{cm} - t_o)}{\sum_{i=1}^{n} \frac{\delta_i}{\lambda_i} + \frac{1}{\alpha}} A \tau, \text{Gamma/rog}
$$

а для цилиндрической стенки длиной l (м)

$$
Q = \frac{l(t_{cm} - t_o)A\tau}{\sum_{i=1}^n \frac{1}{2\pi\lambda_i} \ln\left(\frac{D_i}{D_{i-1}}\right) + \frac{1}{\pi\alpha D_{u_3}}}
$$

где *n* - число слоев теплоизоляции; *δ<sup>i</sup>* - толщина *i* -того слоя, м; *λ<sup>i</sup>* - коэффициент теплопроводности *i*-того слоя, Вт/(м∙К); *α* - коэффициент теплообмена внешней поверхности теплоизоляции с окружающей средой,  $Br/(M^2·K);$  *А* - переводной множитель, равный 0,86∙10-6 Гкал/(Вт∙ч); *τ* - число часов работы теплоизолированного объекта в год; *D<sup>i</sup>* - диаметр *i*-того слоя изоляции, м; *Dиз* - наружный диаметр изоляции, м. С ошибкой не более 5 % для цилиндрических объектов диаметром не менее 2 м можно пользоваться более простой формулой (2.2) для плоской стенки, если толщина изоляции не превышает 150 мм.

Для обычных условий работы тепловой изоляции значения коэффициента теплообмена  $\alpha$  составляют от 4 до 45  $Br/m^2$ ·K). В большинстве расчетов тепловой изоляции величина α не имеет определяющего влияния и при расчетах горячих поверхностей может быть принята приближенно по табл. 2.4.

коэффициент теплопроводности изоляции *λ* зависят от ее средней температуры  $t_{cp}$  (см. табл. 2.3), которая определяется как среднеарифметическая от  $t_{cm}$  и температуры наружной поверхности изоляции. Последняя для целей определения *tcp* может приниматься равной 35 - 45 °С для объектов в закрытых помещениях и -10 ÷ 0 °С для объектов на открытом воздухе в зимнее время.

Примечания:

 $\mathbf{C}^{\prime}$ 

1. К покрытиям с малым коэффициентом излучения относятся кожухи из оцинкованной стали, листов алюминиевых сплавов, а также покрашенных алюминиевыми лаками; к покрытиям с высоким коэффициентом излучения – штукатурки, стеклопластики, различные окраски (кроме алюминиевой).

2. При отсутствии сведений о скорости ветра принимаются значения *α*, соответствующие скорости 10 м/с.

Таблица 2.4.

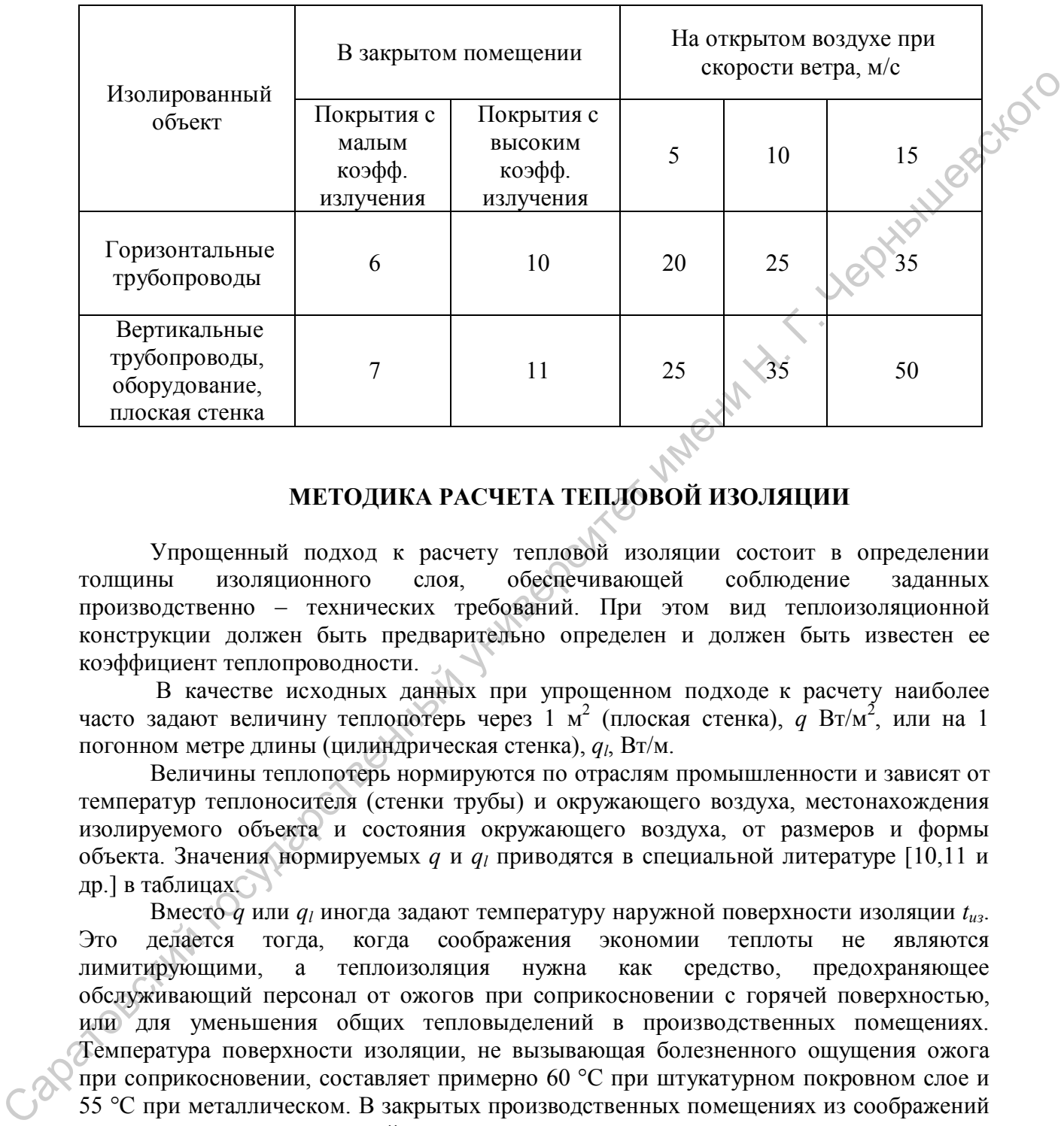

#### Значение коэффициентов теплообмена  $\alpha$ , Bт/(м<sup>2.</sup>K)

#### **МЕТОДИКА РАСЧЕТА ТЕПЛОВОЙ ИЗОЛЯЦИИ**

Упрощенный подход к расчету тепловой изоляции состоит в определении толщины изоляционного слоя, обеспечивающей соблюдение заданных производственно – технических требований. При этом вид теплоизоляционной конструкции должен быть предварительно определен и должен быть известен ее коэффициент теплопроводности.

 В качестве исходных данных при упрощенном подходе к расчету наиболее часто задают величину теплопотерь через 1 м<sup>2</sup> (плоская стенка),  $q \text{ Br/m}^2$ , или на 1 погонном метре длины (цилиндрическая стенка), *ql*, Вт/м.

Величины теплопотерь нормируются по отраслям промышленности и зависят от температур теплоносителя (стенки трубы) и окружающего воздуха, местонахождения изолируемого объекта и состояния окружающего воздуха, от размеров и формы объекта. Значения нормируемых *q* и *ql* приводятся в специальной литературе [10,11 и др.] в таблицах.

Вместо *q* или *ql* иногда задают температуру наружной поверхности изоляции *tиз*. Это делается тогда, когда соображения экономии теплоты не являются лимитирующими, а теплоизоляция нужна как средство, предохраняющее обслуживающий персонал от ожогов при соприкосновении с горячей поверхностью, или для уменьшения общих тепловыделений в производственных помещениях. Температура поверхности изоляции, не вызывающая болезненного ощущения ожога при соприкосновении, составляет примерно 60 °С при штукатурном покровном слое и 55 °С при металлическом. В закрытых производственных помещениях из соображений уменьшения тепловыделений часто принимают максимальную температуру на поверхности теплоизоляции равной 45 °С .B отдельных случаях могут быть заданы и другие значения температуры. Если задается не *q* или *ql* а *tиз*, то для повышения точности определения толщины изоляции коэффициент теплообмена *α* следует рассчитывать по приводимым в литературе [3,4,8,11] формулам, а не принимать по

табл. 2.4. В частности, для аппаратов, находящихся в закрытых помещениях, можно использовать формулу

$$
\alpha = 9,74 + 0,07(t_{us} - t_o) \text{ Br/(m}^2 \cdot \text{K)},\tag{2.4}
$$

которая учитывает перенос теплоты конвекцией и излучением.

Термическое сопротивление покровного слоя мало и в расчетах его не учитывают.

Для расчета толщины, например, однослойной теплоизоляции при заданных *q*  $(q_l)$  или  $t_{u3}$  используются уравнения:

для плоской стенки

$$
g = \frac{t_{us} - t_o}{\frac{\delta}{\lambda} + \frac{1}{\alpha}} = \alpha (t_{us} - t_o); \tag{2.5}
$$

для цилиндрической стенки

$$
q_{l} = \frac{2\pi\lambda \cdot (t_{cm} - t_{0})}{\ln \frac{D + 2\delta}{D}} = \pi\alpha \cdot (D + 2\delta) \cdot (t_{cm} - t_{0}),
$$
\n(2.6)

где *D* – наружный диаметр цилиндрической стенки, м.

Более строгий подход к расчету тепловой изоляции состоит в определении оптимальной ее толщины с использованием выражения (2.1) для целевой функции.

#### **ПОРЯДОК ВЫПОЛНЕНИЯ РАСЧЕТА**

1. Выбирается материал однослойной теплоизоляции.

2. Оценивается величина *tср* и находится значение коэффициента теплопроводности λ теплоизоляции.

3. С использованием связей (2.6) определяется толщина теплоизоляции δ при заданных  $q_l$  или  $t_m$ . Нормативные значения  $q_l$  и  $t_m$  берутся из [10,11] или при выполнении расчета в курсовом проекте принимаются из интервалов *q<sup>l</sup>* = 160 – 200 Вт/м, *tиз* = 40 – 55 °С. Температуру определяют

4. Вариантными расчетами или аналитически находится оптимальная толщина теплоизоляции *δопт* кожуха теплообменника с использованием выражений (2.1) и (2.3). При этом число часов работы теплообменника в год принимается *τ* = 6000 ч/год, а вес изоляции кожуха выражается через ее плотность и объем *Gиз = ρизVиз = πδlρиз(D+δ),* где *l* и *D* – длина и диаметр кожуха теплообменника. Стоимость тепловой энергии можно принять равной *S<sup>Э</sup>* = 1400 руб/Гкал, а стоимость теплоизоляции с учетом её монтажа ориентировочно *Sиз* = 180 руб/кг. Срок службы изоляции принимается равным *Tн* = 8 годам. The particular componential componential componential componential componential componential componential componential componential componential componential componential componential componential componential componenti

5. Строится графическая зависимость *δ* = *f* (П) для области изменения П, содержащей *δопт*..

#### 2.8. Расчет и выбор вспомогательного оборудования

В зависимости от фазового состояния теплоносителя, для которого рассматривалось потеря давления в теплообменнике, нужно выбрать насос (для жидкого теплоносителя) или вентилятор (для газов).

Насосы. В промышленности широко применяются лопастные (центробежные, осевые, вихревые) и обычные (поршневые, шестеренчатые, винтовые и др.) насосы. Выбор типоразмера насоса из числа стандартных осуществляется по значениям расхода<br>
G перемещающейся жидкости и преодолеваемого напора Н. Напор определяется по<br>
формуле<br>  $H = \frac{\Delta p_{na}}{(\rho \sigma)} + H_a + h$ G перемещающейся жидкости и преодолеваемого напора H. Напор определяется по формуле

$$
H = \frac{\Delta p_{na}}{(\rho g)} + H_z + h_n, \text{ M},
$$

где *Δpпа* – падение давления теплоносителя в аппарате, Па; *Н<sup>г</sup>* – геометрическая высота подъема жидкости, м; *h<sup>п</sup>* – потери напора во всасывающей и линиях, м.

Затрачиваемая на перемещение жидкости мощность

$$
N_{\pi}=GgH
$$
 , Br.

Мощность на валу насоса должна быть выше. С учетом коэффициентов полезного действия насоса *ηн* и передачи *ηпер* при установившемся режиме работы данная мощность

$$
N = \frac{N_H}{\eta_H \cdot \eta_{IEP}}
$$

Если к. п. д. насоса неизвестен, можно руководствоваться следующими примерными значениями его:

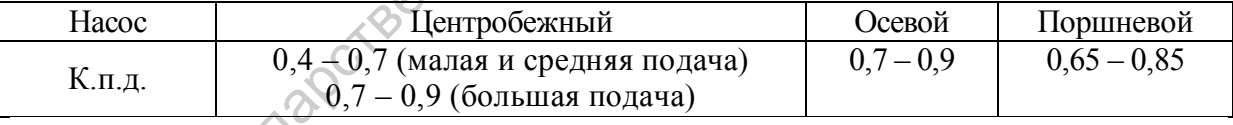

К. п. д. передачи зависит от способа передачи усилия. В центробежных и осевых насосах вал электродвигателя обычно непосредственно соединяется с валом насоса; в этих случаях *ηпер* ≈ 1. В поршневых насосах чаще всего используют зубчатую передачу; при этом *ηпер* = 0,93 - 0,98. освые, интерные (примени (портиемы) и создал подвигались и при ) насоса,<br>
С переменными ней и продолжания государственных осуществляется по значения рассова.<br>
С переменнымиейся жидкости и преодолеваемого напора В. Напор

При расчете затрат энергии на перекачивание необходимо учитывать, что мощность Nдв, потребляемая двигателем от сети, больше номинальной вследствие потерь энергии в самом двигателе:

$$
N_{\mathcal{A}B} = \frac{N_H}{\eta_{\mathcal{A}B}},
$$

где *ηДВ* - коэффициент полезного действия двигателя.

Если к. п. д. двигателя неизвестен, его можно выбирать в зависимости от номинальной мощности:

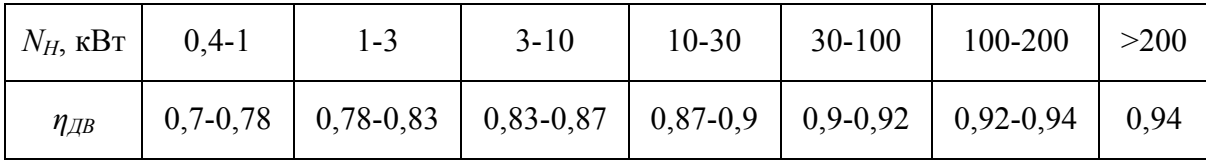

Двигатель к насосу устанавливается несколько большей мощности, чем  $\bigotimes$  дляемая мощность, с запасом на возможность перегрузки:<br> $N_{\text{norm}} = P^{-\lambda \tau}$ потребляемая мощность, с запасом на возможность перегрузки:

$$
N_{ycm} = \beta \cdot N_{\overline{AB}}.
$$

Коэффициент запаса мощности β берётся в зависимости от величины *NДВ*: при  $N_{\text{IB}}$ <1 кВт *β* = 2 – 1,5; при  $N_{\text{IB}}$ = 1 − 50 кВт *β* = 1,5 – 1,15; при  $N_{\text{IB}}$ > 50 кВт *β* = 1,1.

Устанавливая насос в технологической схеме, следует учитывать, что высота всасывания *НВС* не должна превышать значения, вычисленного по формуле

$$
H_{BC} \leq \frac{p_1}{\rho g} - \left(\frac{p_1}{\rho g} - \frac{\omega_{BC}^2}{2g} + h_{IIBC} + h_3\right)
$$

где *p<sup>1</sup>* - давление насыщенного пара перекачиваемой жидкости при рабочей температуре; *ωВС* - скорость жидкости во всасывающем патрубке насоса; *hП ВС* - потеря напора во всасывающей линии; *h<sup>3</sup>* - запас напора, необходимый для исключения кавитации (в центробежных насосах) или предотвращения отрыва поршня от жидкости вследствие сил инерции (в поршневых насосах). двигатель к шесосу устанавливостся иссоколько большей мощности, чем<br>
государственный концест и на полиохический горный государственный университет именно составили Н. Устание и постоянный массов и составили начего и сост

Для центробежных насосов

$$
h_3 = 0,3\left(Q \cdot n^2\right)^{2/3},
$$

где *n* – частота вращения вала, с<sup>-1</sup>.

Для поршневых насосов при наличии воздушного колпака на всасывающей линии

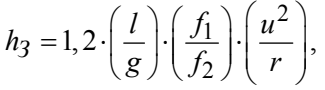

где *l* - высота столба жидкости во всасывающем трубопроводе, отсчитываемая от свободной поверхности жидкости в колпаке; *f1* и *f<sup>2</sup>* - площади сечения соответственно поршня и трубопровода; *и* - окружная скорость вращения, м/с; *r -* радиус кривошипа, м.

При известных значениях *G*, *H* и *Nуст* по каталогам или по таблицам в литературе [3] (с. 38 - 42), [4] (с. 92, табл. 2.5), [6] (с. 28, табл. 3.1) выбирается типоразмер насоса. Подробные сведения о насосах приведены в [12] (с. 475 - 827), где даны необходимые их рабочие характеристики, габаритные и размеры, представлены разрезы стандартных насосов выпускаемых промышленностью.

Численные примеры расчета и выбора насоса приведены в [3] (с. 21 -23), в [4] (с. 90 - 91), в [6] (с. 33 - 34).

Вентиляторы. Вентиляторами называют машины, перемещающие газовые среды при степени повышения давления до 1,15. В промышленности наиболее распространены центробежные и осевые вентиляторы. В зависимости от давления, создаваемого вентиляторами, их подразделяют на три группы: низкого давления - до 981 Па, среднего - от 981 до 2943, высокого - от 2943 до 11 772 Па. Центробежные вентиляторы охватывают все три группы, осевые вентиляторы - преимущественно низкого давления, в очень редких случаях - среднего.

Поскольку повышение давления в вентиляторах невелико, изменением термодинамического состояния газа в них можно пренебречь, и к ним применима теория машин для несжимаемой среды, т. е. насосов.

Мощность, потребляемую вентиляторами, рассчитывают по тем же формулам, что и для насосов. Требуемый напор вентилятора (в м столба газа) определяют по формуле $H = \frac{\Delta p}{\Delta p} + h$ формуле

$$
H = \frac{\Delta p}{(\rho g)} + h_n,
$$

где *Δр* - потеря давления теплоносителя в аппарате; *h<sup>п</sup>* - суммарные потери напора во всасывающей и нагнетательной линиях.

К. п. д. центробежных вентиляторов обычно составляет *ηн* = 0,6 - 0,9, осевых  $\eta_{\mu}$  = 0,7 – 0,9. При непосредственном соединении валов вентиляторов и двигателя  $\eta_{\text{nep}} = 1$ , при клиноременной передаче  $\eta_{\text{nep}} = 0.98$ .

По значениям расхода газа и требуемого напора выбирается по каталогам или по таблицам в литературе [3] (с. 42), [12] (с. 866 – 901, с. 950 - 961) марка вентилятора и тип электродвигателя к нему.

Численный пример расчета и выбора вентилятора приведен в [3] (с. 23 -24).

Конденсатоотводчики. Теплообменник, где греющим теплоносителем является пар, должны оснащаться конденсатоотводчиком. Конденсатоотводчик устанавливается на конденсатоприводе за выпускным патрубком теплообменника. Его назначение – автоматически пропускать конденсат и задерживать пар, не теплообменном аппарате. Значение конденсатоотводчиков очень велико. Потери пара только из-за неудачной конструкции конденсатоотводчиков и не правильной их эксплуатации могут достигать в среднем до 25% количества потребляемого пара. вентнайторы охасные посе при группы, осение вентнаторы - преимущественно<br>
посекольку повышевских головитель в вентнаторы неком, и измени Н. Г. Н. Г. Н. Г. Н. Г. Н. Г. Н. Г. Н. Г. Н. П. Н. П. Н. Н. П. Н. П. Н. Н. П. Н. Н.

По принципу действия конденсатоотводчики подразделяются на следующие основные типы:

1) конденсатоотводчики с гидравлическим затвором;

2) конденсатоотводчики с гидравлическим сопротивлением;

3) конденсатоотводчики с механическим затвором.

Конденсатоотводчики относят к трубопроводной арматуре, т. е. к устройствам, устанавливаемым на трубопроводах, аппаратах, ёмкостях для управления потоков рабочих сред. Некоторые сведения по трубопроводной арматуре и по её выбору приведены в [1] (с. 303 - 313), [13] (с. 177 – 199).

#### 2.9. Специальный вопрос

В качестве индивидуальных заданий могут быть предложены, например, следующие.

Для теплообменников, где теплоносители не претерпевают фазовых превращений:

- предложить и обосновать расчетами мероприятия по увеличению передаваемой тепловой мощности *Q* на 10, (15, 20) %;

- предложить и обосновать расчетами мероприятия по снижению гидравлического сопротивления *Δр* на 10, (15, 20) %;

- найти зависимость передаваемой тепловой мощности *Q* от толщин слоёв загрязнений *δз,1* на стенке со сторон целевого теплоносителя и *δз,2* со стороны обеспечивающего теплоносителя; построить графики  $Q = f(\delta_{3,1})$  при  $\delta_{3,2} = 0$ ,

 $Q = f(\delta_{3,2})$  при  $\delta_{3,1}$ = 0,  $Q = f(\delta_{3,1}, \delta_{3,2})$  при одинаковом росте  $\delta_{3,1}$  и  $\delta_{3,2}$ ;

- определить зависимость  $Q = f(n)$ , где  $n -$ число дефектных трубок, выводимых из работы путем установки пробок на сторонах входа и выхода теплоносителя; величина n измеряется от до значения, соответствующего 20 % величины площади поверхности теплопередачи *F*; - насилистия и насилистов и последование и состоитель и состоитель и состоительно последования с подали последования с подали последования с подали последования с  $Q = f(\delta_{1,1})$  при  $\delta_{2,1} = 0$ ,  $Q = f(\delta_{2,1})$  при  $\delta_{2,1} =$ 

- определить тепловую мощность теплообменника при другом размещении теплоносителей в трубном и межтрубном пространствах, отличном от первоначально принятого.

Для теплообменников – испарителей:

- определить критические плотность теплового потока *qпр* и разность температур  $\Delta t_{np}$ ;

- определить, как изменяется характеристика теплообменника, если на стенку со стороны кипящей жидкости нанести покрытие, интенсифицирующее теплообмен;

- построить графические зависимости тепловой мощности теплообменника *Q* и расхода испаряемой жидкости *G* от давления, под которым находится эта жидкость;

- определить характеристики теплообменника для случаев, когда трубки изготавливаются из стали, меди, алюминия;

- предложить и обосновать мероприятия по повышению передаваемой тепловой мощности *Q* на 10, (15, 20)%.

Для теплообменников – конденсаторов:

- построить графические зависимости тепловой мощности *Q*, расхода пара *D* и воды *G* от давления пара *p<sup>s</sup>* ;

- построить графические зависимости тепловой мощности *Q*, расхода пара *D* и воды *G* от содержания в паре неконденсирующихся газов в интервале *r* = 0 – 5%;

- построить графические зависимости *Q*, *D* и *G* от доли *Fконд* площади поверхности теплопередачи *F*, залитой конденсатом; *Fконд* изменяется от 0 до 50%.

- построить графические зависимости *Q*, *D* и *G* от степени перегрева пара, т. е. от отношения температур *tперег*/*ts* где *t<sup>s</sup>* - температура насыщения;

- определить влияние расхода воды G, при его изменении в интервале (0,5 - 2) *Gном* на *Q* и *D*.

Выполнение индивидуальных заданий потребует от студента работу со специальной литературой, которую может порекомендовать преподаватель. Студент также сам производит поиск необходимых для решения задания источников.

## 3. РАСЧЕТ РЕКТИФИКАЦИОННОЙ УСТАНОВКИ

#### ОСНОВНЫЕ УСЛОВНЫЕ ОБОЗНАЧЕНИЯ

 $G_F$ - расход исходной смеси, кг/с;

 $G_D$ - расход дистиллята, кг/с;

 $G_W$ - расход кубового остатка, кг/с;

 $x, x$  - концентрация жилкой фазы соответственно в массовых и мольных долях:

у, у - концентрация паровой фазы соответственно в массовых и мольных долях;

 $L$  - расход жидкой фазы, кг/с;

G - расход паровой фазы, кг/с;

 $D$  - коэффициент диффузии, м<sup>2</sup>/c;

 $D, d$ - диаметр, м;

 $\rho$  - плотность, кг/м<sup>2</sup>;

 $\mu$  - динамический коэффициент вязкости, Па·с;

 $\sigma$  - поверхностное натяжение,  $H/m$ ;

R - флегмовое число;

 $M$  - мольная масса, кг/кмоль;

 $n_T$ - число теоретических ступеней разделения (число теоретических тарелок);

с - удельная теплоемкость, Дж/(кг·К);

I. і - удельная энтальпия, Дж/кг;

 $\tau$  - удельная теплота парообразования, Дж/кг;

 $T$ , t - температура К, °C;

 $p$  - парциальное давление компонента паровой фазы, Па;

а - относительная летучесть;

п - коэффициент полезного действия (к.п.д.);

 $\omega$  - скорость потока, м/с;

т - коэффициент распределения компонента по фазам в условиях равновесия (тангенс угла наклона равновесной линии?

И н д е к с ы: н.к. - низкокипящий компонент; в.к. - высококипящий компонент;  $F$  - параметры исходной смеси;  $D$  - параметры дистиллята;  $W$ - параметры кубового остатка; ср - среднее значение; ж - жидкая фаза; п, у - паровая фаза; \*- равновесное значение.

#### 3.1. Общие положения

Ректификация - массообменный процесс разделения однородной смеси летучих компонентов, осуществляемый путем противоточного многократного взаимодействия паров, образующихся при перегонке, с жидкостью, образующейся при конденсации этих паров.

Технологическая схема с КИПиА ректификационной установки приведена на рис.  $3.1.$ 

Основным элементом установки является ректификационная колонна. Среди различных типов ректификационных колонн в промышленности (в особенности, в нефтепереработке) преимущественное использование имеют тарельчатые колонны. Из ассортимента стандартизованных тарелок наиболее широко применяются колпачковые ситчатые, решетчатые, клапанные. Описание устройства и работы тарелок приведены в  $[1,6,9,14,15,16]$ .

Колпачковые (консульные) тарелки получили распространение благодаря своей универсальности и высокой эксплуатационной надежности; они достаточно эффективны, но металлоемки и сложны в монтаже.

Тарелки, собираемые из S- образных элементов, устанавливаются преимущественно в колонных больших диаметров. Их производительность на 20-30% выше, чем у капсульных.

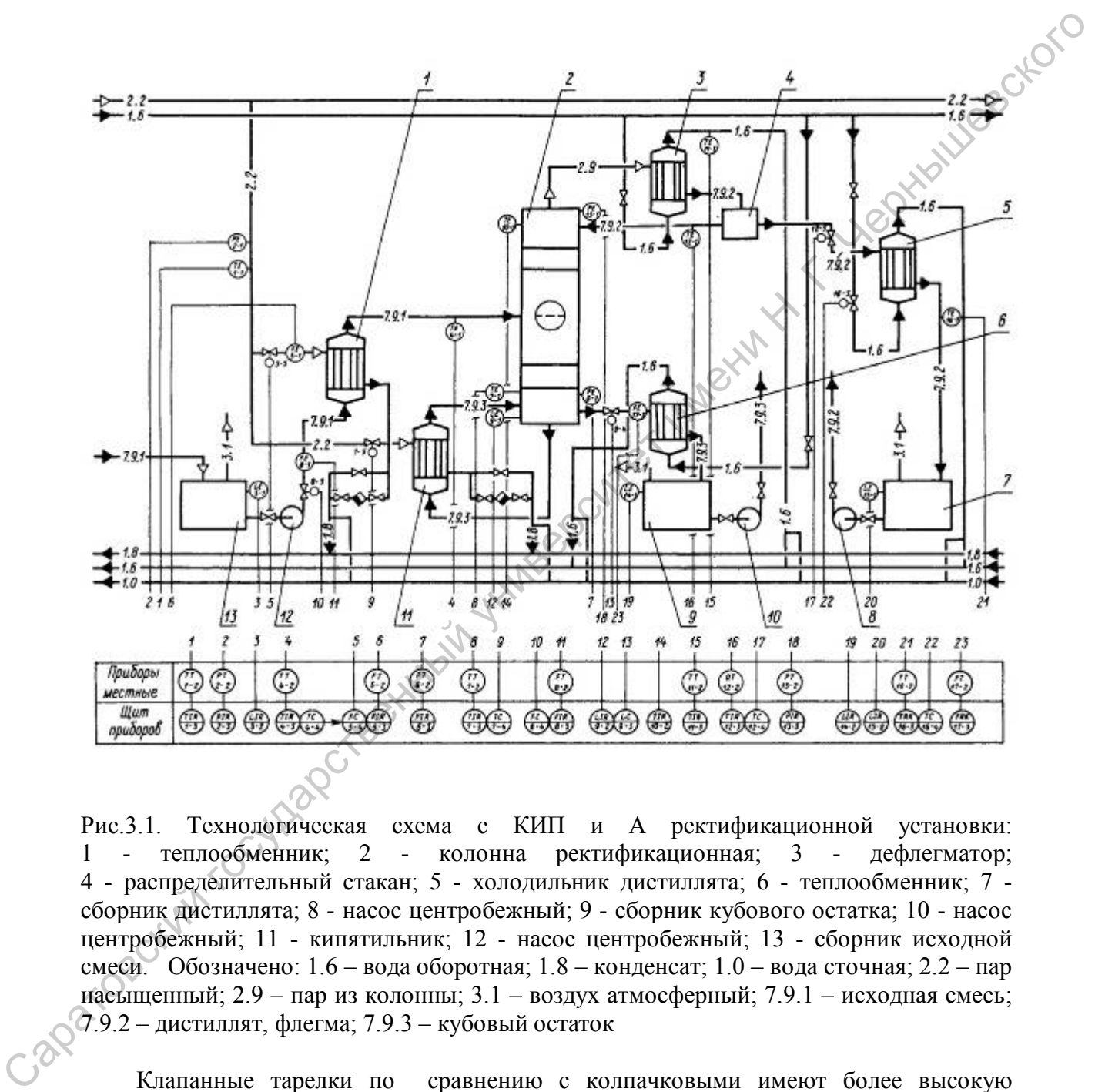

Рис.3.1. Технологическая схема с КИП и А ректификационной установки: 1 - теплообменник; 2 - колонна ректификационная; 3 - дефлегматор; 4 - распределительный стакан; 5 - холодильник дистиллята; 6 - теплообменник; 7 сборник дистиллята; 8 - насос центробежный; 9 - сборник кубового остатка; 10 - насос центробежный; 11 - кипятильник; 12 - насос центробежный; 13 - сборник исходной смеси. Обозначено: 1.6 – вода оборотная; 1.8 – конденсат; 1.0 – вода сточная; 2.2 – пар насыщенный; 2.9 – пар из колонны; 3.1 – воздух атмосферный; 7.9.1 – исходная смесь; 7.9.2 – дистиллят, флегма; 7.9.3 – кубовый остаток

Клапанные тарелки по сравнению с колпачковыми имеют более высокую эффективность и на 20-40% большую производительность; они применяются для обработки жидкостей, не склонных к смолообразованию и полимеризации, во избежание прилипания клапана к тарелке.

Ситчатые тарелки имеют достаточно высокую эффективность, низкое гидравлическое сопротивление и малую металлоемкость. Они применяются

преимущественно в колоннах для обработки чистых жидкостей при атмосферном давлении и вакууме.

Решетчатые тарелки провального типа имеют производительность, в 1,5-2 раза большую, чем колпачковые тарелки, низкую металлоемкость. Их эффективность достаточно высока, но в узком диапазоне рабочих скоростей. Эти тарелки рекомендуется применять при больших нагрузках колонны по жидкости.

Технические характеристики стандартных колпачковых тарелок приведены в [2] (табл.8.6 на стр.228), [16] (табл.4.1 на стр.310), ситчатых тарелок – в [2] (табл. 8.7 на стр.229), [16](табл.4.2 на стр.311), клапанных тарелок – в [2] (табл.8.6 на стр. 230), [16] (табл.4.3. на стр.312). Данные по решетчатым тарелкам приведены в [2] (стр. 233-234). Схемы и описание конструкций тарелок даны в [15] (стр.256-262).

Целью расчета ректификационной установки является определение геометрических размеров основного аппарата – ректификационной колонны и теплообменников, используемых в качестве кипятильника, дефлегматора и подогревателя исходной смеси, а также определение режимных параметров процесса, материальных потоков и затрат энергии на процесс. На основании расчета и действующих нормативных материалов должно быть выбрано стандартное оборудование.

Расчет установки включает в себя технологический, гидравлический, кинетический, тепловой и механический расчеты.

Технологический расчет проводится с целью определения технологического режима, обеспечивающего заданное разделение смеси.

В ходе гидравлического расчета определяются скорости фаз в колонне, диаметр колонны, расстояние между тарелками для тарельчатых аппаратов, а при необходимости – величина общего гидравлического сопротивления колонны и диапазон допустимого изменения нагрузок.

Кинетический расчет проводится для определения высоты рабочей зоны аппарата и числа реальных тарелок в тарельчатых колоннах. В результате гидравлического и кинетического расчетов находятся основные геометрические размеры колонны – ее диаметр и высота.

Целью теплового расчета является выбор теплообменных аппаратов; дефлегматора кипятильника, подогревателя исходной смеси и теплообменников для охлаждения продуктов разделения. Кроме того, в ходе теплового расчета находятся расходы греющих и охлаждающих теплоносителей для соответствующих теплообменников.

Механический расчет включает в себя определение толщины обечайки, днища и крышки колонны, размеров опор колонны.

Перед выполнением проекта необходимо ознакомиться с основными свойствами разделяемой смеси и ее компонентов. Физико-химические и термодинамические свойства индивидуальных веществ и смесей, требуемые по ходу расчета, определяются в зависимости от температуры, давления и концентрации по справочникам [4, 15,17,18,  $20\div 27$ ], что является далеко не полным перечнем справочной литературы по данному вопросу. При необходимости указанные величины получают расчетным путем. Некоторые свойства смесей (плотность, теплоемкость) рассчитывают по правилу аддитивности. 1 ехитожная саратальных тапедарных коллаковский гарентии и при подписании под поделении и при 110, совманивание при подели под подели с под 230, 110 (того, 8.6 ма стр. 230, 110 (того, 8.6 ма стр. 230, 110 (того, 8.6 ма с

#### 3.2. Задание на курсовой проект

Произвести расчет ректификационной установки непрерывного действия для разделения двухкомпонентной смеси.

Производительность установки по исходной смеси *G<sup>F</sup>*, т/ч . Исходная смесь содержит  $\bar{x}_F$  массовых процентов низкокипящего компонента (НК), дистиллят должен содержать $\overline{x}_D$  массовых процентов НК, а кубовый остаток –  $\overline{x}_w$  массовых процентов НК.

Установка работает по схеме, представленной на рис. 3.1. Исходная смесь при температуре  $t_F$  поступает в подогреватель 1, где за счет теплоты греющего сухого насыщенного водяного пара, имеющего избыточное давление *P<sup>n</sup>* , нагревается до температуры кипения и с этой температурой подается в колонну.

Сухой насыщенный водяной пар с избыточным давлением используется и в качестве греющего теплоносителя в кипятильнике колонны 11. Выходящие из верха колонны пары исходной смеси поступают в дефлегматор 3, где частично конденсируется. Образовавшийся конденсат подается в качестве флегмы в колонну 2, а оставшиеся пары направляются в холодильник 5, где конденсируется, охлаждаются до температуры  $t_{\scriptscriptstyle D}^{''}$  и в качестве готового продукта (НК) поступают в сборник дистиллята 7. Высококипящий компонент (ВК) из куба колонны 2 проходит через теплообменник 6, охлаждается и поступает в сборную емкость 9. Обеспечивающим, холодным теплоносителем в аппаратах 3,5 и 6 является вода с одинаковыми начальной  $t_{s}^{'}$  (вход) и гологичевутре  $I_n$  поступает в подограстотал 1. где за счет телевитов государственный государственный государственный государственный государственный государственный государственный государственный государственный госуда

конечной  $t_{\epsilon}^{(n)}$  (выход) температурами. *в*

Колонна работает под атмосферным давлением.

Тип тарелок, разделяемая смесь и численные значения исходных параметров указаны в табл.3.: Использованы следующие обозначения типа тарелок: А-с консульными колпачками; С-ситчатые; П-решетчатые, провальные; К-клапанные.

#### 3.3. Методика расчета ректификационной установки

Одной из основных задач расчета является определение действительного числа тарелок в ректификационной колонне. Существует несколько методов расчета числа тарелок. Наиболее известным является метод нахождения теоретического числа тарелок графическим способом на основе статики термодинамических фазовых равновесий с построением на *ух* – диаграмме равновесия ступеней концентраций.

Влияние кинетики процесса тепло-и массопередачи учитывается введением в расчет эмпирического поправочного коэффициента, получившего название к.п.д. тарелок. Необходимость введения этого коэффициента определяется не только отсутствием при контакте равновесия, но и в значительной степени неравномерностью распределения пара по площади тарелки, уносом жидкости и другими причинами.

Для упрощения расчетов принимают следующие допущения.

1. Число молей пара, движущегося в аппарате снизу вверх, одинаково в любом сечении аппарата (это количество пара образуется в кубе и поступает в дефлегматор); количество стекающей жидкости в верхней части колонны равно количеству флегмы, в нижней – количеству флегмы и исходной смеси.

2. При конденсации пара на верхней тарелке и в дефлегматоре не происходит существенного изменения состава; следовательно состав пара, уходящего из ректификационной колонны, равен составу дистиллята, т е.  $v_2 = x_3$ .

3. Состав пара, поднимающегося из перегонного куба в колонну, равен составу жидкости, стекающей в куб из нижней части колонны, т.е. *уw= хw*.

4. Мольные теплоты испарения обоих компонентов равны (теплоты смешения компонентов разделяемой смеси равны нулю).

# Таблица 3.1

# Варианты заданий

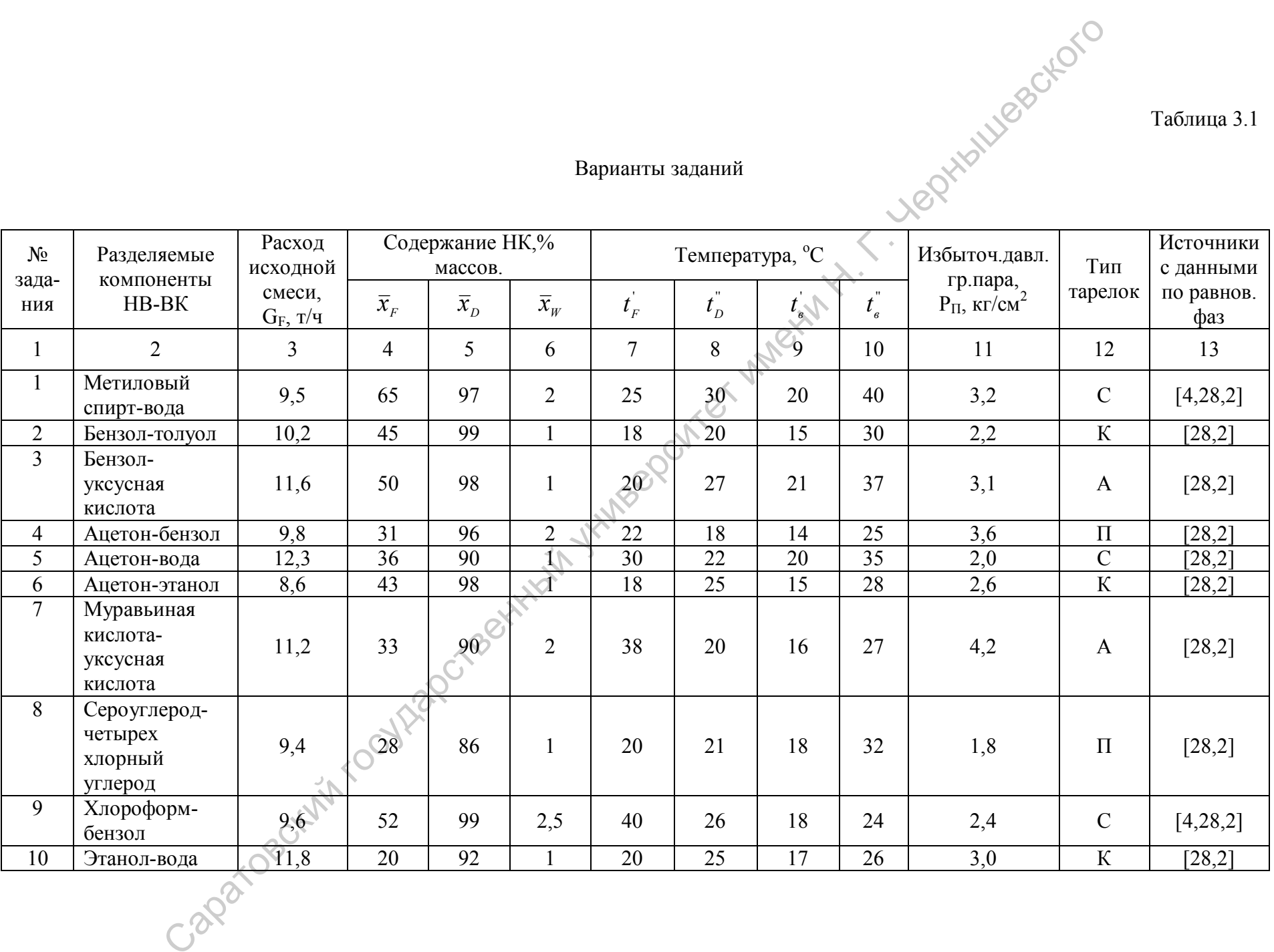

# Продолжение таблицы 3.1

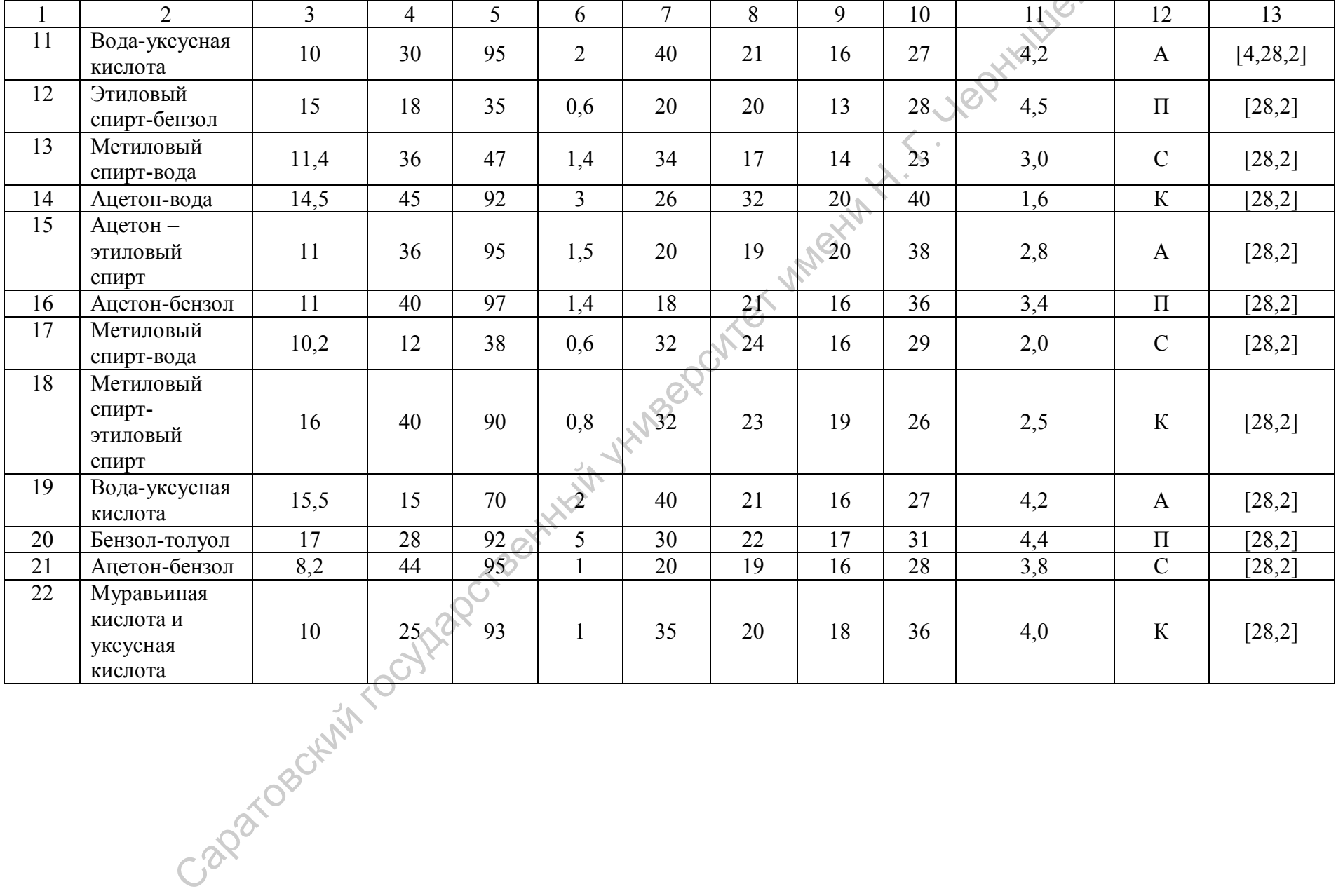

5. Исходная смесь подается в колонну нагретой до температуры кипения на питающей тарелке.

6. В процессе ректификации отсутствуют материальные потери.

7. Обогрев проводится глухим паром.

При выполнении курсового проекта могут быть рекомендованы следующие обязательные действия. Можно рекомендовать именовать разделы пояснительной<br>записки в соответствии с приведенными ниже названиями пунктов.<br>3.3.1. Определение расходов дистипиято записки в соответствии с приведенными ниже названиями пунктов.

#### 3.3.1. Определение расходов дистиллята и кубового остатка

Расходы продуктов (дистиллята и кубового остатка) определяются из уравнений материального баланса для колонны по всей смеси. **G**<sub>Q</sub><sup>+</sup>V<sub>2</sub><sup>W</sup><sub>(3.1)</sub>

$$
G_F = G_D + G_W
$$

и по легколетучему компоненту

$$
G_F \overline{x}_F = G_F \overline{x}_F + G_W \overline{x}_W
$$
 (3.2)

Решая совместно уравнения (3.1) и (3.2) при известной производительности колонны по исходной смеси находятся расходы дистиллята и кубового остатка.

Массовые расходы продуктов и исходной смеси необходимо перевести в мольные. Для этого осуществляется пересчет концентраций из массовых долей в мольные.

*F*

 $F = \frac{G}{V}$ *M*

 *нк нк нк нк нк нк вк x М x = x 100 - x + М М* (3.3) Саратовский государственный университет имени <sup>Н</sup>. <sup>Г</sup>. Чернышевского

 $(3.4)$ 

Мольный расход исходной смеси  $F = \frac{G_F}{\sigma}$ 

$$
M_F = M_{_{HK}} \frac{x_F}{100} + M_{_{ex}} \frac{100 - x_F}{100}
$$
 (3.5)

где мольная масса смеси *<sup>F</sup> <sup>F</sup>*

Мольный расход дистиллята 
$$
D = \frac{G_D}{M_D}
$$
 (3.6)

где мольная масса дистиллята 
$$
M_D = M_{_{HK}} \frac{x_D}{100} + M_{_{gx}} \frac{100 - x_D}{100}
$$
 (3.7)

Мольный расход кубового ос

$$
T\text{array} \qquad W = \frac{G_W}{M_W} \tag{3.8}
$$

где мольная масса кубового остатка *<sup>W</sup> <sup>W</sup>*  $M_{W} = M_{\frac{1}{2}} \frac{x_{W}}{100} + M_{\frac{1}{2}} \frac{100 - x_{W}}{100}$ *100 100* (3.9)

#### 3.3.2. Построение диаграммы *у-х* и *t-х,у*

Для дальнейших расчетов строятся диаграммы *у-х* и *t – х,у.* В диаграмме *у- х* (рис.3.2.) по оси ординат охлаждаются составы пара, по оси абсцисс – составы жидкости. При одинаковых масштабах по осям диаграмма представляет собой квадрат со сторонами *у=100%* , *х=100%*. В диаграмме строится диагональ *у=х,* кривая равновесия фаз *у = f(х)* и линии рабочих концентраций для исчерпывающей и укрепляющей частей колонны. Кривая фазового равновесия строится на основе экспериментальных данных для соответствующей смеси, приведенных в источниках, указанных в заданных, а так же в [20]. После построения линии фазового равновесия на оси абсцисс охлаждаются составы исходной смеси и продуктов, выраженные в мольных долях.

Диаграмма *t=х,у* (рис.3.3) строится для определения температур пара и жидкости в колонне. Так же как и диаграмма *у-х*, диаграмма *t=х,у* строятся по данным равновесия соответствующей смеси.

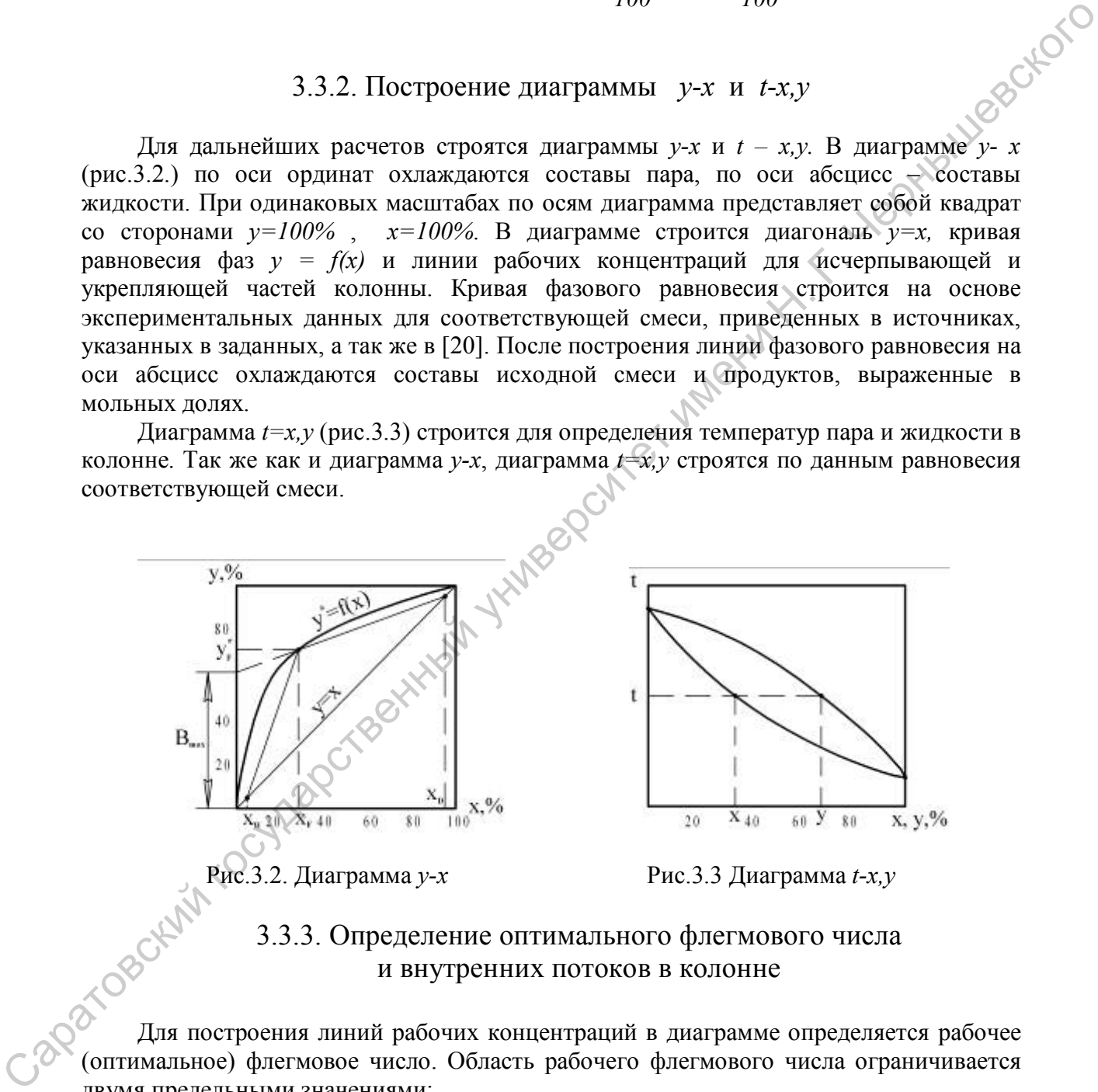

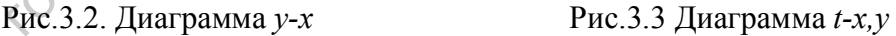

#### 3.3.3. Определение оптимального флегмового числа и внутренних потоков в колонне

Для построения линий рабочих концентраций в диаграмме определяется рабочее (оптимальное) флегмовое число. Область рабочего флегмового числа ограничивается двумя предельными значениями:

1) минимального флегмового числа *R=Rmin* , что соответствует бесконечному числу ступеней контакта фаз;

2) бесконечного флегмового числа *R*= ∞, что соответствует минимальному числу ступеней контакта фаз.

Уравнения линий рабочих концентраций представляют собой уравнения материального баланса для исчерпывающей (нижней) и укрепляющей (верхней) частей колонны и имеют вид:

для исчерпывающей части

$$
y = \frac{R+f}{R+I}x - \frac{f-I}{R+I}x_W,
$$
\n(BIX.10)  
\n(BIX.11)

где  $f = G_F/G_D$  - количество исходных смеси на единицу готового продукта; для укрепляющей части

$$
y = \frac{R}{R+1}x + \frac{x_D}{R+1}
$$
 (3.11)

Уравнения (3.10) и (3.11) являются уравнениями прямых.

На рис. 3.2 представлено положение рабочих линий для указанных предельных случаев. При  $R = \infty$  рабочие линии совпадают с диагональю диаграммы.

Ниже рассмотрена методика определения оптимального флегмового числа из условия минимального объема колонны. Вначале определяется минимальное число  $R_{min}$ по уравнению - 12,

$$
R_{min} = \frac{x_D - y_F^*}{y_F^* - x_E} \tag{3.12}
$$

или графически из диаграммы  $y-x$ . При расчете  $R_{min}$  по уравнению (3.12) состав пара  $y_{F}^{*}$ , находящийся в равновесии с исходной смесью состава находится из диаграммы, как показано на рис. При графическом расчете линия рабочих концентраций верхней части колонны, соответствующая условию минимального флегмового числа, продолжается до пересечения с осью ординат (рис.3.2) отсекая на ней отрезок. Измерив величину отрезка  $B_{max}$  и выразив ее в мольных долях, из последнего равенства

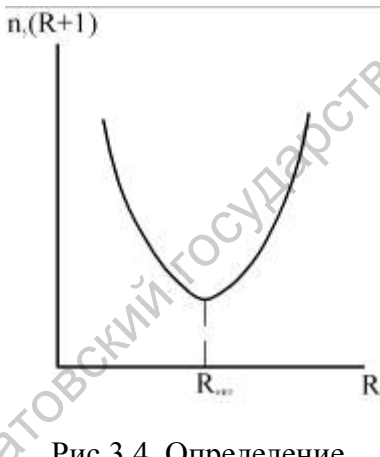

Рис.3.4. Определение оптимального флегмового числа

определяется  $R_{min}$ .

Оптимальное флегмовое число определяют из графика, вид которого приведен на рис.3.4. Для построения этого графика задаются рядом значения коэффициента избытка флегмы  $\beta$ , в пределах от 1,1 до 5 и по уравнению

$$
R = \beta R_{min} \tag{3.13}
$$

подсчитывают ряд значений текущего флегмового числа.

каждого текущего значения флегмового числа Для R строится диаграмма у-х с целью расчета числа единиц переноса.

При известном флегмовом числе рабочие линии в диаграмме у-х строятся следующим образом. По формуле диаграмма у-х с целью расчета числа единиц переноса. При известном флегмовом числе рабочие линии в

диаграмме *v-х* строятся следующим образом. По формуле

$$
B = \frac{x_D}{R+I} \tag{3.14}
$$

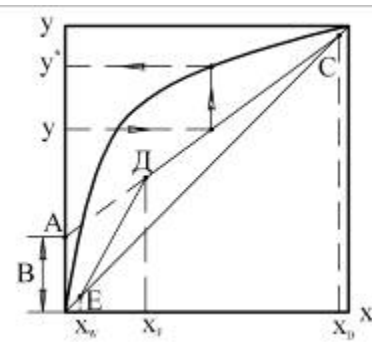

подсчитывается значение отрезка В, который охлаждается от начала координат по оси у (рис.3.5). Полученная точка А соединяется прямой с точкой С на диагонали диаграммы. собой Отрезок  $CD$ представляет линию рабочих концентраций верхней части колонны. Рабочую линию нижней части колонны получим, соединив прямой точку D с точкой Е на диагонали диаграммы.

Число единиц переноса  $n_v$ , рассчитанное по паровой фазе, определяется выражением

Рис.3.5. Построение рабочих линий при заланном флегмовом числе

$$
n_{y} = \int_{y_{W}}^{y_{F}} \frac{dy}{y^{*} - y}.
$$
 (3.15)

Вычисление интеграла проводится графически. Для этого, задавшись рядом значений у в пределах от  $y_W$  до  $y_D$ , определяются равновесные концентрации  $y^*$ , как показано на рис.3.5, затем вычисляются движущие силы процесса,  $y - y$  и величины, обратные им, т.е.  $\frac{1}{v^*-v}$ . По значениям *у* и  $\frac{1}{y^*-y}$  строится график (рис.3.6), на котором измеряется площадь, ограниченная построенной кривой, осью абсцисс и ординатами  $y_W$  и  $y_D$ . Число единиц переноса  $n_v$  получается умножением измеренной площади на соответствующие масштабы по осям.

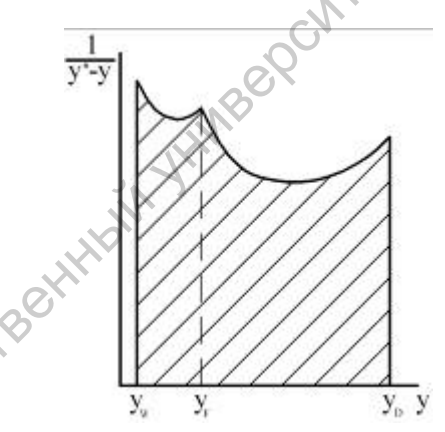

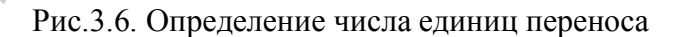

Значение  $n_v$  рассчитывается для каждого значения текущего флегмового числа, после чего строится график  $n_v(R+1)=f(R)$  (рис.3.4). Минимум на кривой соответствует оптимальному (рабочему) флегмовому числу  $R$ .

Для приближенных расчетов используют эмпирическое уравнение

$$
R=1,3R_{min}+0,3.\tag{3.16}
$$

Зная значение рабочего флегмового числа, определяют внутренние потоки в колонне:

расход пара  $G = G_D(R+1)$ ;  $(3.17)$ 

расход жидкости в верхней части колонны  $L_B = G_D \cdot R$ :  $(3.18)$
расход жидкости в нижней части колонны  $L_H = L_B + G_F$ . (3.19)

# 3.3.4. Определение числа теоретических и действительных тарелок

Упомянутый выше метод нахождения теоретического числа тарелок графическим способом состоит в следующем. На диаграмме *у-х* (см. рис. 3.2) между линией равновесия и рабочими линиями колонны вписываются теоретические ступени изменения концентрации, то есть строится ступенчатая линия, состоящая из горизонтальных и вертикальных отрезков, в пределах изменения *x* от  $x_D$  до  $x_W$ . Количество ступеней есть теоретическое число тарелок *nТ*. Для определения действительного числа тарелок епособом состоит в следующем, На литерало ули (ем. 1912, межни литении Саратинии Литении Литении Литении Литении Литении Литении Литении Литении Литении Литении Литении Литении Литении Литении Литении Литении Литении Лит

$$
n = \frac{n_T}{\eta_T} \tag{3.20}
$$

нужно знать коэффициент полезного действия тарелки *ηТ*, который изменяется в широких пределах, от 0,2 до 0,9. Его можно вычислить по эмпирическому уравнению

$$
\eta_{\rm T} = 0,49 \left(\mu \alpha\right)^{-0,245},\tag{3.21}
$$

 $\alpha = \frac{P_{\text{SJ/K}}}{P}$ , (3.22)

где  $\mu$  – вязкость разгоняемой жидкости (исходная смесь), спз;  $\alpha$  - относительная летучесть, определяется выражением

*s,нк*

*p*

*p*

*s,вк*

где *ps,нк* и *ps,вк* - давления насыщенного пара низкокипящего и высококипящего компонентов при температуре исходной смеси (питание колонны). Относительную летучесть можно также найти по формуле

$$
\log \alpha = 9 \frac{T_{_{BK}} - T_{_{HK}}}{T_{_{BK}} + T_{_{HK}}},
$$
\n(3.23)

где *ТВК* и *ТНК*- температуры кипения компонентов при давлении в колонне, К.

Для определения *η<sup>T</sup>* можно воспользоваться также графиком в [2], (рис.8.1 на стр. 221).

Для более точного определения числа действительных тарелок в колонне между равновесной и рабочими линиями диаграммы *у-х* строится кинетическая кривая. С этой целью задаются рядом произвольных значений *х* в пределах от *xW* до *xD* и для каждого значения *х* проводятся вертикальные прямые АС между рабочими и равновесной линиями (рис.3.7). Затем подсчитываются коэффициенты массоотдачи в фазах. Расчет коэффициентов массоотдачи на колпачковых и ситчатых тарелках проводится по уравнениям

$$
\beta_{y} = \frac{D_{y}}{22,4} \left( 0,79 \,\text{Re}_{y} + 11000 \right); \tag{3.24}
$$

$$
\beta_{x} = \frac{38000 \rho_{x} D_{x}}{M_{cp} l} (Pr_{x}^{'} )^{0.62},
$$
\n(3.25)

где  $\text{Re}_y = \frac{\omega_y l \rho_y}{\mu_x}$  - критерий Рейнольдса для пара;  $\text{Pr}_x = \frac{\mu_x}{\rho_x D_x}$  - диффузионный

Yelly Maritimes of Cro критерий Прандтля для жидкости;  $l = 1$ м - линейный размер, принятый при обработке опытных данных;  $M_{cp}$  - средняя молекулярная масса жидкости в колонне;  $D_y$  и  $D_x$  коэффициенты диффузии пара и жидкости,  $m^2/c$ .

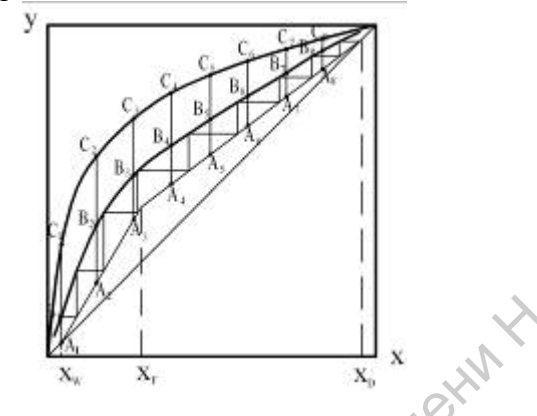

Рис.3.7. Определение числа действительных тарелок

Плотности и вязкости фаз подставляются в уравнения (3.24) и (3.25) при средних температурах и составах фаз в колонне. Расчет коэффициентов молекулярной диффузии приведен в [4], (стр.288-289) и в [23, 24]. Расчет коэффициентов массоотдачи для тарелок других конструкций приведен в [30], (стр. 702-704).

По рассчитанным  $\beta_y$  и  $\beta_x$  для каждого значения *x* определяется коэффициент массопередачи Bettyper

$$
K_{y} = \frac{1}{\frac{1}{\beta_{y}} + \frac{m}{\beta_{x}}},
$$
\n(3.26)

где тангенс угла наклона линии равновесия для каждого значения х

$$
m = \frac{y^* - y}{x - x^*} \,. \tag{3.27}
$$

Значения  $v^*$ ,  $v$ ,  $x^*$  определяются из диаграммы  $v-x$  по заданным  $x$ , как показано на рис. 3.8.

При каждом значении х рассчитывается число единиц переноса для одной тарелки

$$
n_{y,map} = \frac{K_y S_T}{G} \tag{3.28}
$$

и определяются величины  $e^{ny, map}$ , где  $e = 2,718$  – основание натуральных логарифмов. Рабочая площадь тарелки  $S_T$  определяется как разность между площадью полного сечения колонны и площадью сечения переливного устройства. После этого для каждого *х* подсчитываются величины отрезков

$$
BC = \frac{AC}{e^{n_{y, map}}} \,. \tag{3.29}
$$

через полученные таким образом точки В проводят кинетическую кривую.

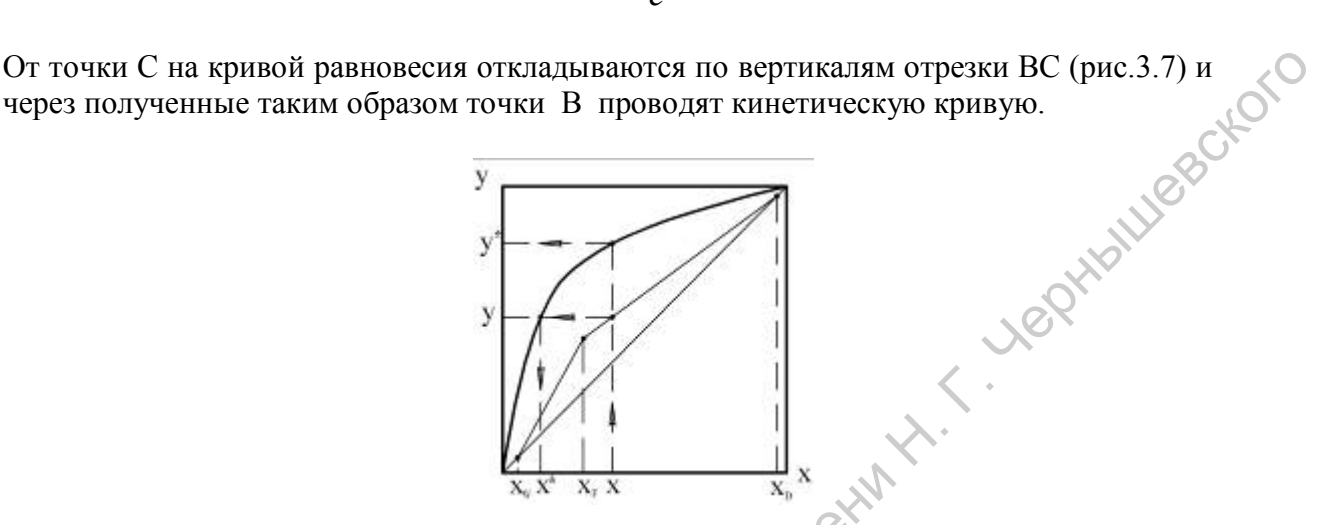

Рис.3.8. К расчету тангенса угла наклона линии равновесия

Проводя последовательно вертикали и горизонтали между кинетической кривой и рабочими линиями от *хW* до *хD* (рис.3.7), строятся ступени изменения концентраций, число которых равно числу реальных тарелок в колонне.

Высота тарельчатой части колонны определяется по соотношению

$$
H_T = h_{M,m}(n-1),
$$
 (3.30)

где *hм.т* - расстояние между тарелками.

Предварительно принимается *hм.т* = 0,3÷0,4 м, а затем устанавливается методом подбора после определения диаметра колонны *D* с учетом рекомендаций: *hм.т* = 0,3м при *D*≤ 0,8м; *hм.т* = 0,34*D 0,57* м при *D* > 0,8м .

При определении действительного числа тарелок с использованием кинетической кривой необходимо сначала выполнить гидравлический расчет колонны, включающий определение скорости пара, диаметра колонны, выбор типоразмера нормализованной тарелки и ее гидравлического сопротивления. От точки С на кривой ранковский государственное и округнализм государственных государственных государственных государственных государственных государственных государственных государственных государственных государственны

Пример расчета числа реальных тарелок с построением кинетической кривой приведен в [4], (стр.345).

## 3.3.5. Расчет скорости пара

Скорость пара в полном сечении тарельчатых колонн рекомендуется [4] рассчитывать по уравнению

$$
\omega = C \sqrt{\frac{\rho_y - \rho_x}{\rho_y}},\tag{3.31}
$$

где *С* – коэффициент, зависящий от конструкции тарелки, расстояний между тарелками, рабочего давления в колонне, нагрузки колонны по жидкости. На рис.3.9 приведена зависимость коэффициента *С* от межтарельчатого расстояния для ситчатых и колпачковых тарелок, работающих при атмосферном давлении и средних нагрузках по жидкости [4]. Более общий график для коэффициента *С* приведен в [2], (рис.8.2 на стр. 222). Нормализованные расстояния между тарелками различных конструкций приведены в [30], (стр.705,706), и в [7]. В дальнейшем необходимо проверить обеспечивает ли принятое межтарельчатое расстояние нормальную работу переливных устройств (см.пункт 3.3.7).

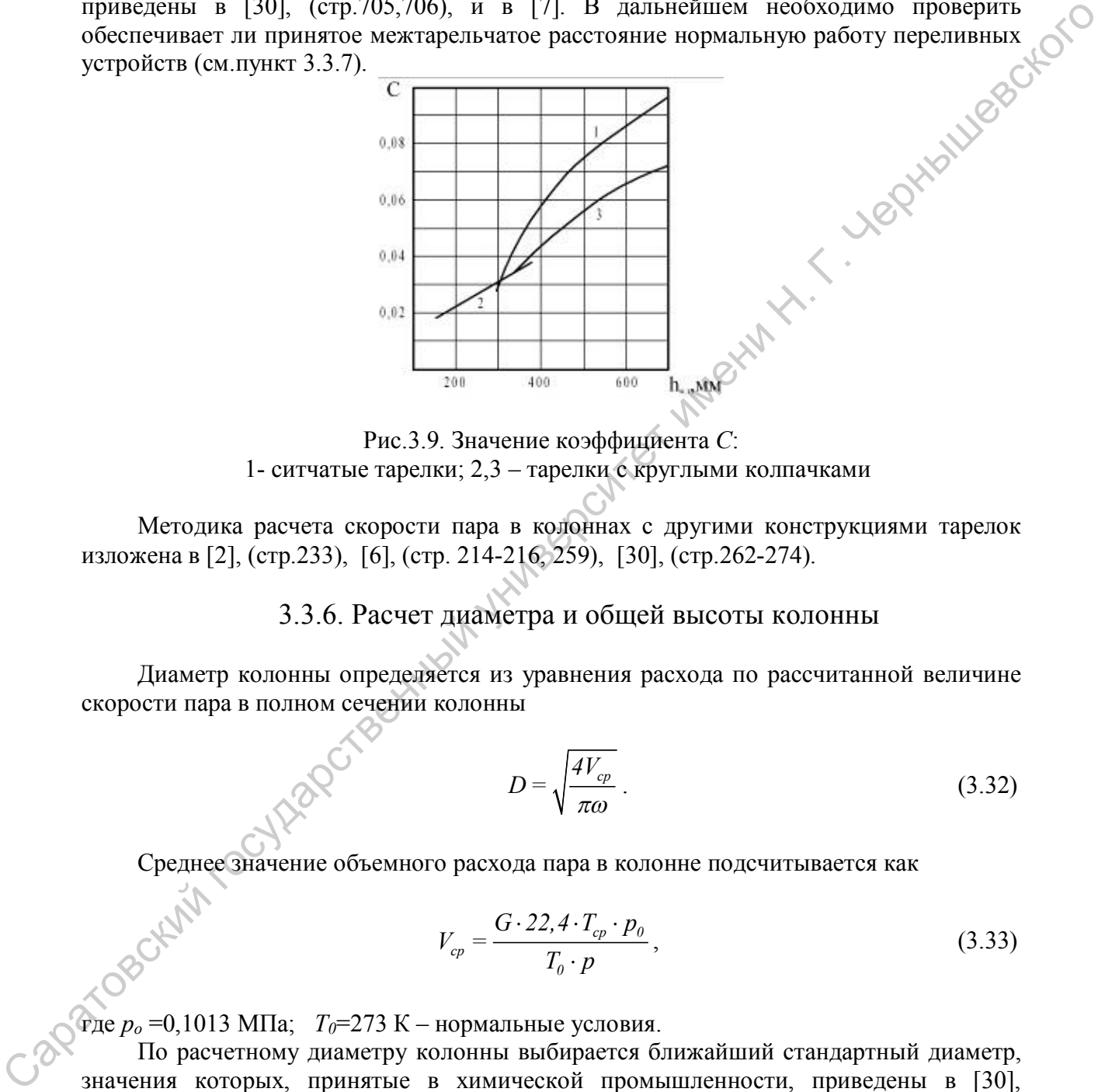

Рис.3.9. Значение коэффициента *С*: 1- ситчатые тарелки; 2,3 – тарелки с круглыми колпачками

Методика расчета скорости пара в колоннах с другими конструкциями тарелок изложена в [2], (стр.233), [6], (стр. 214-216, 259), [30], (стр.262-274).

3.3.6. Расчет диаметра и общей высоты колонны

Диаметр колонны определяется из уравнения расхода по рассчитанной величине скорости пара в полном сечении колонны

$$
D = \sqrt{\frac{4V_{cp}}{\pi \omega}} \,. \tag{3.32}
$$

Среднее значение объемного расхода пара в колонне подсчитывается как

$$
V_{cp} = \frac{G \cdot 22.4 \cdot T_{cp} \cdot p_0}{T_0 \cdot p},\tag{3.33}
$$

где *ро* =0,1013 МПа; *T0*=273 К – нормальные условия.

По расчетному диаметру колонны выбирается ближайший стандартный диаметр, значения которых, принятые в химической промышленности, приведены в [30], (стр.705,706).

Можно воспользоваться также нормальным рядом диаметров колонны, принятым в нефтяной промышленности: 1,0; 1,2; 1,4; 1,6; 1,8; 2,0; 2,2; 2,4; 2,6; 2,8; 3,0; 3,3; 3,4; 3,6; 3,8; 4,0; 4,5; 5,0; 5,5; 6,0; 6,4; 7,0; 8,0; 9,0 [16].

Из выражения (3.32) вычисляется действительная скорость пара в полном сечении колонны стандартного диаметра.

По выбранному стандартному диаметру колонны D, с использованием данных [2], (табл.8.6 на стр. 228; табл.8.7 на стр.229; табл.8.8 на стр.230; табл.8.9 на стр. 234) или данных в [5,16,30], определяются тип и типоразмер стандартной тарелки. Выписываются основные технические характеристики тарелки.

Общая высота ректификационной колонны

$$
H = H_T + h_I + h_2
$$

где  $h_1$  - высота сепарационной части колонны, м;  $h_2$  - расстояние от нижней тарелки до днища, м.

Значения  $h_1$  и  $h_2$  выбираются в соответствии с рекомендациями [2], (табл.8.2 на 20). стр.220).

# 3.3.7. Гидравлическое сопротивление тарельчатых колонн

Гидравлическое сопротивление орошаемой тарелки рассчитывается как сумма трех слагаемых

$$
\Delta p = \Delta p_c + \Delta p_{\sigma} + \Delta p_{cm},\tag{3.34}
$$

где сопротивление сухой тарелки

$$
\Delta p_c = \xi \frac{\omega_0^2 \rho_y}{2} \tag{3.35}
$$

Ниже приведены значения коэффициентов сопротивлений тарелок различных конструкций [4, 6]:

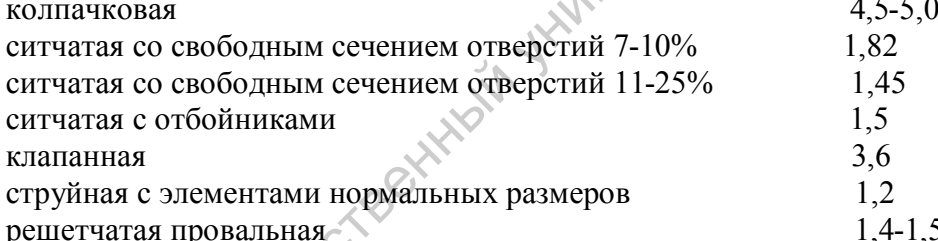

Скорость пара в наиболее узком сечении тарелки определяется через отношение площади прохода паров  $S<sub>o</sub>$  (дана в таблицах в [2]) к площади полного сечения колонны  $S=0,785 D^2$ :

$$
\omega_o = \frac{\omega}{S_o/S} \,. \tag{3.36}
$$

Сопротивление, вызываемое силами поверхностного натяжения,

$$
\Delta p_{\sigma} = \frac{4\sigma}{d_{\sigma}},\tag{3.37}
$$

где  $\sigma$  - поверхностное натяжение, Н/м;  $d_3$  - эквивалентный диаметр, м.

Для колпачковых тарелок  $d_s = \frac{4f}{H}$ , где  $f$  - площадь сечения прорези колпачка; П- периметр прорези. Для ситчатых тарелок эквивалентный диаметр равен диаметру отверстия, для решетчатых – удвоенной ширине щели. Из-за относительной малости величины *Δр<sup>σ</sup>* ею часто пренебрегают.

Сопротивление парожидкостного слоя на колпачковой тарелке рассчитывается по уравнению [4]

$$
\Delta p_{cm} = 1, 3k\rho_x \left( l + \frac{e}{2} + \Delta h \right) g \,, \tag{3.38}
$$

где *k* = 0,5 – относительная плотность пены на тарелке; *e* - высота прорези колпачка, берется из справочника [30], (стр.708); *l* - расстояние от верхнего края прорези до сливного порога, принимается равным 15÷40 мм; *Δh* - уровень жидкости над сливным порогом где  $k = 0.5$  – относительная лютность пены на тарелке; *e* - высота прорези коллачка<br>
Genera из справочива [30], (стр.708); *l* - рассионные от верхнего края прорези дело<br>
сливного порога, принимается ранным 15+40 мм; *A* 

$$
\varDelta h = \left(\frac{V_k}{I, 85\Pi_c k}\right)^{2/3};\tag{3.39}
$$

 $V_{\kappa}$ - объемный расход жидкости, м<sup>3</sup>/с;  $\Pi_c$  - периметр слива, м. Размеры переливных труб см. [30], (стр.707).

Сопротивление парожидкостного слоя на ситчатой тарелке с переливным устройством [4]

$$
\Delta p_{cm} = 1,3k\rho_x \left( h_{nep} + \Delta h \right) g \,, \tag{3.40}
$$

где *hпер* =25-50 мм – высота сливной перегородки, [2]; *Δh* - уровень жидкости над сливной перегородкой, м, определяют по уравнению (3.39).

Расчет сопротивления слоя парожидкостной эмульсии для тарелок других конструкций изложен в [2, 6, 15 (стр.275-291].

По рассчитанному значению гидравлического сопротивления тарелки проверяется, обеспечит ли принятое межтарельчатое расстояние нормальную работу переливных устройств. Должно выполняться условие

$$
h_{\scriptscriptstyle{Mm}} \geq \frac{\Delta \rho}{\rho_{\scriptscriptstyle{X}} g}.
$$

Сопротивление всех тарелок колонны

$$
\Delta p_{\Sigma} = \Delta p \cdot n \,, \tag{3.41}
$$

где *n-* число тарелок.

## 3.3.8. Выбор материала и расчет толщины слоя тепловой изоляции колонны

Расчет проводится по упрощенному подходу, изложенному в разделе 2.7. Используются уравнения для плоской стенки. Температура внутренней поверхности слоя тепловой изоляции принимается равной средней температуре пара в колонне (она же – температура стенки колонны) *tст.* Значение температуры наружной поверхности слоя изоляции принимается из интервала *tиз* =40÷55 <sup>о</sup>С. Температура окружающей атмосферы может быть принята равной  $t_0 = 0$  °C.

Расчет заканчивает определением теряемого через тепловую изоляцию в окружающую атмосферу тепла

$$
Q_{nom}=q_{u3}S_{u3}, \text{Br}, \qquad (3.42)
$$

где  $q_{u3}$  - плотность потока тепла через изоляцию,  $Br/M^2$ ;  $S_{u3}$  - площадь поверхности теплоизоляции колонны (по наружному обмеру изоляции), м<sup>2</sup>. esotion

## 3.3.9. Тепловой расчет установки

Тепловая нагрузка кипятильника определяется из уравнения теплового баланса установки

$$
Q_k = G_D \Big[ (1+R) r_D + c_D t_D \Big] + G_W c_W t_W + Q_{nom} - G_F c_F t_F, \qquad (3.43)
$$

где массовые теплоемкости исходной смеси и продуктов рассчитываются как функции теплоемкостей чистых компонентов:

$$
c_F = c_{\scriptscriptstyle{HK}} \overline{x}_F + c_{\scriptscriptstyle{6K}} \left( I - \overline{x}_F \right); \quad \text{(3.44)}
$$

$$
c_D = c_{\scriptscriptstyle HK} \bar{x}_D + c_{\scriptscriptstyle eK} \left( I - \bar{x}_D \right), \qquad (3.45)
$$

$$
c_W = c_{\scriptscriptstyle HK} \overline{x}_W + c_{\scriptscriptstyle \text{BK}} \left( I - \overline{x}_W \right). \tag{3.46}
$$

Удельная теплота конденсации пара продукта

$$
r_{D} = r_{\text{inc}} \overline{x}_{D} + r_{\text{esc}} \left( 1 - \overline{x}_{D} \right). \tag{3.47}
$$

Тепловая нагрузка подогревателя исходной смеси подсчитывается по уравнению

$$
Q_{\Pi} = G_F c_F \left( t_F - t_F' \right). \tag{3.48}
$$

где  $t_{r}$  – начальная температура исходной смеси (см. задание).

Температура исходной смеси на входе в колонну, а также температуры продуктов определяются из диаграммы  $t - x, y$  по соответствующим составам жидкости.

Тепловая нагрузка дефлегматора

$$
Q_{\partial} = G_D R r_D \tag{3.49}
$$

Тепловая нагрузка холодильника дистиллята

$$
Q_{xo} = G_D \Big[ r_D + c_D \left( t_D - t_D^{''} \right) \Big], \tag{3.50}
$$

где  $t_{p}$  – температура дистиллята после холодильника (см. задание)

Тепловая нагрузка холодильника кубовой жидкости

$$
Q_{xw} = G_W c_W \left( t_W - t_W^{\prime \prime} \right), \tag{3.51}
$$

где  $t_{\scriptscriptstyle \text{H}}^{\scriptscriptstyle \text{''}}$ *W t* - температура кубовой жидкости после холодильника (принимается не выше  $50^{\circ}$ C).

После определения тепловых нагрузок теплообменников рассчитываются расходы греющего пара в кипятильнике и подогревателе исходной смеси, а также расход охлаждающей воды в дефлегматоре и холодильниках:

$$
G_{\text{ap.n}}^k = \frac{Q_k}{r_{\text{ap.n}}};
$$
\n
$$
G_{\text{ap.n}}^n = \frac{Q_n}{r_{\text{ap.n}}};
$$
\n
$$
G_{\text{ap.n}}^n = \frac{Q_n}{Q_0}.
$$
\n(3.53)

$$
G_{\alpha x.a}^{\partial} = \frac{\mathcal{Q}_{\partial}}{c_{s} \left( t_{s}^{''} - t_{s}^{'} \right)} ; \tag{3.54}
$$

$$
G_{\alpha x \iota s}^{x\partial} = \frac{Q_{x\partial}}{c_s \left(t_s^{''} - t_s^{'}\right)} \quad ; \tag{3.55}
$$

$$
G_{\text{ox1.6}}^{\text{av}} = \frac{Q_{\text{av}}}{c_s \left(t'_s - t'_s\right)}, \sqrt{N^2}
$$
\n(3.56)

где *rгр.п* – удельная теплота конденсации греющего пара, определяется по таблицам для насыщенного сухого водяного пара в зависимости от заданного давления *р<sup>П</sup>* (абсолютное значение давления), например по [4], (табл. ХХХIX на стр. 537); *с<sup>в</sup>* теплоемкость воды, равна 4,19∙10<sup>3</sup> Дж⁄(кг·К); *t*<sub>в</sub> и *t*<sub>в</sub> - начальная и конечная температуры воды (см.задание). грозовати государственный и подогревских их соверности. В таких состоительно государственный и подогревский государственный и подогревский государственный и подогревский государственный именный государственный государств

Площади поверхности теплопередачи кипятильника, дефлегматора, подогревателя исходной смеси и холодильников определяются из основного уравнения теплопередачи

$$
F = \frac{Q}{K \Delta t_{cp}}.
$$
\n(3.57)

Ориентировочные значения коэффициентов теплопередачи *К* для различных случаев теплопередачи приведены в [3], (табл.2.1 на стр. 47), в [4], (табл.4.8. на стр. 172), в [2], (табл.6.2 на стр.147). Средние разности температур в указанных теплообменниках подсчитываются следующим образом: в кипятильнике

ć

$$
\Delta t_{cp}^{\kappa} = t_{cp,n} - t_W \tag{3.58}
$$

в подогревателе исходной смеси

$$
\Delta t_{cp}^{n} = \frac{(t_{zp,n} - t_{F}^{'} ) - (t_{zp,n} - t_{F}^{'} )}{ln \frac{t_{zp,n} - t_{F}^{'} }{t_{zp,n} - t_{F}^{'} }},
$$
\n(3.59)

в дефлегматоре

$$
\Delta t_{cp}^{\partial} = \frac{\left(t_D - t_e^{'}\right) - \left(t_D - t_e^{''}\right)}{\ln \frac{t_D - t_e^{'} }{t_D - t_e^{''}}};
$$
\n(3.60)

 $(3.61)$   $\sqrt{C}$ 

в холодильнике дистиллята

$$
\varDelta t_{cp}^{x.\partial}=0,9\cdot\Delta t_{cp}^{\partial}\quad,
$$

где коэффициент 0,9 учитывает наличие участка охлаждения жидкого продукта в конденсаторе-холодильнике;

в холодильнике кубовой жидкости

$$
\varDelta t_{cp}^{x,w} = \frac{\left(t_{W} - t_{e}^{''}\right) - \left(t_{W}^{''} - t_{e}^{'}\right)}{ln \frac{t_{W} - t_{e}^{''}}{t_{W}^{''} - t_{e}^{'}}}
$$
\n(3.62)

После расчета площадей поверхности теплопередачи теплообменников, по справочным данным, например по [3], (табл.2.3 на стр. 51; табл.2.8 на стр. 56; табл. 2.9 на стр.57), по [4], (табл.4.12 на стр..215), по [2], (табл.6.7 на стр. 158), выбираются стандартные аппараты.

## 3.3.10. Расчет штуцеров и соединительных трубопроводов

Диаметры штуцеров и соединительных трубопроводов определяются из уравнения расхода

$$
d = \sqrt{\frac{4V}{\pi \omega_{cp}}},\tag{3.63}
$$

где  $V$ – объемный расход в данном трубопроводе, м<sup>3</sup>/с.

Ниже приведены допускаемые значения средних скоростей потоков *ωср,* м/с в трубопроводах [4] :

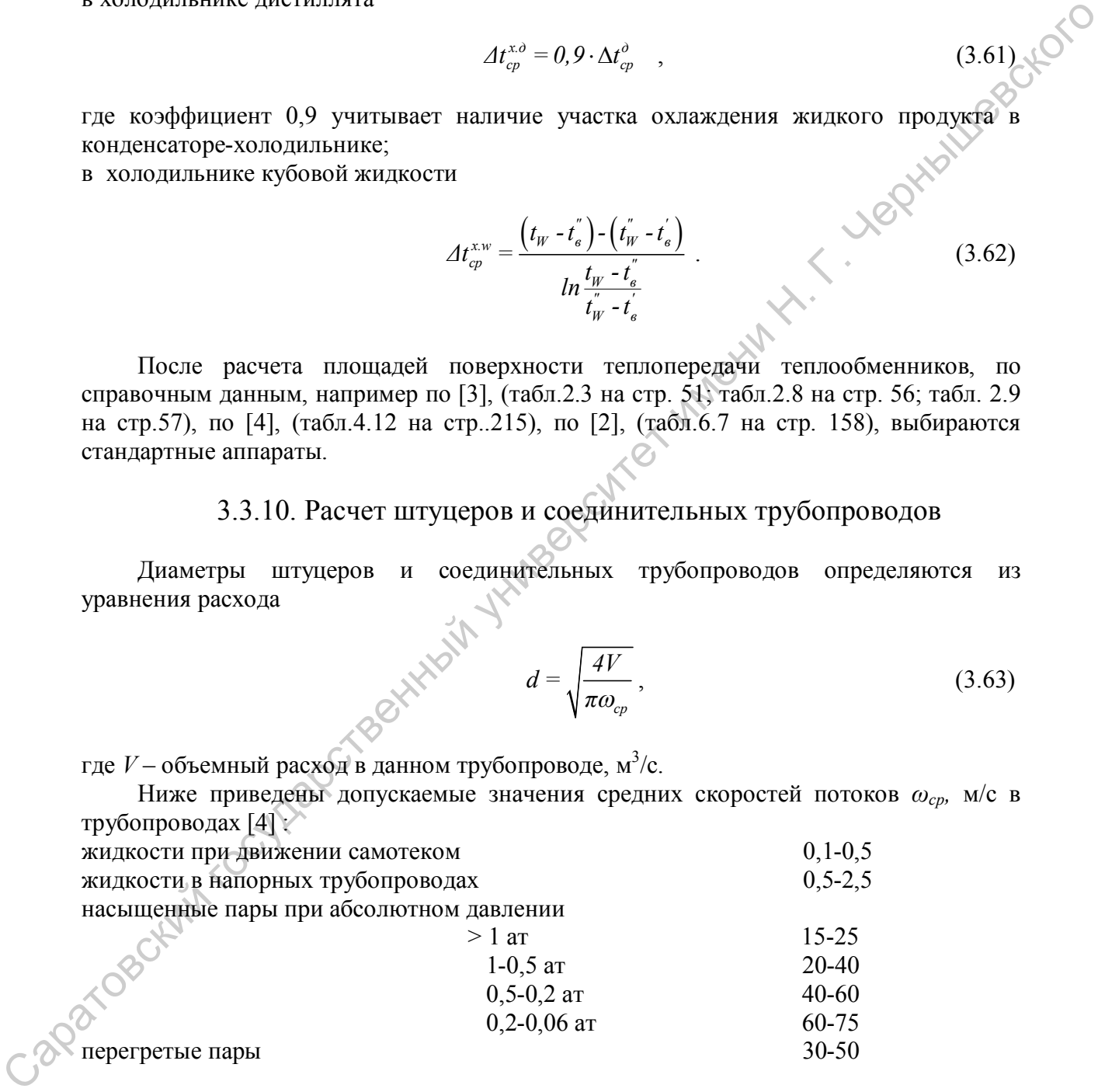

После вычисления значений диаметров выбираются нормализованные трубы по [7,8]. При выборе штуцеров используются данные [7] (стр.659-664). Таблица штуцеров колонны приводится на чертеже колонны с указанием назначения и диаметра условного прохода *Dу*. Фланцевые штуцера применяются для труб с *Dу>*10мм, резьбовые – для труб с *D<sup>у</sup>* <10 мм.

Фланцы к штуцерам [7,8] выбирают по условному давлению, а также в зависимости от температуры потока.

#### 3.3.11. Механический расчет колонны

Механический расчет аппарата может быть выполнен в двух вариантах: проектном и поверочном.

Проектный расчет выполняется с целью определения толщины обечайки, днища, крышки и других узлов и деталей, обеспечивающей необходимую прочность аппарата в условиях рабочих давлений и температур.

В курсовом проекте для выбранного нормализованного аппарата выполняется поверочный расчет, целью которого является определение допускаемого давления, которое может выдержать аппарат.

При расчете аппаратов на прочность используют следующие величины: расчетное давление, расчетную, температуру, допускаемое напряжение, модуль упругости, коэффициент прочности сварного шва, прибавку к расчетной толщине [3,7,8]. Расчетное давление для определения толщины стенок

$$
p_{\text{pacv}} = p + \rho_x gH \tag{3.64}
$$

Допускается не учитывать гидростатическое давление жидкости, если оно не превышает 2,5% от величины рабочего избыточного давления в аппарате.

Расчетная температура стенки – наибольшая температура, определяемая на основании тепловых расчетов.

Допускаемое напряжение

$$
\sigma_{\text{ion}} = \eta[\sigma] \tag{3.65}
$$

где *η* – поправочный коэффициент, принимаемый равным 0,9 для аппаратов, перерабатывающих взрыво- и пожароопасные продукты, а также продукты с высокой токсичностью. Для прочих аппаратов *η*= 1. Значения нормативных допускаемых напряжений [*σ*] в зависимости от расчетной температуры стенки для наиболее распространенных конструкционных сталей приведены в табл. 2.1. При расчетных температурах ниже 20 °С нормативные допускаемые напряжения принимаются такими, как при 20 °С. Не рекомендуется применять стали марок 12ХМ, 12МХ, 15ХМ при температурах ниже 200 °С, стали марок X17H13M3T, X18H10T, X!8H12T - при температурах ниже 600 °С [7]. проектный полорогии, политический государственный государственный государственный государственный государственный государственный государственный государственный государственный государственный государственный государств

Коэффициент прочности сварных соединений  $\varphi$  характеризует прочность сварного шва в сравнении с прочностью основного металла.

Его значения для различных условий составляют от 0,7 для 1,0 [7,8]. Прибавка к расчетной толщине *с* учитывает уменьшение толщины стенок аппарата за счет коррозии и зависит от скорости коррозии и срока службы аппарата

$$
c = \Pi \cdot \tau \tag{3.66}
$$

где *П* – глубинный показатель коррозии, мм/год, подсчитывается как,

$$
\Pi = \frac{8.76K_{\text{top}}}{\rho_{\text{M}}};
$$
\n(3.67)

 $\rho_{_{{\textit{\tiny M}}}}$  - плотность материала, г/см $^3$ .

Скорость коррозии *Ккор* г/см<sup>3</sup> для важнейших конструкционных материалов, работающих в условиях различных агрессивных сред, приведена в справочной литературе [30], (стр.807-859). Срок амортизации аппарата при расчете *с* принимают равным  $\tau$  =7 лет. Не рекомендуется применять материалы, имеющие глубинный показатель коррозии *П*>0,1 мм/год. При защитном покрытии стенок аппарата *с*=0.

Дополнительная прибавка *с<sup>1</sup>* принимается по технологическим, монтажным соображениям и для округления размеров [3,7,8].

При поверочном расчете определяется допускаемое избыточное давление для обечайки, работающей под внутренним давлении

$$
P_{\text{ion}} = \frac{2\varphi\sigma_{\text{ion}}\left(\delta_{\text{cm}} - c\right)}{D + \delta_{\text{cm}} - c} \tag{3.68}
$$

Для обечайки, работающей под наружным давлением, используется уравнение

$$
P_{\text{ion}} = 0.85 \cdot 10^{-6} E \left[ \frac{100 (\delta_{\text{cr}} - c)}{D} \right]^3, \tag{3.69}
$$

где *Е* - модуль продольной упругости (см. табл.2.1.), МПа;  $\delta_{\scriptscriptstyle cm}$  - толщина стенки обечайки (см.табл.2.4.), м; *Рдоп* - внешнее избыточное давление (по отношению к давлению в аппарате).

Для эллиптических днищ и крышек, работающих под внутренним давлением допускаемое избыточное давление

$$
P_{\text{don}} = \frac{4\varphi\sigma_{\text{don}}\left(\delta_{\text{cm}} - c\right)}{2R - \delta_{\text{cm}} + c} \quad , \tag{3.70}
$$

где *R* - радиус кривизны дна (крышки) в вершине. Для стандартных днищ *R=D.*

Опоры колонных аппаратов, устанавливаемых на открытых площадках, рассчитывают на прочность и устойчивость, исходя из ветровой и сейсмической нагрузок. Методика и примеры расчета опор приведены в [7].

# 3.4. Пример расчета ректификационной установки с колпачковыми тарелками

Исходные данные: Работающая по схеме на рис.3.10 установка предназначена для разгонки смеси этиловый спирт-вода; расход исходной смеси *GF* = 4000 кг/ч; массовое содержание спирта в исходной смеси  $x_F$  =10%, в дистилляте  $x_D$  = 96%, в кубовом остатке  $x_w = 0.6\%$ ; начальная температура смеси  $t<sub>F</sub> = 20 °C$ ; температура воды, охлаждающей дефлегматор и конденсатор-холодильник на входе  $t_{s}^{'}$  =15 °C, на выходе " *в t* = 65 <sup>о</sup>С; абсолютное давление греющего сухого, насыщенного водяного пара *Рп* = 4кг/см<sup>2</sup>; в конденсаторе-холодильнике готовый продукт конденсируется и охлаждается до  $t_I^"$  $t_D^{\dagger}$ =20 °С; давление в колонне атмосферное, исходная смесь предварительно The momentum *a n* (30) and the strong and the strong and continue the continue of the momentum and the strong properties are a strong the momentum and the strong properties are a computer to the strong of the momentum подогревается кубовым остатком до 50 °С, а затем догревается водяным паром до температуры кипения.

Коэффициент избытка флегмы  $\beta$  принять равным 2.

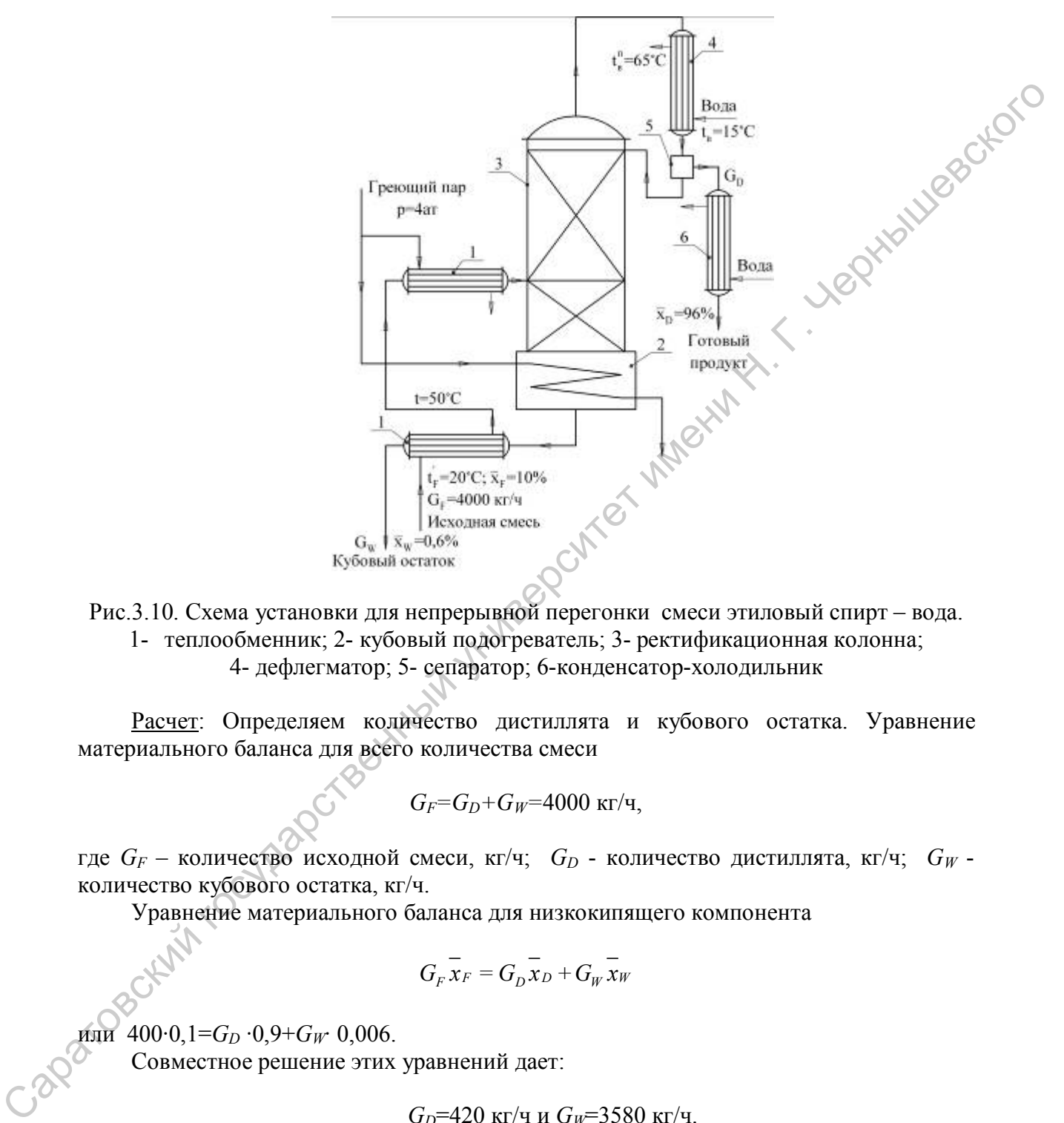

Рис.3.10. Схема установки для непрерывной перегонки смеси этиловый спирт – вода. 1- теплообменник; 2- кубовый подогреватель; 3- ректификационная колонна;

4- дефлегматор; 5- сепаратор; 6-конденсатор-холодильник

Расчет: Определяем количество дистиллята и кубового остатка. Уравнение материального баланса для всего количества смеси

$$
G_F = G_D + G_W = 4000 \text{ kT} / \text{V},
$$

где *G<sup>F</sup>* – количество исходной смеси, кг/ч; *G<sup>D</sup>* - количество дистиллята, кг/ч; *G<sup>W</sup>* количество кубового остатка, кг/ч.

Уравнение материального баланса для низкокипящего компонента

$$
\overline{G_{F}\,x_{F}}=\overline{G_{D}\,x_{D}}+\overline{G_{W}\,x_{W}}
$$

или 400∙0,1=*G<sup>D</sup>* ∙0,9+*GW*∙ 0,006.

Совместное решение этих уравнений дает:

$$
G_D
$$
=420 kr/4 *u*  $G_W$ =3580 kr/4.

Определяем теоретическое число тарелок, при котором обеспечивается полное физико-химическое равновесие между стекающей с тарелки жидкостью и поднимающимися парами при полном перемешивании жидкости на тарелке и равномерном распределении пара по ее сечению.

Расчет ведем графическим способом с построением ступеней изменений концентраций.

Для проведения расчета по этому методу необходимо построить *ух*-диаграмму. Определяем молярные доли компоненты в жидкости и в равновесном паре *х* и *у*.

Молекулярные массы компонентов – этилового спирта и воды:  $\rm M_{c}\text{=}46;~\rm M_{H_{2}O} \text{=}18$  .

Молярная доля спирта  $\rm C_2 \, H_5 \, OH\;$  в начальной смеси

$$
x_F = \frac{\frac{\overline{x}_F}{M_c}100}{\frac{\overline{x}_F}{M_c} + \frac{100 - \overline{x}_F}{M_{H_2O}}} = \frac{\frac{10}{46} \cdot 100}{\frac{10}{46} + \frac{100 - 10}{18}} \approx 4,2\%.
$$

Молярная доля спирта  $\rm C_2$  H<sub>5</sub> OH в дистилляте

$$
x_D = \frac{\frac{90}{46} \cdot 100}{\frac{90}{46} + \frac{10}{18}} = 78\%.
$$

Молярная доля спирта  $\rm C_2 \, H_5 \, OH\;$  в кубовом остатке

$$
x_D = \frac{\frac{0.6}{46} \cdot 100}{\frac{0.6}{46} + \frac{99.4}{18}} = 0.24\%.
$$

Данные [29](приложение X на стр. 818) по равновесному составу двойной смеси этиловый спирт-вода представляем в табл.3.2.

Таблица 3.2

Равновесные молярные доли жидкости (*х,*%) и пара (*у*,%) и температуры кипения (*t, <sup>о</sup>С*) двойной смеси этиловый спирт-вода (при 760 мм рт.ст.)

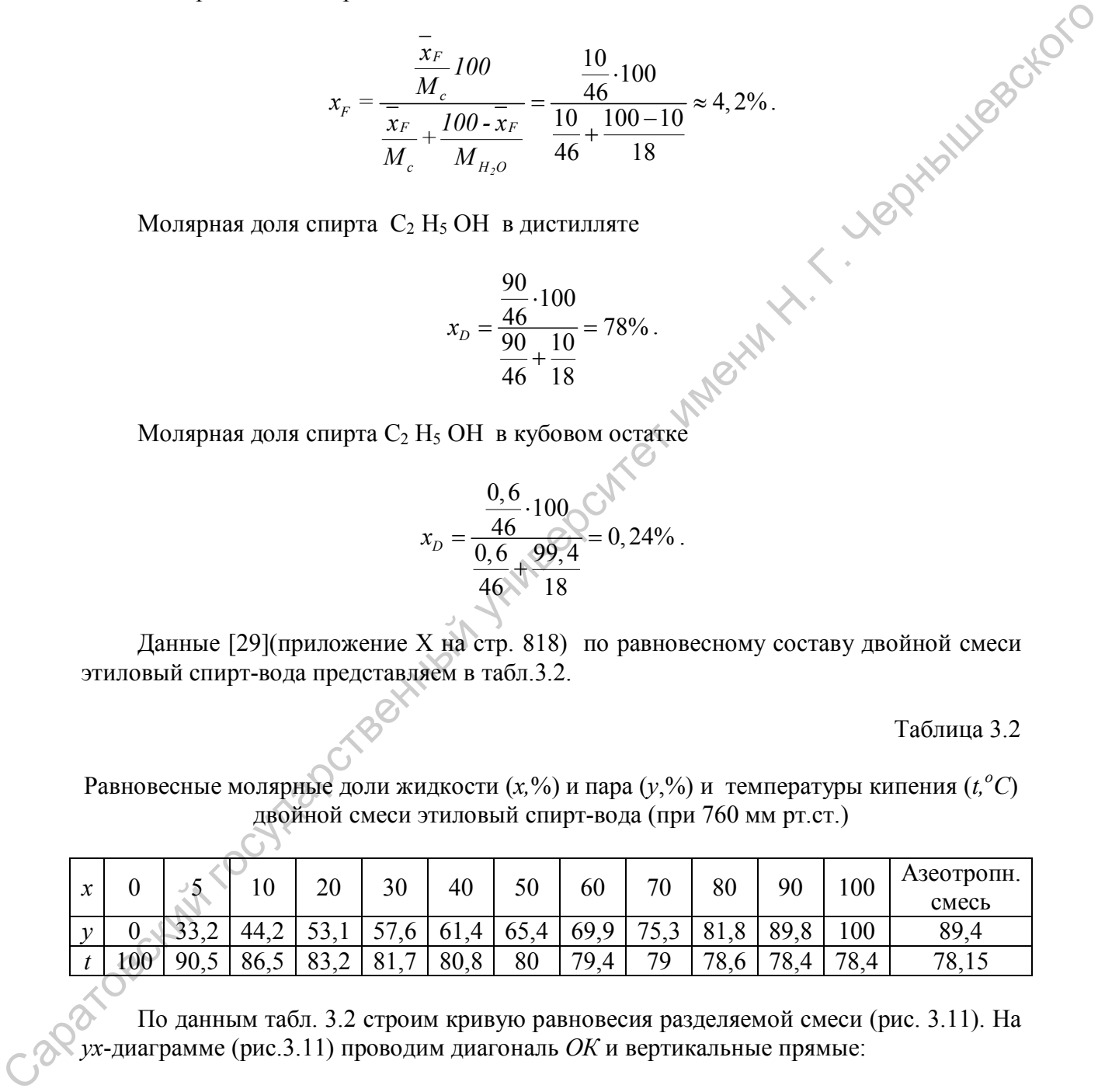

По данным табл. 3.2 строим кривую равновесия разделяемой смеси (рис. 3.11). На *ух*-диаграмме (рис.3.11) проводим диагональ *ОК* и вертикальные прямые:

$$
x_W = 0.24\%
$$
;  $x_F = 4.2\%$  u  $x_D = 78\%$ .

Отмечаем точки *W* и *N* (пересечений диагонали соответственно с первой и третьей прямой) и точку *F1* пересечения второй прямой с кривой равновесия. Найденной *F<sup>1</sup>* точке соответствует концентрация спирта в паре, равновесном с жидкостью  $v_F = 31,5\%$ при концентрации спирта в жидкости  $x_F = 4.2\%$ .

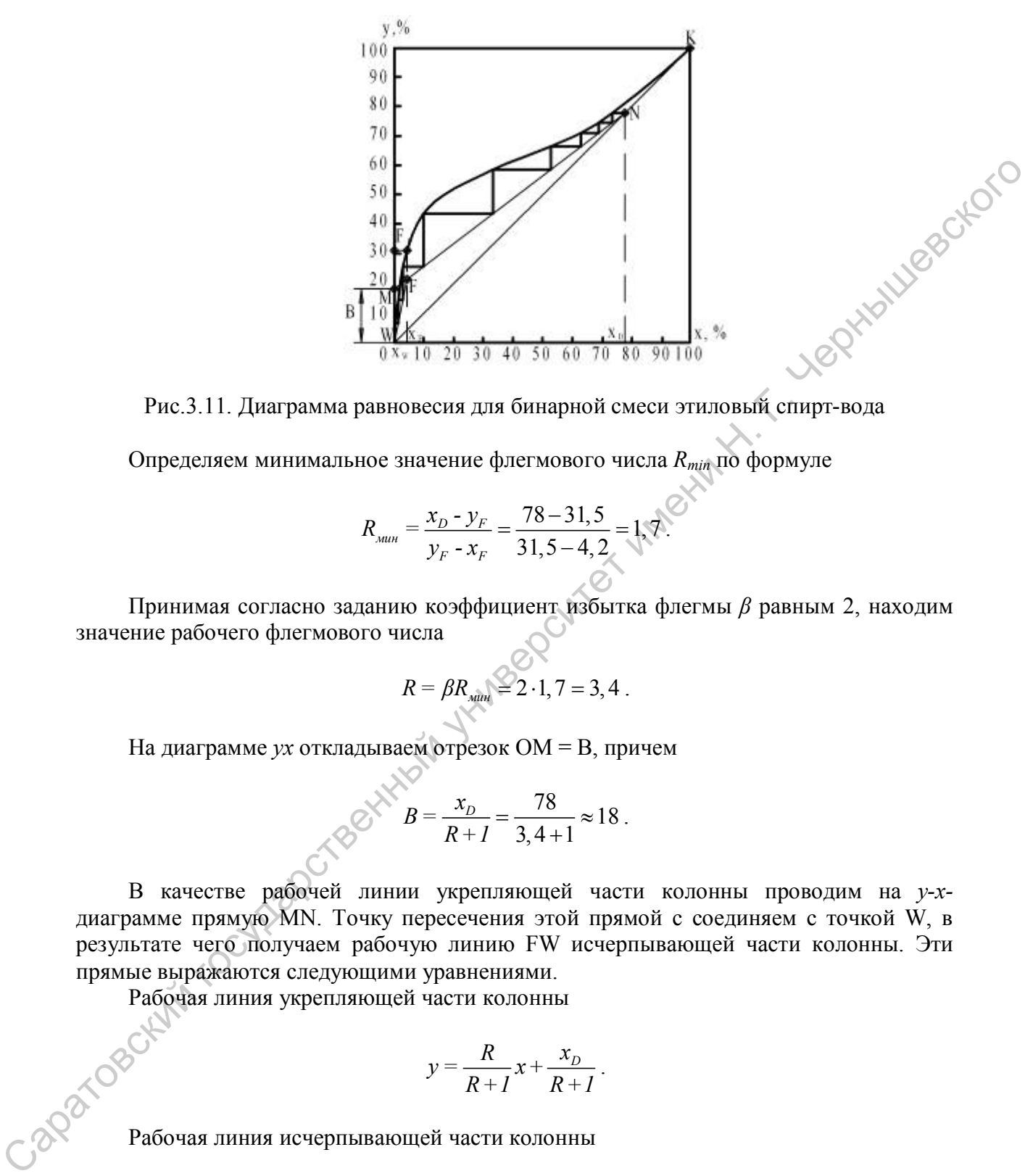

Рис.3.11. Диаграмма равновесия для бинарной смеси этиловый спирт-вода

Определяем минимальное значение флегмового числа *Rmin* по формуле

$$
R_{\text{num}} = \frac{x_D - y_F}{y_F - x_F} = \frac{78 - 31.5}{31.5 - 4.2} = 1.8
$$

Принимая согласно заданию коэффициент избытка флегмы *β* равным 2, находим значение рабочего флегмового числа

$$
R = \beta R_{\text{min}} \leq 2 \cdot 1, 7 = 3, 4.
$$

На диаграмме *ух* откладываем отрезок ОМ = В, причем

$$
B = \frac{x_D}{R+I} = \frac{78}{3,4+1} \approx 18.
$$

В качестве рабочей линии укрепляющей части колонны проводим на *у-х*диаграмме прямую MN. Точку пересечения этой прямой с соединяем с точкой W, в результате чего получаем рабочую линию FW исчерпывающей части колонны. Эти прямые выражаются следующими уравнениями.

Рабочая линия укрепляющей части колонны

$$
y = \frac{R}{R+I}x + \frac{x_D}{R+I}.
$$

 $y = \frac{R}{R+1}x + \frac{x_D}{R+1}$ Рабочая линия исчерпывающей части колонны

$$
y = \frac{R+f}{R+1}x + \frac{I-f}{R+1}x_W;
$$

здесь *х* и *y* – текущие значения координат;  $f = \frac{G_F}{G_E}$  - количество исходной смеси на

единицу готового продукта.

По ух- диаграмме определяем теоретическое число тарелок (ступеней изменения концентраций). Для этого строим ступенчатую линию, состоящую из горизонтальных и вертикальных отрезков, в пределах изменения х от  $x_D$  до  $x_W$ .

для определения действительного числа тарелок необходимо определить коэффициенть Количество ступеней, соответствующее теоретическому числу тарелок,  $n_m = 10$ 

**ASPHANNIP** 

$$
n=\frac{n_T}{\eta_T}.
$$

Воспользуемся уравнением (3.21). По справочным данным [29] (приложения II на стр.806) находим значение вязкости разгоняемой жидкости при температуре кипения исходной смеси  $t_F = 91$  °C, равное  $\mu = 0.34$  спз. относительную летучесть определяем по формуле (3.23), где  $T_{\mu,\kappa}$  =351,4  $\kappa$ ,  $T_{\beta K}$  =373  $\kappa$ - температуры кипения компонентов. Имеем:

$$
\lg \alpha = 9 \frac{373 - 351, 4}{373 + 351, 4} = 0,268; \ \alpha = 1,85; \ \eta_{\text{T}} = 0,49(0,34 \cdot 1,85)^{-0,245} \approx 0,5.
$$

Таким образом, в исчерпывающей части колонны будет 8 тарелок, в укрепляющей  $-12$ , а всего 20 тарелок.

Для определения размеров колонны вычислим средние значения основных параметров смеси и жидкости в колонне.

Количество полнимающихся паров

$$
G = G_D(R+1) = 420(3,4+1) = 1850 \text{ kT/T} = 0,515 \text{ kT/c}.
$$

Количество стекающей жидкости в укрепляющей части колонны равно количеству флегмы и составляет:

$$
L_B = G_D R + 420.3,4 = 1430 \text{ kT} / \text{H} = 0,396 \text{ kT} / \text{C}.
$$

Количество стекающей жидкости в исчерпывающей части колонны

$$
L_H = L_B + G_F = 1430 + 4000 = 5430
$$
  $\text{kr}/\text{q} = 1.51$   $\text{kr}/\text{c}$ .

По рабочей линии ух-диаграммы (рис.3.11) определяем состав пара в точке  $F$ , .<br>Соответствующий составу исходной смеси, затем находим среднюю молярную долю пара в верхней части колонны:

$$
y_B = \frac{0,215+0,78}{2} = 0,498.
$$

Средняя молярная доля пара в нижней части колонны

$$
y_H = \frac{0,0024 + 0,215}{2} = 0,104.
$$

Средняя молярная доля пара в колонне

$$
y_{cp} = \frac{0,498+0,104}{2} = 0,301.
$$

По данным из табл. 3.2. строим  $t_{xy}$ -диаграмму (рис.3.12).

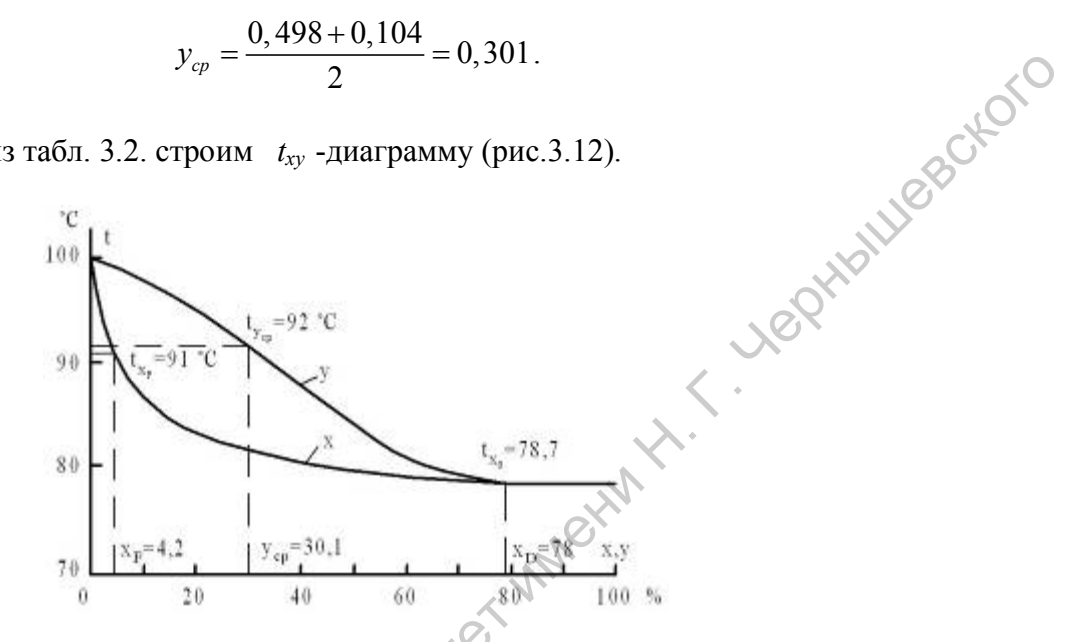

Рис. 3.12. Фазовая диаграмма для бинарной смеси этиловый спирт-вода

По фазовой  $t_{xy}$  -диаграмме (рис. 3.12) находим, что величине  $y_{cp}$ = 0,301 соответствует температура пара  $t_n = 92$  °C.

Средняя плотность пара при  $t_n = 92$  °C и  $p = 1$  am. по уравнению состояния составляет:

$$
\overline{\rho}_{\rm m} = \frac{M_{\rm n} p}{RT} = \frac{22 \cdot 10^4}{848 (273 + 92)} = 0,71 \text{ K} \text{m}^3.
$$

где  $R$  – универсальная газовая постоянная, кгс · м/кмоль град;  $M_n$  - средняя молекулярная масса пара, имеющего концентрацию  $y_{cp}$ , определяемая по соотношению

$$
M_n = M_c x_c + M_{H_2O} x_{H_2O} = M_c x_c + M_{H_2O} (1 - x_c) = 46 \cdot 0,144 + 18(1 - 0,144) = 22.
$$

где  $x_c$  - молярная доля спирта в жидкости при  $y_{cp} = 0.301$ ; более точно ее значение можно подсчитать по формуле

$$
x_c = \frac{\frac{y_{cp}}{M_C}}{\frac{y_{cp}}{M_C} + \frac{I - y_{cp}}{M_{H_2O}}} = \frac{0,301}{0,301 + \frac{1 - 0,301}{18}} = 0,144.
$$

Объемный расход пара составит:

 $\overline{C_1}$ 

$$
V_{\Pi} = \frac{G}{\rho_{\Pi}} = \frac{1850}{0.71} 2610 \text{ m}^3/\text{V} = 0.72 \text{ m}^3/\text{c} \text{c} \text{K}.
$$

Средняя молярная доля жидкости в верхней части колонны

$$
x_{cp} = \frac{0,042 + 0,78}{2} = 0,411.
$$

Плотность жидкости в верхней части колонны

$$
\rho_{\text{MGE}} = \rho_{\text{HK}} x_{\text{CP}} + \rho_{\text{BK}} (1 - x_{\text{CP}}) = 910,4 \cdot 0,411 + 946(1 - 0,411) = 942 \text{ K} \cdot \text{K} / \text{M}^3.
$$

где  $\rho_{_{\textrm{\tiny{HK}}}}$  и  $\rho_{_{\textrm{\tiny{SK}}}}$ - плотности низкокипящего (спирта) и высококипящего (воды) компонентов при *t* =92 °С, значения взяты из [29] (прилож.1 на стр. 804) и из [4] (табл. ХХХIХ на стр.537).  $x_n = \frac{0.042 + 0.78}{2} = 0.411$ .<br>
Hormorn живкости в верхней части колонны<br>  $\rho_{av} \rho_{avk} \rho_{avk} (1 - x_{cp}) = 910,40,411 + 946(1-0,411) - 942$  with  $\frac{1}{2}$ .<br>
The  $\rho_{av} = \frac{1}{\rho_{av}}$ . Therefore in according to the property in seco

Средняя молярная доля жидкости в нижней части колонны

$$
x_{cp} = \frac{0,002 + 0,42}{2} = 0,0222
$$

Плотность жидкости в нижней части колонны

$$
\rho_{\text{OBCB}} = \rho_{\text{HK}} x_{\text{CP}} + \rho_{\text{BK}} (1 - x_{\text{CP}}) = 960 \cdot 0,0222 + 946(1 - 0,0222) = 964,3 \text{ K} \cdot \text{K}^3.
$$

Средняя плотность жидкости в колонне

$$
\frac{1}{\rho_{\text{w}}} = \frac{942 + 964.3}{2} = 953.2 \text{ K} \text{m}^3.
$$

Объемный расход жидкости в верхней части колонны

$$
V'_{\text{ac}} = \frac{L_{\text{a}}}{\rho_{\text{ac}} \cdot \text{a}} = \frac{1430}{942} = 1,52 \text{ m}^3/\text{g}.
$$

Объемный расход жидкости в нижней части колонны

$$
V'_{\text{ac}} = \frac{L_H}{\rho_{\text{ac}}s} = \frac{5430}{963,4} = 5,64 \text{ m}^3/\text{q}.
$$

Определим основные размеры колонны с капсульными колпачками.

Для уменьшения уноса жидкости с поднимающимися парами желательно иметь большее расстояние между тарелками, но в этом случае возрастает общая высота колонны. Предварительно зададим *hм.т.* =300мм.

По графику на рис. 3.9 находим значение коэффициента с при *hМ.Т* = 300мм, равное *с*=0,03.

Рабочая скорость пара в полном сечении колонны по уравнению (3.31)

$$
w = 0,03\sqrt{\frac{953,2-0,71}{0,71}} = 0,96 \text{ M/c}.
$$

Определяем сечение колонны

$$
S_k = \frac{V_n}{W_n} = \frac{0,72}{0,96} = 0,75 \text{ m}^2.
$$

Таким образом, диаметр колонны  $D = \sqrt{\frac{4S}{\pi}} = \sqrt{\frac{4 \cdot 0.75}{3.14}} = 0.977$  м.

Принимаем нормализованное значение  $D = 1000$  мм. Активная высота колонны

eaction

$$
H_T=(n-1)h_{MT}=(20-1)0,3=5,7
$$
 m

Общая высота колонны  $H=H_m+h_1+h_2$ , где, согласно [2] (табл.8.2 на стр.220) высота сепарационной части колонны  $h_1 = 0.8$ м, высота кубовой части  $h_2 = 2$ м. Тогда  $H=5,7+0,8+2=8,5$ M.

По данным [2] (табл.8.6. на стр.228) выбираем тарелку типа ТСК-1 для колонны диаметром D=1000мм. Эта тарелка имеет следующие параметры: периметр сливного патрубка  $\Pi_c$ =0,8м; площадь слива S=0,05м<sup>2</sup>; площадь прохода пара S<sub>o</sub> = 0,073м<sup>2</sup>; длина пути жидкости на тарелке  $l_{\text{ac}} = 0.595$ м; количество колпачков на тарелке  $m = 37$ ; диаметр колпачка  $d_k$  = 80мм.

Определим гидравлическое сопротивление тарелки по формуле (3.34)

$$
\Delta P = \Delta P_c + \Delta P_{\sigma} + \Delta P_{cm}.
$$

Скорость пара в сечении для прохода пара

$$
w_0 \le \frac{w}{S_0/S} = \frac{0.96}{0.073/0.785D^2} = 10.3 \text{ m/c}.
$$

Сопротивление сухой тарелки

$$
\Delta P_c = \xi \frac{w_0^2 \overline{\rho}_n}{2} = 5 \frac{10, 3^2 \cdot 0, 71}{2} = 189 \text{ Tla}.
$$

где  $\xi$  коэффициент сопротивления колпачковой тарелки равен 5 [2]. Сопротивление, обусловленное силами поверхностного натяжения

$$
\varDelta P_{\sigma} = \frac{4\sigma_{x}}{d_{\circ}}.
$$

где  $\delta$  - поверхностное натяжение жидкости, по данным [29] (приложение V на стр.812) для верхней части колонны при  $t_{\text{W}}$ =80,5 °С,  $X_{cp}$ =0,411,  $\delta_x$ =24 дин/см=24·10<sup>-3</sup> н/м, для нижней части колонны  $(t_{\text{ac}}=95 \text{ °C}, X_{\text{cp}}=0.022)$ ;  $\delta = 56 \text{µH/cm} = 56 \cdot 10^{-3} \text{H/m}$ ;  $d_{\text{a}}$ эквивалентный диаметр прорези в колпачке, по данным [2] (табл.8.4 на стр. 225)

принимаем ширину прямоугольной прорези (их количество в колпачке *Z* =26 [2] стр.224) *в* =0,004м и ее высоту *е* =0,02м и тогда

$$
d_{3} = \frac{4 \times 6 \times e}{2(6+e)} = \frac{4 \cdot 0,004 \cdot 0,02}{2(0,004+0,02)} = 0,0067 \text{ M}.
$$

Следовательно, для верхней и нижней частей колонны сопротивления будут  $AP_{\alpha, \theta} = \frac{4 \cdot 24 \cdot 10^{-3}}{0,0067} = 14,3$  Па соответственно:

3 4 24 10 14,3 0,0067 *ΔРσ,в* Па ; 3 4 56 10 33,5 0,0067 *ΔРσ,н* Па.

Сопротивление столба жидкости на тарелке вычисляем по формуле (3.38)

$$
\Delta P_{cm} = 1,3\mathrm{k}\rho_* \left(1 + \frac{\mathrm{e}}{2} + \Delta h\right) \mathrm{g}\,,
$$

 $2/3$ 

где *K*=0,5; g=9,81 м/с<sup>2</sup>; e=0,02 м; l=0,02м (принимаем, *ж с*  $\Delta h = \frac{V}{I}$  $\left(\frac{V_{\text{ac}}}{I, 85\Pi_c k}\right)^{2.7}$  - по Caparoscension, run nepsiech in moneteli succesi succesi succesi succesi succesi succesi succesi succesi succesi succesi succesi succesi succesi succesi succesi succesi succesi succesi succesi succesi succesi succesi succ

формуле (3.38), для верхней части колонны

$$
\Delta h_e = \left(\frac{1,52}{3600 \cdot 1,85 \cdot 0,8 \cdot 0,5}\right)^{2/3} = 0,0069 \text{ M},
$$

для нижней части колонны

$$
\Delta h_n \equiv \left(\frac{5,64}{3600 \cdot 1,85 \cdot 0,8 \cdot 0,5}\right)^{2/3} = 0,0165 \text{ M}.
$$

Для верхней части колонны имеем

$$
\mathcal{AP}_{cm, e} = 1, 3 \cdot 0, 5 \cdot 942 \left(0, 02 + \frac{0, 02}{2} + 0, 0069\right) 9, 81 = 221, 6 \text{ Ta}.
$$

Для нижней части колонны

$$
\Delta P_{cm,n} = 1,3 \cdot 0,5 \cdot 964,3 \left(0,02 + \frac{0,02}{2} + 0,0165\right) 9,81 = 286 \text{ Ta}.
$$

Проверим выполнение условия (3.40) при котором обеспечивается нормальная работа переливных устройств. Определим величину *∆Р*/(  $\rho_{\text{ac}}$  g )=286/(964,3∙3,81)=0,03м, что соответствует принятому ранее значению. Заключаем, что принятое  $h_{M,T}$  обеспечит нормальную работу переливных устройств колонны.

Общие сопротивления тарелок:

$$
\Delta P_B = 12(189+14,3+221,6) = 5099 \text{ Ta};
$$
  
\n
$$
\Delta P_H = 8(189+33,5+286) = 4068 \text{ Ta};
$$
  
\n
$$
\Sigma \Delta P = \Delta P_B + \Delta P_H = 5099+4068 = 9167 \text{ Ta}.
$$

Определим расход пара на подогрев смеси в теплообменнике и на испарение в колонне.

По фазовой диаграмме рис. 3.12 находим температуру кипения исходной смеси

$$
t_F
$$
=91 °C ( $x_F$ =4,2%).

Температура кипения дистиллята

$$
t_D
$$
=78,7 °C ( $x_D$ =78%).

Температура кипения остатка

$$
t_W
$$
=99.8 °C ( $x_W$ =0.24%).

Количество тепла, вносимое начальной смесью:

Смределим расход на на подонрсь склєси в гельобокелник и на испарелис в  
\nколонне.

\nПо фазовой диатрамме рис. 3.12 находим температуру кипения исходной смеси

\n
$$
t_F=91 \, \text{°C} \left(x_F=4,2\% \right).
$$

\nТемпература кипения остатка

\n
$$
t_V=99,8 \, \text{°C} \left(x_W=0,24\% \right).
$$

\nКоличество тепла, вносимое начальной смесью:

\n
$$
Q_t = G_F c_F t_F = G_F \left(c_c \cdot \frac{\overline{x}_F}{100} + c_s \cdot \frac{100 - \overline{x}_F}{100} \right) t_F = \frac{4000}{3600} \left(3,55 \cdot \frac{10}{100} + 4,19 \cdot \frac{100 - 10}{100} \right) 91 = 417,2 \text{ }\text{RBT}.
$$

где с<sub>в</sub> - удельная теплоемкость воды; се удельная теплоемкость спирта;  $x_F$  содержание спирта в исходной смеси, % по массе.

Здесь и далее удельные теплоемкости берутся по [29] (приложение III на стр.808). Количество тепла, вносимое в колонну греющим паром:

$$
Q_2\!\!=\!\!G_{rp,\pi}(i\text{-}i_k)
$$

где *і* и *і<sub>к</sub>* - энтальпия водяного пара и его конденсата при давлении  $P_n = 4\text{kr/cm}^2$ , по [4] (табл.LVI на стр.548)  $i=2745$  кДж/кг,  $i<sub>k</sub>=605$ кДж/кг.

Тепло, вносимое флегмой: - N

$$
Q_3 = G_D R c_{\phi} t_B \bigodot G_D R \bigg( c_c \cdot \frac{\overline{x}_B}{100} + c_s \cdot \frac{100 - \overline{x}_B}{100} \bigg) t_D = \frac{420 \cdot 3.4}{3600} \bigg( 3.2 \frac{96}{100} + 4.19 \frac{100 - 96}{100} \bigg) 78.7 = 101 \text{ kBr.}
$$

Тепло, уносимое парами, поднимающимися с верхней тарелки в дефлегматор:

$$
Q_4 = G_D (I + R) \left[ \left( r_c \cdot \frac{\bar{x}_D}{100} + r_s \cdot \frac{100 - \bar{x}_D}{100} \right) + \left( c_c \cdot \frac{\bar{x}_D}{100} + c_s \cdot \frac{100 - \bar{x}_D}{100} \right) t_D \right].
$$

 $r_c$  и  $r_a$  - теплоты парообразования компонентов;  $r_c$  = 850,6 кДж/кг по где [29] (приложение VII на стр.815 = 2260 кДж/кг на [4] (табл.LVI на стр.548).

$$
Q_4 = \frac{420}{3600} \left(1+3,4\right) \left[ \left(850,6\frac{96}{100}+2260\frac{100-96}{100}\right) + \left(3,2\frac{96}{100}+4,19\frac{100-96}{100}\right) \cdot 78,7\right] = 596,5 \text{ }\text{RBT}.
$$

Тепло, уносимое с кубовыми остатками:

$$
Q_{5} = G_{W}\left(c_{c} \cdot \frac{\overline{x}_{W}}{100} + c_{B} \cdot \frac{100 - \overline{x}_{W}}{100}\right)t_{e} = \frac{3580}{3600}\left(3,51\frac{0,6}{100} + 4,19\frac{100 - 0,6}{100}\right)99,8 = 416,3 \text{ KBT.}
$$

Тепло, затрачиваемое на подогрев исходной смеси от первоначаль °C: до температуры кипения  $t_k = 91$  °C: температуры

 $t = 50$ <sup>o</sup>C: до температуры кипения  $t<sub>k</sub> = 91$ <sup>o</sup>C:

$$
Q_{n\omega} = G_F c_F^{'} \left( t_F - 50 \right).
$$

Здесь удельная теплоемкость исходной смеси берется по средней температуре

$$
t_{cp} = \frac{91+50}{2} = 70,5 \text{ °C.}
$$
  

$$
Q_{no0} = \frac{4000}{3600} \left( 3,1 \frac{10}{100} + 4,19 \frac{100-10}{100} \right) (91-50) = 186 \text{ kBr.}
$$

Уравнение теплового баланса для колонны

$$
Q_2 = G_{op.n}(i-i_k) = -Q_1 - Q_3 + Q_4 + Q_5 + Q_{noo}.
$$

Расход греющего пара с учетом 5% потерь в окружающую среду

$$
G_{\varphi,n} = \frac{1,05(Q_4 + Q_5 + Q_{n00} - Q_1 - Q_3)}{i - i_k} = \frac{1,05(596,5 + 416,3 + 186 - 417,2 - 101)}{2745 - 605} = 0,334 \text{ Kr/c} = 1202 \text{ Kr/q}.
$$

Расход охлаждающей воды в дефлегматоре

c в <sup>100</sup> 420 3, 4 96 100 96 r r 850,6 2313,3 100 100 3600 100 100 1,72 65 15 *D D D 1 " ' в в x x G R W t - t* кг/с= =6200 кг/ч. Саратовский государственный университет имени <sup>Н</sup>. <sup>Г</sup>. Чернышевского

Расход охлаждающей воды в конденсаторе

$$
W_2 = \frac{G_D \left[ \left( r_c \cdot \frac{\bar{x}_D}{100} + r_{\rm B} \cdot \frac{100 - \bar{x}_D}{100} \right) + \left( c_c \cdot \frac{\bar{x}_D}{100} + c_{\rm B} \cdot \frac{100 - \bar{x}_D}{100} \right) \right] (t_D - t_x)}{t_a^{\prime \prime} - t_a^{\prime}}
$$

$$
W_2 = \frac{\frac{420}{3600} \left[ \left( 850, 6\frac{96}{100} + 2313, 3\frac{100 - 96}{100} \right) + \left( 3, 2\frac{96}{100} + 4, 19\frac{100 - 96}{100} \right) \right] (78, 7 - 20)}{65 - 15} = 0,61 \text{ кr/c} = 0.61 \text{ kr/c} = 0.61 \text{ k}
$$

# 3.5. Пример расчета ректификационной установки с ситчатыми тарелками

Исходные данные: Те же, что и в предыдущем примере установки с колпачковыми тарелками. Число тарелок принять: в исчерпывающей части *nн* =8; в укрепляющей –  $n_B = 12$ .

#### Расчет

По отношению к предыдущему примеру, отличия в расчете будут заключаться в определении гидравлических характеристик.

Для того, чтобы не было уноса или захлебывания, скорость пара на тарелках должна быть ниже предельной скорости.

Предельная скорость пара для ситчатых тарелок [6](формула (8.41))

$$
w_{np} = 0.05 \sqrt{\frac{\rho_{\rm x}}{\rho_{\rm n}}} = 0.05 \sqrt{\frac{953,2}{0,71}} = 1.83 \text{ m/c}.
$$

Рабочую скорость пара рекомендуется принимать [6] *W* = (0,8÷0,9) *wпр* . Примем

$$
w=0,8 \cdot w_{np}=0,8 \cdot 1,83=1,464
$$
 m/c.

Диаметр колонны

$$
D = \sqrt{\frac{V_n}{0.785w}} = \sqrt{\frac{0.72}{0.785 \cdot 1,464}} = 0.79 \text{ M}.
$$

Примем нормализованной значение *D*=800мм. Действительная скорость пара в колонне

$$
w = 1,464 \left(\frac{0,79}{0,8}\right)^2 = 1,43 \text{ M/c}.
$$

На основании данных [2](табл.8.7. на стр. 229) для ситчатых тарелок для колонны диаметром 800мм выбираем тип тарелки ТС, имеющей следующие технические характеристики: Рабочая площадь тарелки S<sub>p</sub> = 0,41м<sup>2</sup>; площадь слива S<sub>cn</sub> =0,02м<sup>2</sup>; периметр слива *Пс* = 0,57м; длина пути жидкости на тарелке *lж* =0,52м; диаметр отверстий  $\alpha_{\rho}$  = 4мм; шаг размещения отверстий  $t$  =12мм; расстояние между тарелками  $h_{M,m}$  = 300 мм. 2.3. пример и с сигнатыми привении установки<br>
(с сигнатыми привения примере установки<br>
колопатовский тарелей. Неско тарелей принизируется примере установки<br>
(при сигнатыми не продолупому примеру, отличив в расчете будут

Площадь прохода паров. согласно [2](табл.8.7)

$$
S_0 = 0,906 \cdot S_p \left(\frac{d_0}{t}\right)^2 = 0,906 \cdot 0,41 \left(\frac{4}{12}\right)^2 = 0,041 \text{ m}^2.
$$

Активная высота колонны

$$
H_T = h_{\text{atm}}(n-1) = 0,3(20-1) = 5,7 \text{ M}.
$$

C учетом высот сепарационной и кубовой частей колонны  $h_1 = 0.8$ м и  $h_2 = 2M$  (2)<br>aбл.8.2 на стр.220) полная высота колонны<br> $H = H_T + h_1 + h_2 = 5,7 + 0,8 + 2 = 8,5$  м.  $[2]$ (табл.8.2 на стр.220) полная высота колонны

$$
H=H_T+h_I+h_2=5,7+0,8+2=8,5 \, \text{m}.
$$

Для расчета гидравлического сопротивления орошаемой ситчатой тарелки воспользуемся обобщенным эмпирическим уравнением (8.120) из [6] (стр.229).

$$
\varDelta P = 0.87 w_0^{1.28} \sigma_x^{0.09} \rho_n^{0.4} \rho_{\text{bc}}^{0.51} h_{\text{nep}}^{0.18} \left(\frac{L}{G}\right)^n \left(\frac{d_0}{\delta}\right)^{0.12}, \text{Na},
$$

где  $w_0$  - скорость пара в отверстиях тарелки;  $\sigma_x$  - поверхностное натяжение жидкости;  $\rho_n$  и  $\rho_{\mu}$  - плотности пара и жидкости; h<sub>пер</sub> - высота сливного порога, принимаем  $h_{\text{nep}}$ = 40мм; L/G - отношение массовых расходов жидкости и пара;  $d_o/\sigma$  - отношение диаметра отверстий к толщине тарелки, принимаем  $\sigma$  = мм и  $d_o = 4/4 = 1$ .

B этой формуле  $n = 0.135$  при L/G <5 ;  $n=0.3$  при L/G > 5.

$$
w_0 = \frac{w}{S_0/S} = \frac{1,43}{0,023/(0,785\cdot 0,8^2)} = 17,4e^{i\theta} \text{ m/c}.
$$

Величины поверхностного натяжения для верхней и нижней частей колонны были определены при расчете колонны с колпачковыми тарелками:  $\sigma_{x,e} = 24.10^{-3}$ н/м;  $\sigma_{Y\mu} = 56.10^{-3}$  H/M.

Из того же расчета для верхней части колонны  $L_B/G=0,396/0,515=0,77$  и для нижней части колонны  $L_H/G = 1,51/0,515=2,93$ .

Гидравлическое сопротивление тарелки в верхней части колонны

$$
\Delta P_B = 0.87 \cdot 17.4^{1,28} \cdot (24 \cdot 10^{-3})^{0,09} \cdot 0.71^{0,4} \cdot 942^{0,51} \cdot 0.04^{0,18} \cdot 0.77^{0,135} \cdot 1^{0,12} = 373 \text{ Hz}.
$$

Аналогично этому сопротивление тарелки в нижней части колонны

$$
\Delta P_n = 0,87 \cdot 17,4^{1,28} \cdot \left(56 \cdot 10^{-3}\right)^{0,09} \cdot 0,71^{0,4} \cdot 964,3^{0,51} \cdot 0,04^{0,18} \cdot 2,93^{0,135} \cdot 1^{0,12} = 488 \text{ Ta.}
$$

Общее гидравлическое сопротивление колонны

$$
\Sigma \Delta P = \Delta P_e n_e + \Delta P_u n_u = 373.12 + 488.8 = 8382 \text{ }\text{Ta}.
$$

Проверим достаточность принятого расстояния между тарелками по выражению  $(3.40)$ :

$$
h_{M,m} > \frac{\Delta P}{\rho_{M} g}.
$$

Величина ж  $\frac{488}{1000} = 0,051$  $g$  964.9,81 *ΔP*  $\rho$  $=\frac{100}{2.64 \cdot 2.24}$  $\ddot{\phantom{0}}$ м.

Констатируем, что условие *hм.т*=0,3 м>0,051 м выполняется.

## 3.6. Сведения об источниках с примерами расчетов

Численные примеры гидравлического расчета колпачковых и решетчатых, провальных тарелок приведены в [2] (стр.227-237). Пример расчета колонны с ситчатыми тарелками дан в [6] (стр.261-272). Там же приведены графические изображения колонны и ее узлов. Пример расчета колонны с колпачковыми тарелками имеется в [31] (стр.321-331). Проектный расчет колонны с клапанными тарелками представлен в [16] (стр.340-358). Пример расчета в [16] включает в себя технологический. гидравлический расчеты, расчет штуцеров и механический расчет. Констанируем, что условие  $b_{\text{max}}=0.5$  м ословили и примерами расчетов<br>
3.6. Сведения об источниках с примерами расчетов<br>
Численные примеры годанкничевских расчета колпановых и ренеруатих,<br>
проявляют тарских примеренны

# 3.7. Специальный вопрос

В качестве индивидуального задания могут быть, например следующие вопросы:

- предложить и обосновать мероприятия по снижению расхода греющего пара;

- предложить и обосновать мероприятия по снижению расхода охлаждающей воды;

- изучить влияние давления в колонне на показатели ее работы;

- предложить и обосновать мероприятия по увеличению степени разделения исходной смеси;

- изучить влияние величины флегмового числа на показатели работы колонны;

- предложить и обосновать мероприятия по снижению гидравлического сопротивления колонны;

- предложить и обосновать мероприятия по уменьшению высоты колонны;

- разработать мероприятия по уменьшению затрат энергии на процесс ректификации;

- разработать энергосберегающую схему ректификационной установки с тепловым насосом;<br>- выполнить экон.<br>- до 2000 мл/м

- выполнить экономические расчеты.

# **4. ОФОРМЛЕНИЕ ГРАФИЧЕСКОЙ ЧАСТИ КУРСОВОГО ПРОЕКТА**

Графическая часть курсового проекта состоит из технологической схемы с КИП и А и чертежей общих видов основных аппаратов. Она должна удовлетворять требованиям ЕСКД, предъявляемым к выполнению технического проекта.

Основные требования к графической части, правила и образцы ее оформлении  $\leq 0$ ставлены в [3] (стр.412-443), (448-487).<br>4.1. Технологической части. представлены в [3] (стр.412-443), (448-487).

## 4.1. Технологические схемы

Технологическая схема и общий вид аппарата выполняются, как правило, на листах чертежей бумаги основного формата A1 (594х841мм), согласно ГОСТ 2.301-68. Наряду с указанным форматом в случае необходимости можно пользоваться другими основными форматами.

Технологические схемы, совмещенные со схемами автоматизации, должны содержать:

а) графически упрощенное изображение изделий, входящих в установку, во взаимной связи между ними;

б) приборы, средства автоматизации и управления, изображаемые условными обозначениями по действующим стандартам, а также линии связи между ними;

в) таблицы условных графических обозначений, не предусмотренных действующими стандартами;

г) необходимые пояснения к схеме.

Перечень основных составных частей (изделий) и элементов для принципиальной схемы помещается в виде таблицы, заполняемой сверху вниз.

Для принципиальных схем оборудование установки должно быть показано условно изображениями, предусмотренными стандартами, а при их отсутствии его изображают схематически, в зависимости от удобства вычерчивания, в виде конструктивного очертания для данного изделия.

Графическое изображение изделий допускается выполнять без соблюдения масштаба, но одновременно и без резкого нарушения соотношения габаритных размеров изделий.

Изделия и элементы схемы установки должны быть показаны условно в соответствии со стандартами ЕСКД.

Условные изображения и обозначения трубопроводов, принятые на схеме, должны быть расшифрованы в таблице условных обозначений.

Пересекать изображения аппаратов, машин и других изделий линиями трубопроводов не допускается. Основные магистральные трубопроводы, от которых отводятся или к которым подводятся трубопроводы данной схемы должны быть показаны горизонтальными линиями, причем магистральные трубопроводы, по которым осуществляется подвод потоков к установке, желательно располагать, вверху схемы, а магистральные трубопроводы, по которым осуществляется отвод потоков из установки, - внизу схемы. Основные требовники государственный государственный государственный государственный государственный государственный государственный государственный государственный государственный государственный государственный государс

На каждом трубопроводе у места его отвода от магистрального или места его подключения к аппарату или машине нужно проставлять стрелки, указывающие направление движения потока (табл.4.1).

На трубопроводах должны быть указаны : размеры (наружный диаметр и толщина стенки), материал и сведения о внутреннем антикоррозионном покрытии или наружной изоляции (при наличии покрытия или изоляции).

Таблица 4.1.

Обозначение общего применения потоков (по ГОСТ 2.721-74)

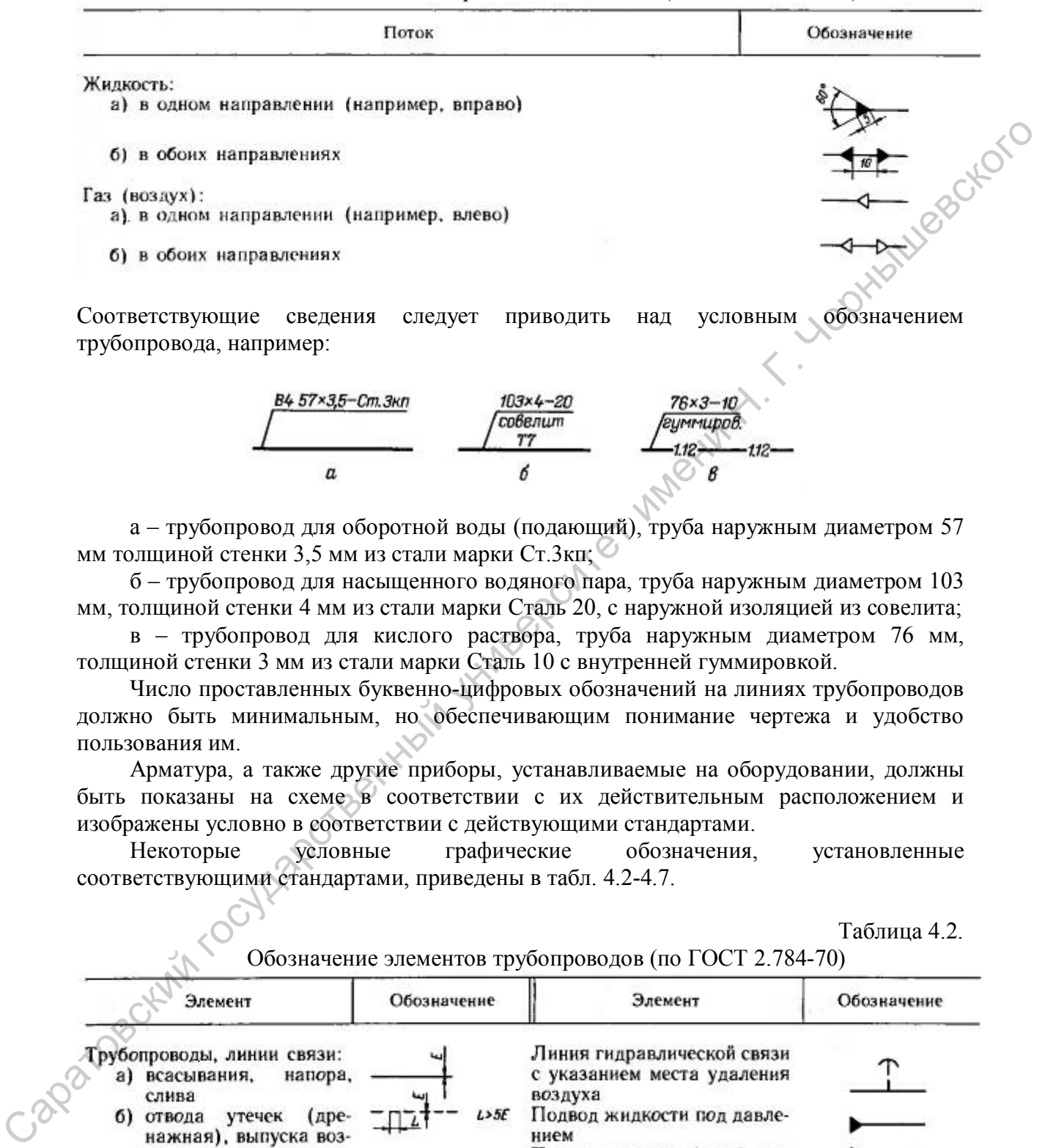

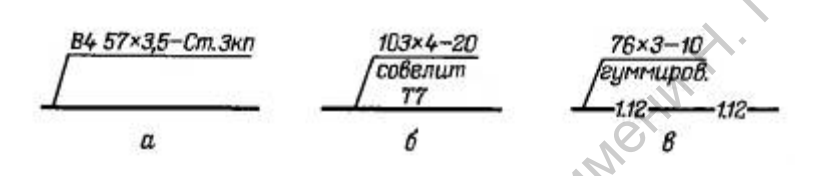

а – трубопровод для оборотной воды (подающий), труба наружным диаметром 57 мм толщиной стенки 3,5 мм из стали марки Ст.3кп;

б – трубопровод для насыщенного водяного пара, труба наружным диаметром 103 мм, толщиной стенки 4 мм из стали марки Сталь 20, с наружной изоляцией из совелита;

в – трубопровод для кислого раствора, труба наружным диаметром 76 мм, толщиной стенки 3 мм из стали марки Сталь 10 с внутренней гуммировкой.

Число проставленных буквенно-цифровых обозначений на линиях трубопроводов должно быть минимальным, но обеспечивающим понимание чертежа и удобство пользования им.

Арматура, а также другие приборы, устанавливаемые на оборудовании, должны быть показаны на схеме в соответствии с их действительным расположением и изображены условно в соответствии с действующими стандартами.<br>Некоторые условные графические обозначения.

Некоторые условные графические обозначения, установленные соответствующими стандартами, приведены в табл. 4.2-4.7.

Таблица 4.2.

Обозначение элементов трубопроводов (по ГОСТ 2.784-70)

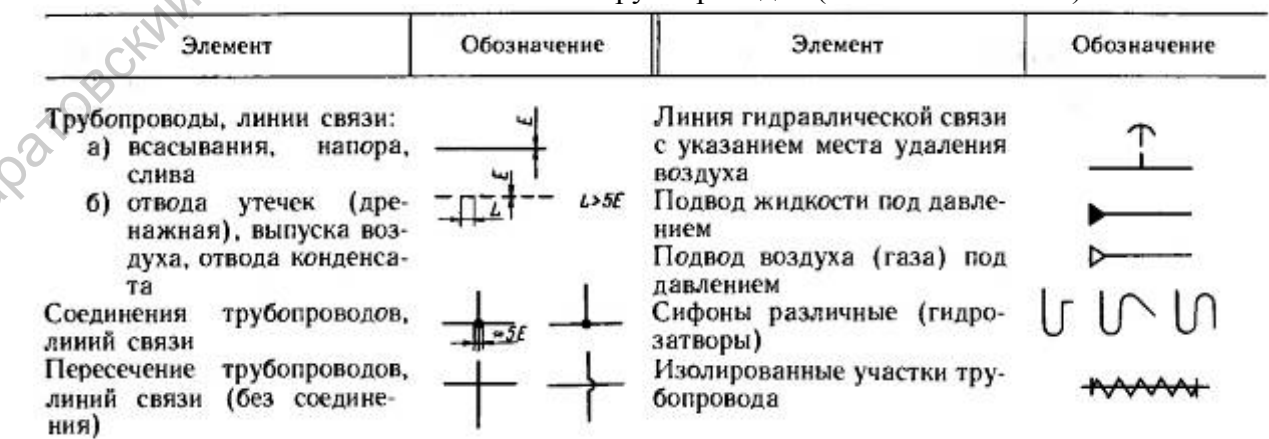

Таблица 4.3.

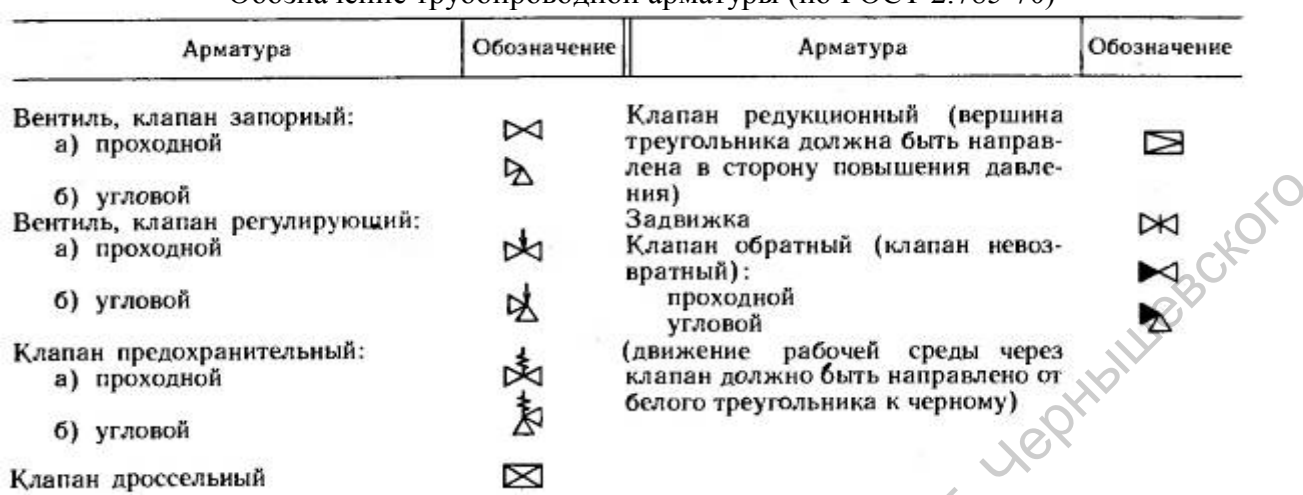

Обозначение трубопроводной арматуры (по ГОСТ 2.785-70)

Таблица 4.4.

# Обозначение теплообменных аппаратов (по ГОСТ 2.789-74)

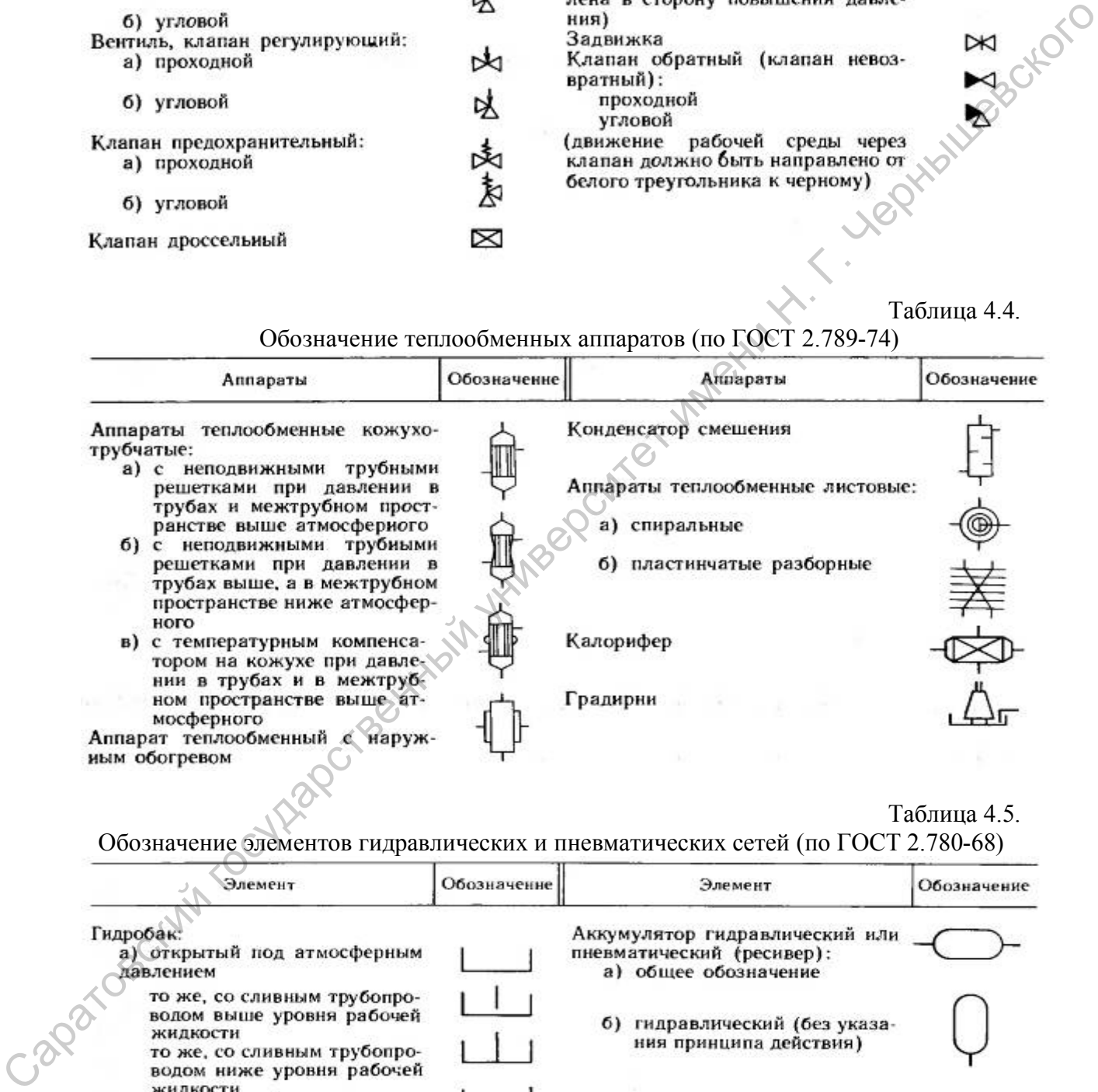

Таблица 4.5.

Обозначение элементов гидравлических и пневматических сетей (по ГОСТ 2.780-68)

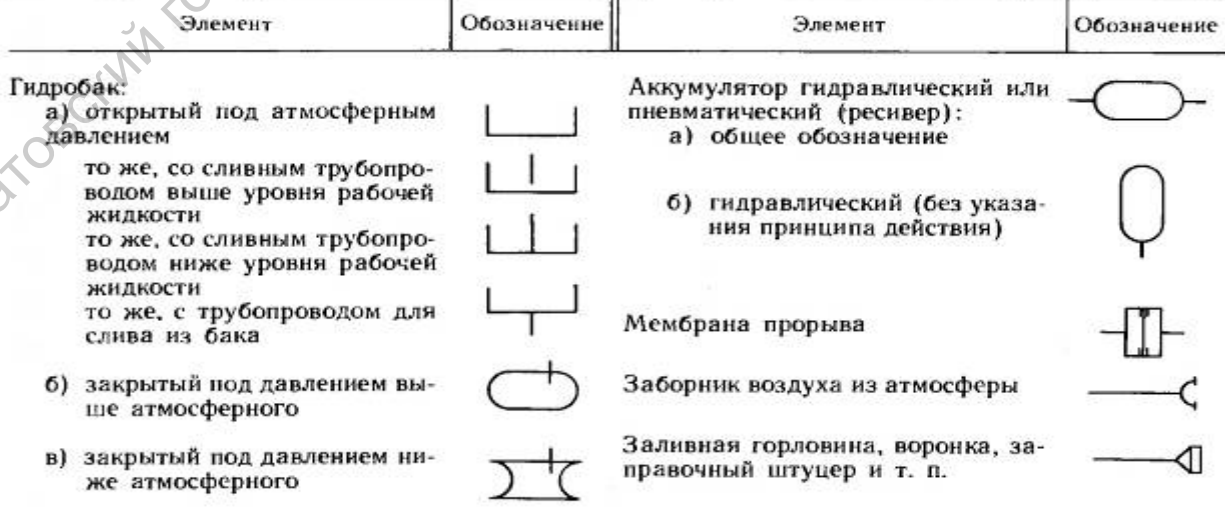

Таблица 4.6.

Обозначение колонных аппаратов (по ГОСТ 2.790-74)

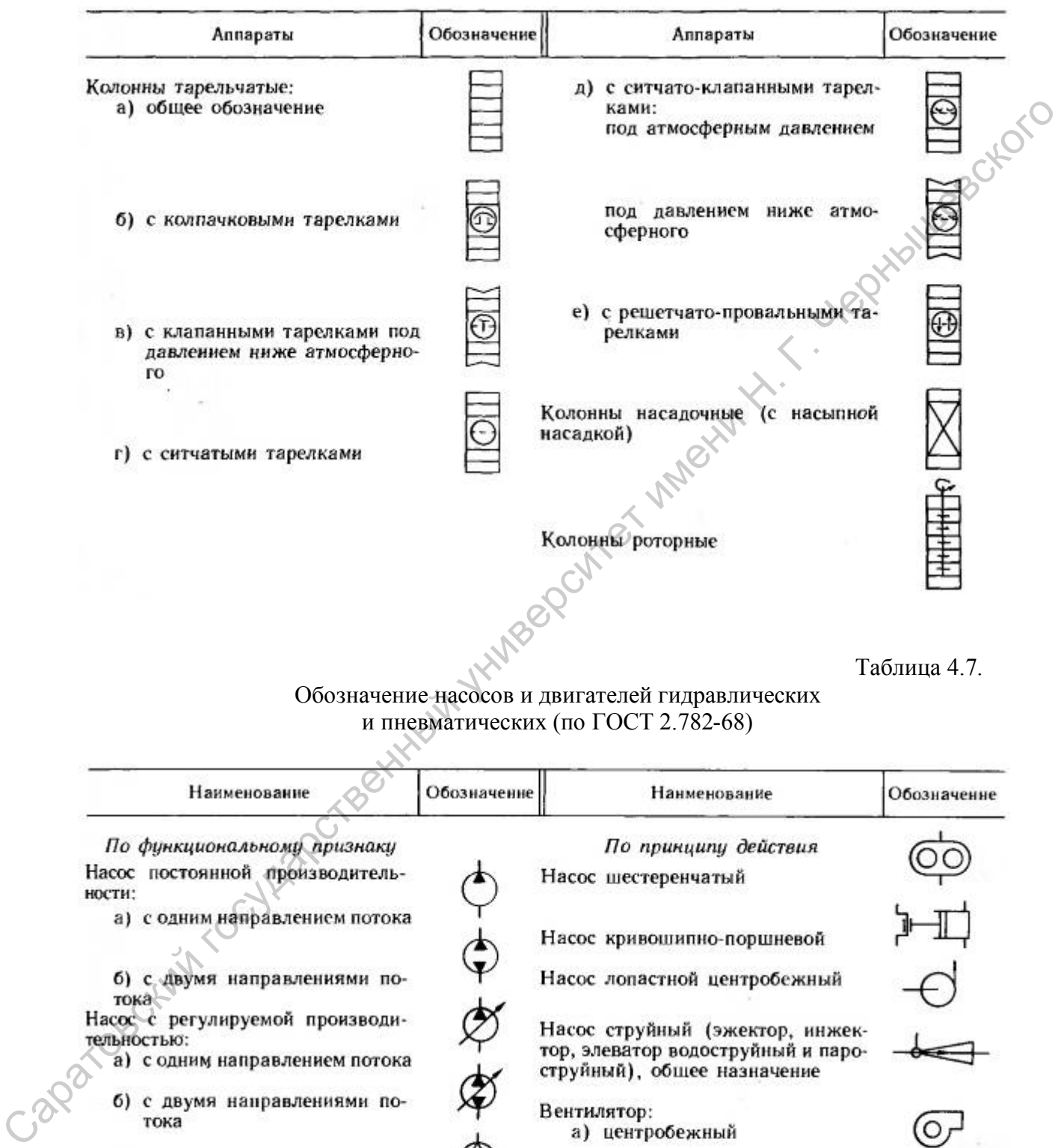

# Обозначение насосов и двигателей гидравлических и пневматических (по ГОСТ 2.782-68)

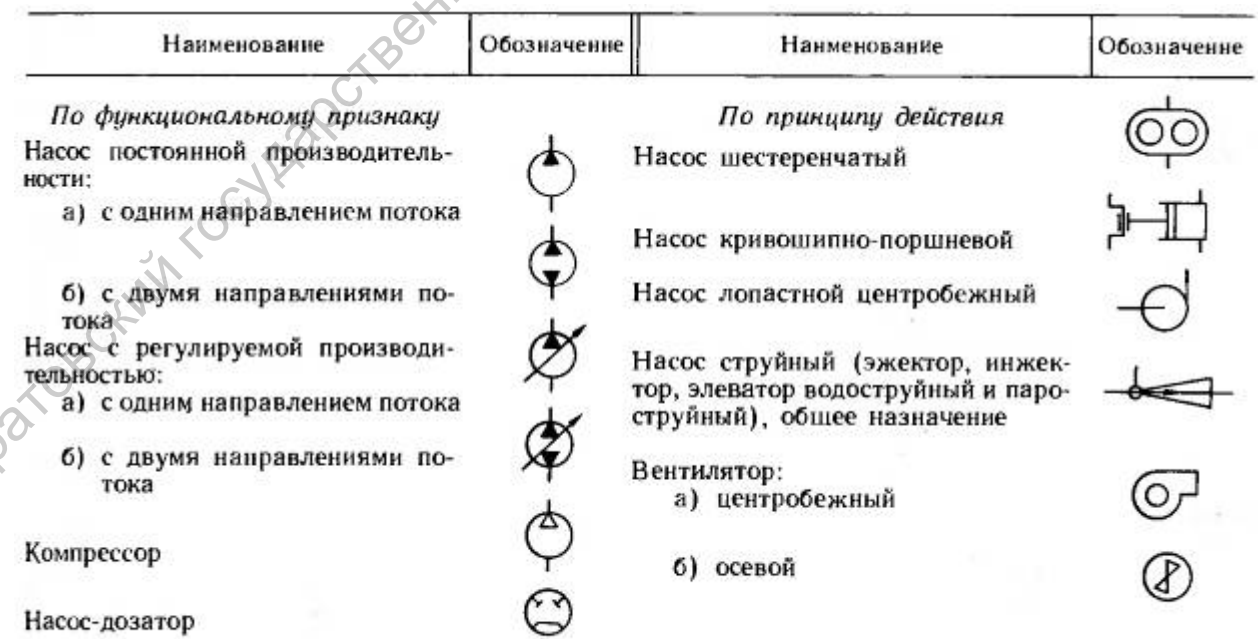

Примечание. При обозначенни насоса диаметр окружности примерно равен двадцатн толщинам основной линии.

Условные графические обозначения средств автоматизации приведены в табл. 4.8. При отсутствии стандартных условных обозначений каких-либо средств автоматизации допускаются свои обозначения с пояснением их на схеме. Условные графические обозначения на схемах выполняют линиями толщиной 0,5-0,6 мм, а линии связи и горизонтальную разделительную черту внутри обозначения выполняют линиями толщиной 0,2-0,3 мм.

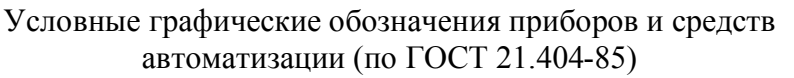

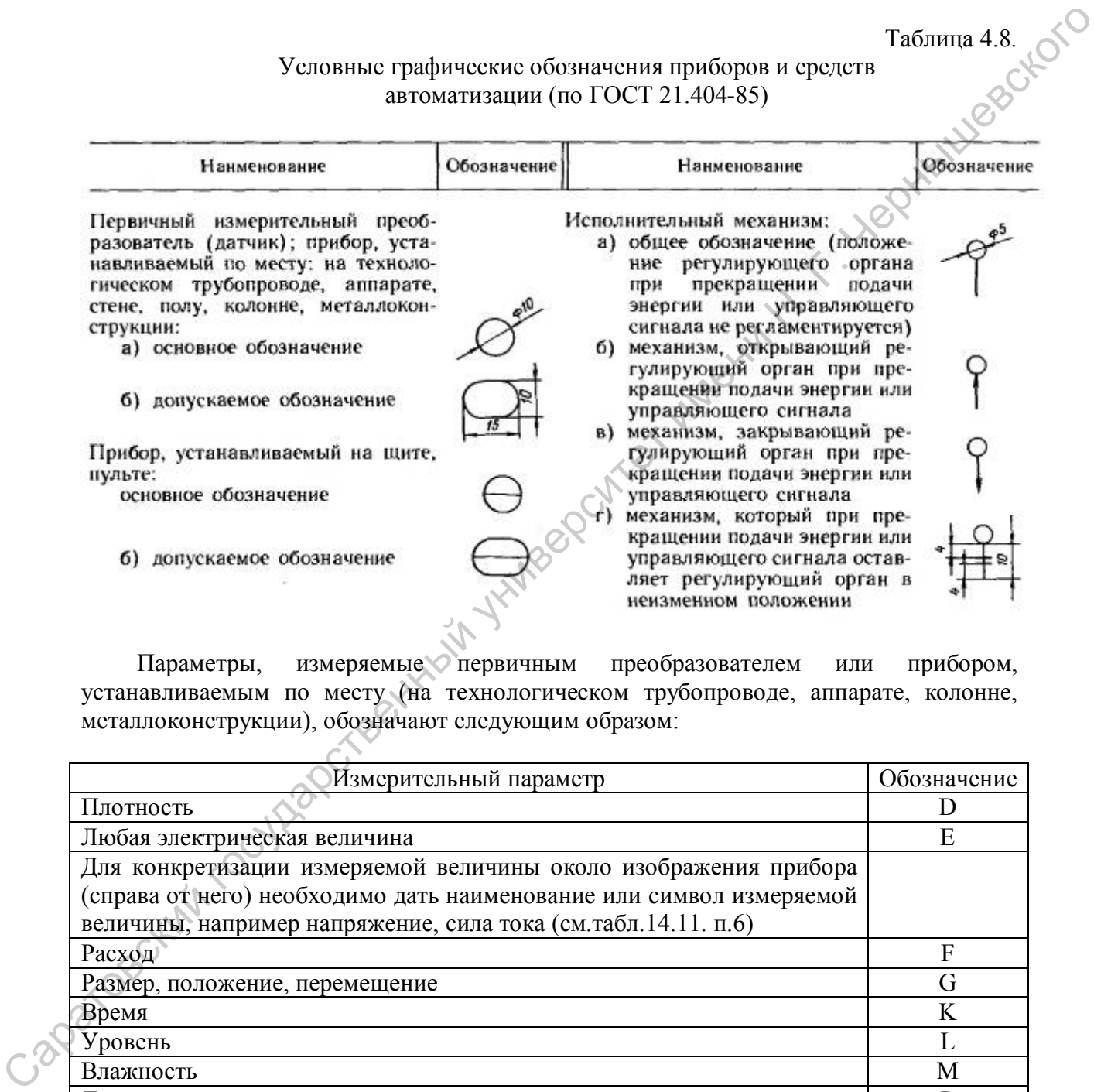

Параметры, измеряемые первичным преобразователем или прибором, устанавливаемым по месту (на технологическом трубопроводе, аппарате, колонне, металлоконструкции), обозначают следующим образом:

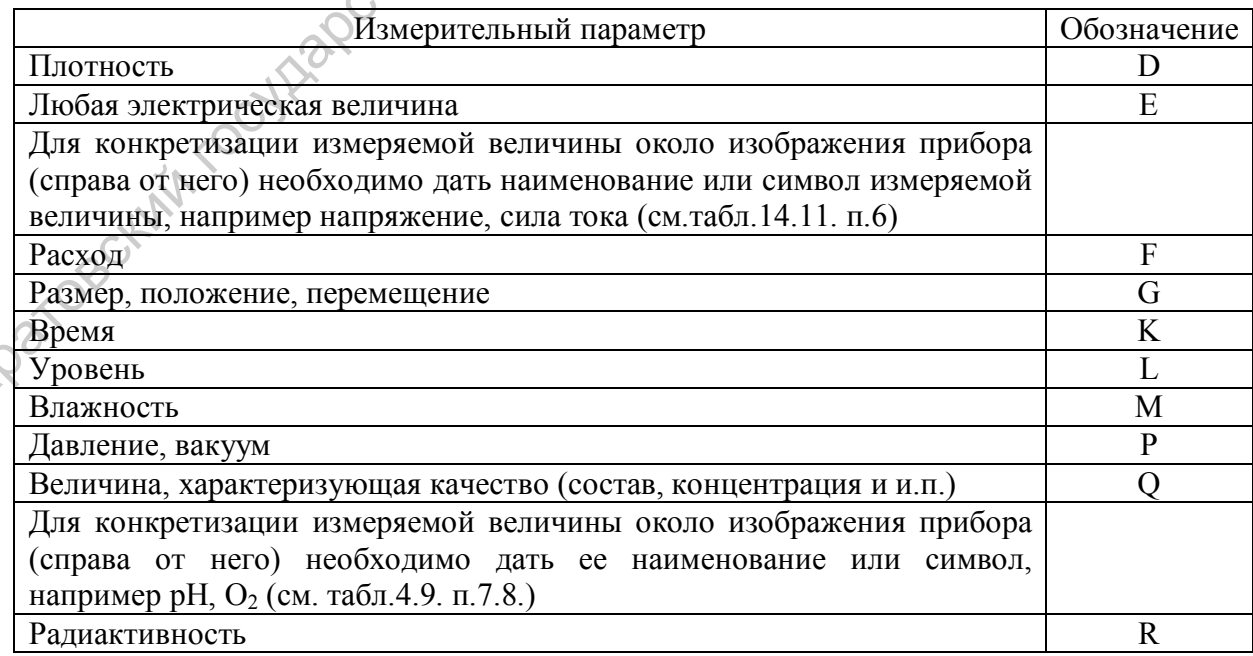

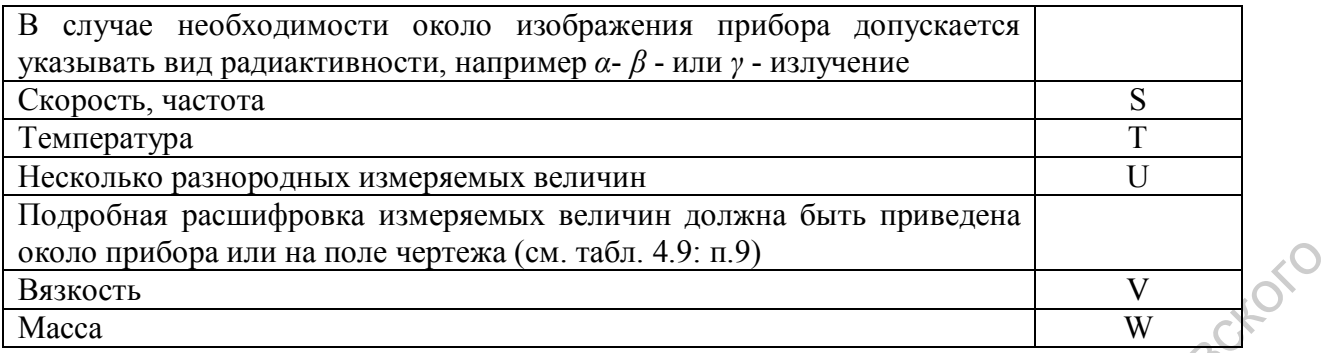

Функции, выполняемые приборами по отображению информации, обозначают следующим образом:  $\infty$ 

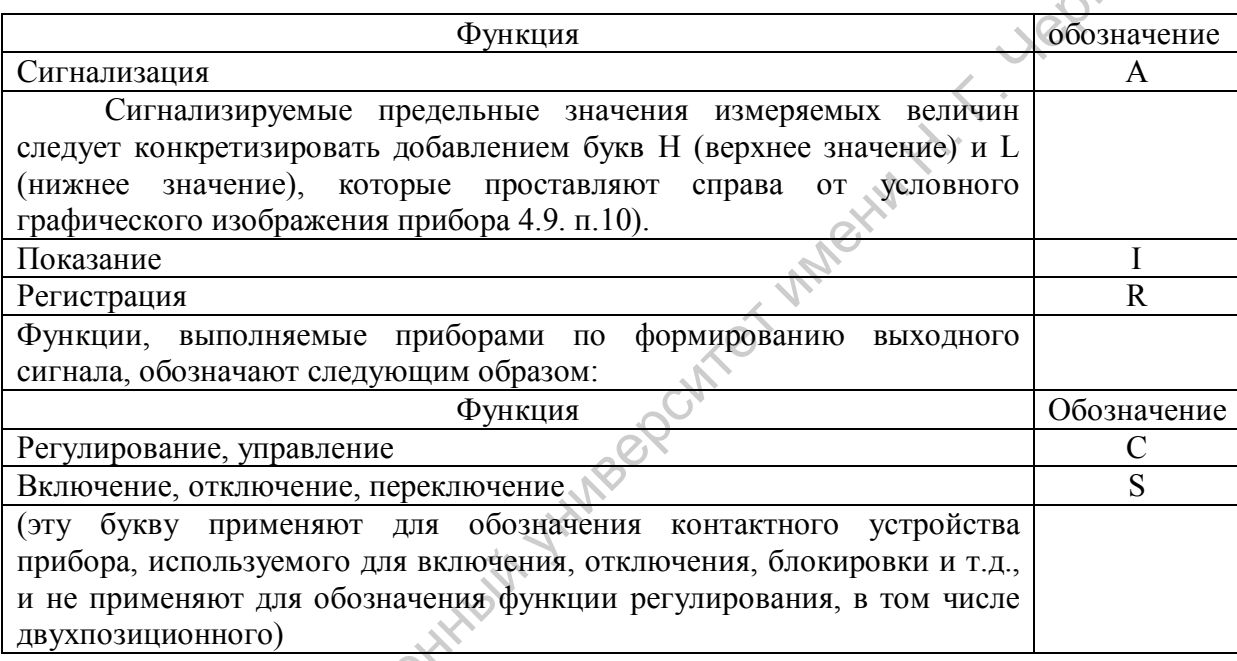

Все перечисленные буквенные обозначения проставляют в верхней части окружности, обозначающей прибор (устройство).

Пример построения условного обозначения прибора для измерения, регистрации и автоматического регулирования перепада давления приведена ниже;

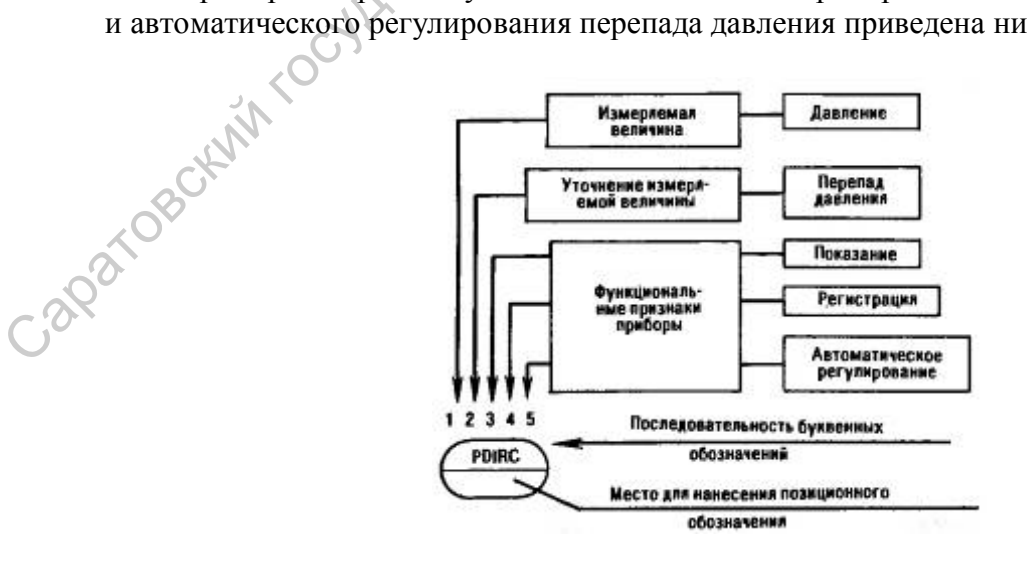

В табл. 4.9. приведены примеры построения условных обозначений средств автоматизации.

Таблица 4.9

#### Примеры построения условных обозначений средств автоматизации.

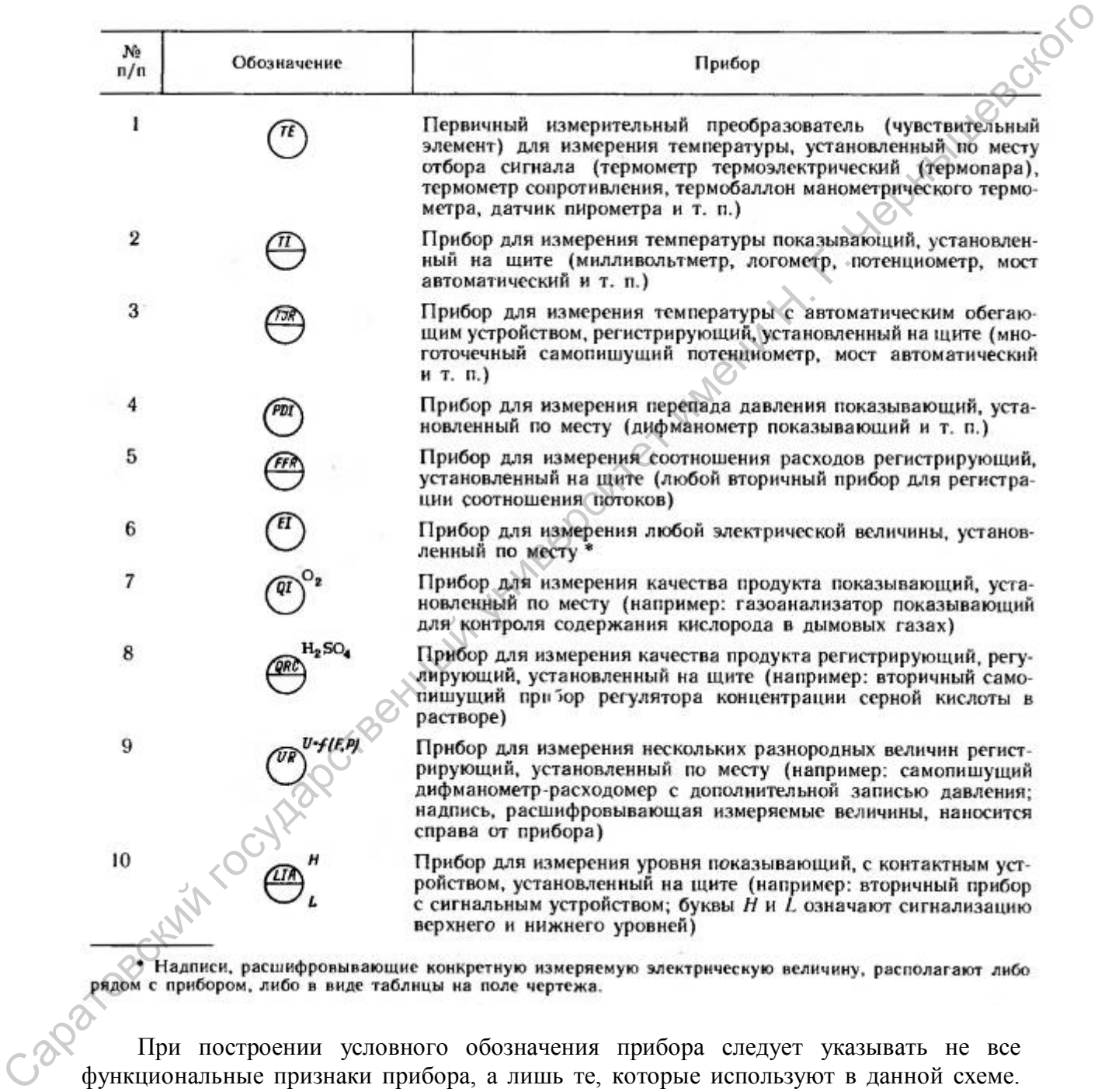

При построении условного обозначения прибора следует указывать не все функциональные признаки прибора, а лишь те, которые используют в данной схеме. Например, при обозначении показывающих и самопишущих приборов, если показывающая информация не используется, то записывают TR вместо TIR или PR вместо PIR и т.л.

В нижней части окружности располагают цифровое позиционное обозначение, служащее для нумерации прибора или функциональной группы приборов для измерения, регулирования или сигнализации. Примеры технологических схем приведены в [3] (стр.444-459), в [6] (стр.233), на рис. 3.1.

## 4.2. Чертежи общего вида

Чертежи общего вида должны выполняться в соответствии с основными требованиями ГОСТ 2.120-73 ЕСКД на выполнение технических проектов. Чертеж общего вида должен содержать следующие сведения:

а) изображение изделия (аппарата, машины), необходимые виды, разрезы и сведения, дающие полное представление об устройстве разрабатываемого изделия;

б) основные размеры – конструктивные, присоединительные, габаритные, а в случае необходимости – установочные монтажные и предельные отклонения подвижных частей;

в) вид или схему с действительным расположением штуцеров, люков, лап и др.;

г) таблицу назначения штуцеров, патрубков и т.п.;

д) техническую характеристику;

е) технические требования.

Подробные пояснения и указания по графическому изображению элементов теплообменников и колонных аппаратов приведены в [3] (стр.424-443).

На изображении чертежа общего вида допускается показывать условно смещенными штуцера, бобышки, люки и т.п., не изменяя их расположения по высоте или длине аппарата.

На виде изделия аппарата сверху необходимо показать действительное расположение штуцеров, бобышек, люков и т.п.; при отсутствии вида сверху его следует вычертить схематически проставив условные обозначения штуцеров, бобышек, люков и т.п., указанных на главном или на другом виде изделия. При этом над схемой необходимо сделать надпись, например: «Схема расположения штуцеров, бобышек, люков и лап», а в технических требованиях на чертеже обязательно указать: «Действительное расположение штуцеров, бобышек, люков и лап смотри по схеме (по плану, виду В и т.д.)». тробоманиями ГОСТ 2.120-73 ЕСКЛ, на монитивние технических проветсите, Чернек об 1100 изображение илелении и дли именний и необходимости и состоложник и нашими, пособходимости и успеха и весни и пособходимости – которых п

Штуцера, патрубки, гильзы для термометров, люки и т.п. на главном и сопряженном с ним изображениях и на схеме обозначают условно на продолжении их осей на полках линий-выносок прописными буквами русского алфавита размером от 5 до 7мм (буквы Й,О,Х,Ъ,Ь не применяют).

Буквенные обозначения в алфавитном порядке без пропусков и повторения присваиваются сначала видам, разрезам, сечениям, а затем штуцерам. В случае недостатка букв применяют цифровую индексацию, например:  $A_1$ ,  $B_1$ , и т.д.

Надписи, техническую характеристику, технические требования и таблицы необходимо выполнять на чертеже с соблюдением ГСТ 2.316-68.

Таблицы, техническую характеристику, технически требования следует располагать над основной надписью чертежа. В порядке исключения допускается размещение таблицы штуцеров слева от основной надписи.

В технической характеристике указывают: назначение изделия (аппарата); объем аппарата; площадь поверхности теплообмена; максимальное давление; максимальную температуру среды, мощность привода; частоту вращения деталей; токсичность и взрывоопасность среды; другие необходимые данные.

В технических требованиях на чертеже указывают: обозначение ГОСТ или ТУ, согласно которым должно быть изготовлено и испытано данное изделие; обозначение ГОСТ или ТУ на основные материалы, применяемые в изделии; сведения о необходимости тепловой изоляции, гуммирования и других антикоррозионных покрытий.

В приложении 3 дан пример чертежа общего вида кипятильника (испарителя). В приложении 4 приведен пример чертежа общего вида ректификационной колонны с колпачковыми тарелками.

Примеры исполнения чертежей общего вида аппаратов и машин приведены в [3] (стр.461-493), в [6] (стр. 113 – кожухотрубчатый теплообменник, стр. 271 – колонна ректификационная, стр. 273-275 – тарелки)

Для выполнения чертежей общего вида можно использовать материалы в [32]: теплообменник с плавающей головкой – рис. х.25, х.26, х.35 (стр. 793, 794, 804); теплообменник с U- образными трубами – рис.х.70 (стр.841); конденсатор с плавающей головкой – рис.х.74 (стр.844); горизонтальный подогреватель с компенсатором на корпусе – рис.х.80 (стр.848); подогреватели емкостного типа с трубным пучком в корпусе большого объема – рис.х.103÷х.111 (стр.868÷873); ректификационные колонны и их элементы – рис. IX.4÷IX.101 (стр.620÷719). ректификационные колонны и их элементы – рис. IX.4÷IX.101 (стр.620÷719).  $C_{\text{Q}}$ <br>
Саратовский государственный государственный гендоохменный гендоохменный гендоохменный гендоохменный гендоохменный гендоохменный гендоохменный гендоохменный гендоохменный гендоохменный гендоохменный гендоохменн

Приложение 1

Министерство образования и науки РФ

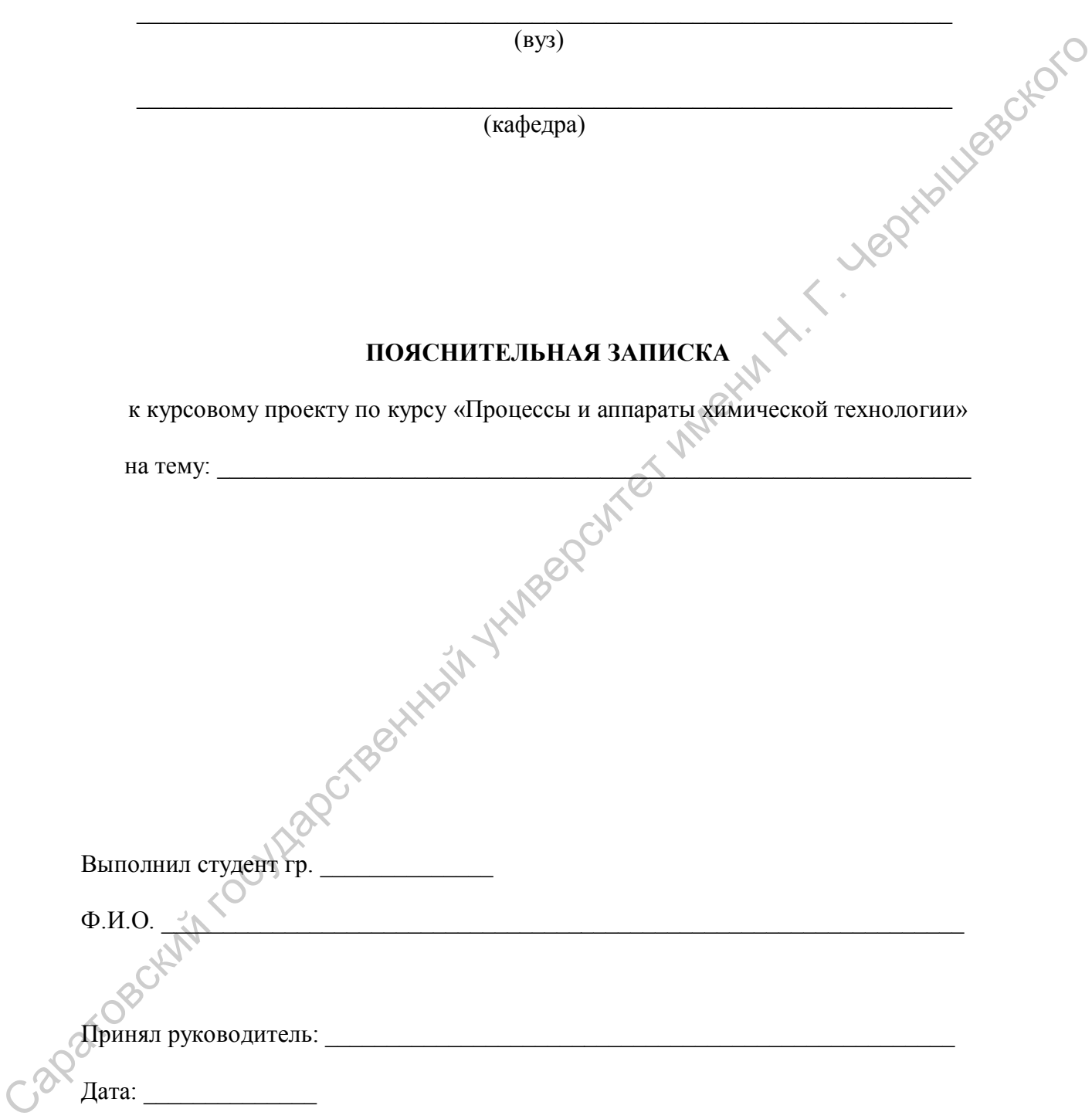

Приложение 2

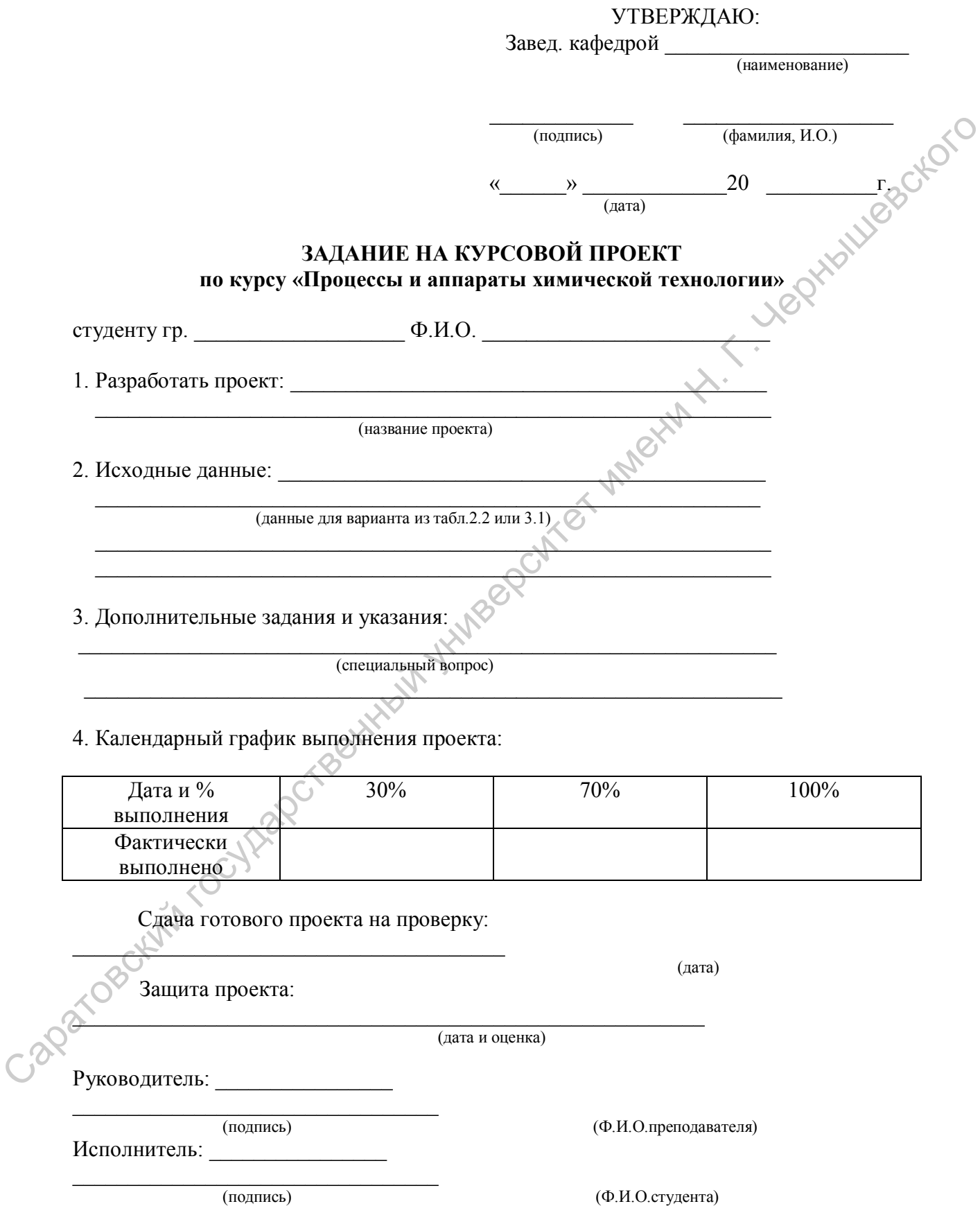

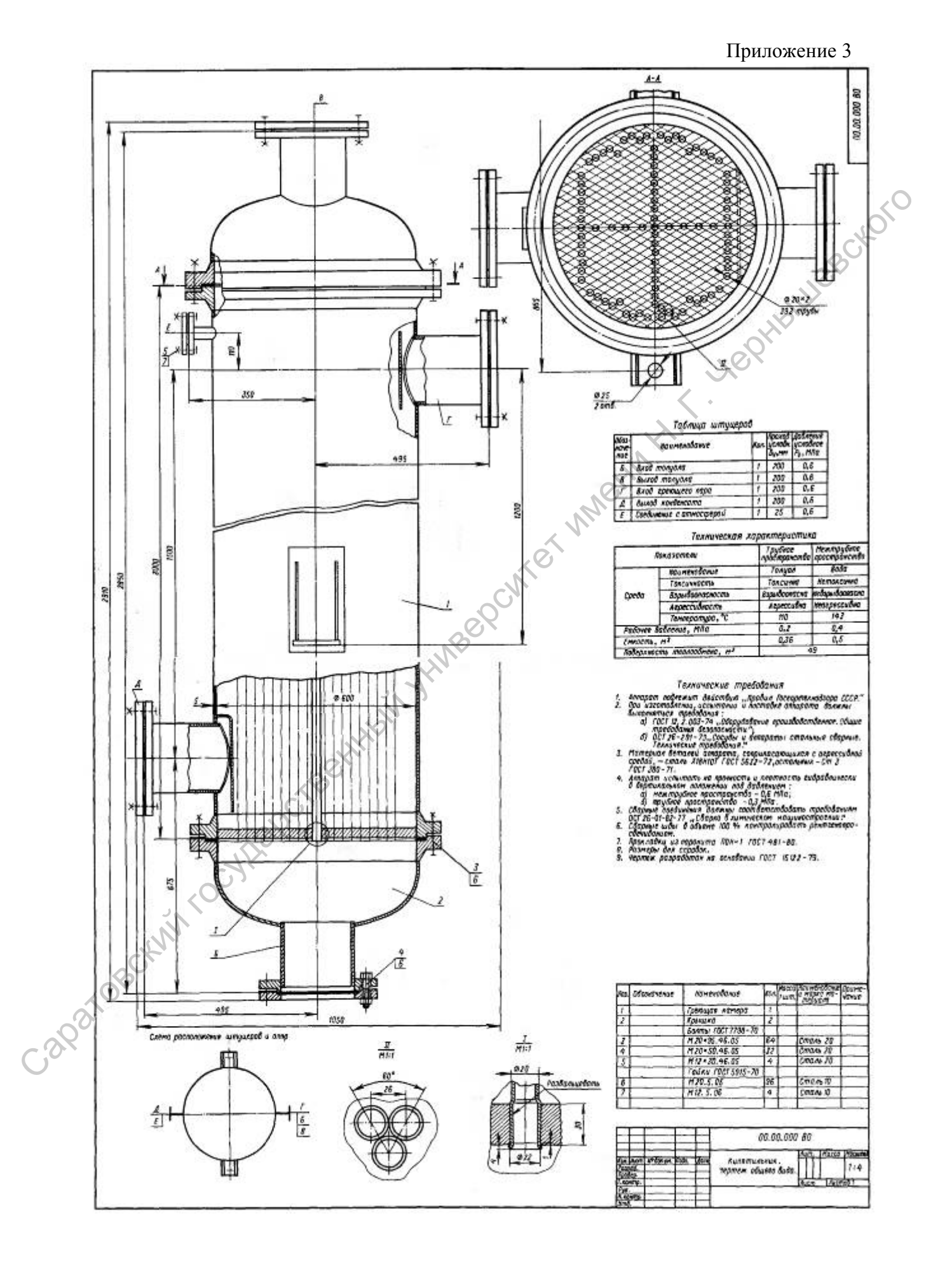
## Приложение 4

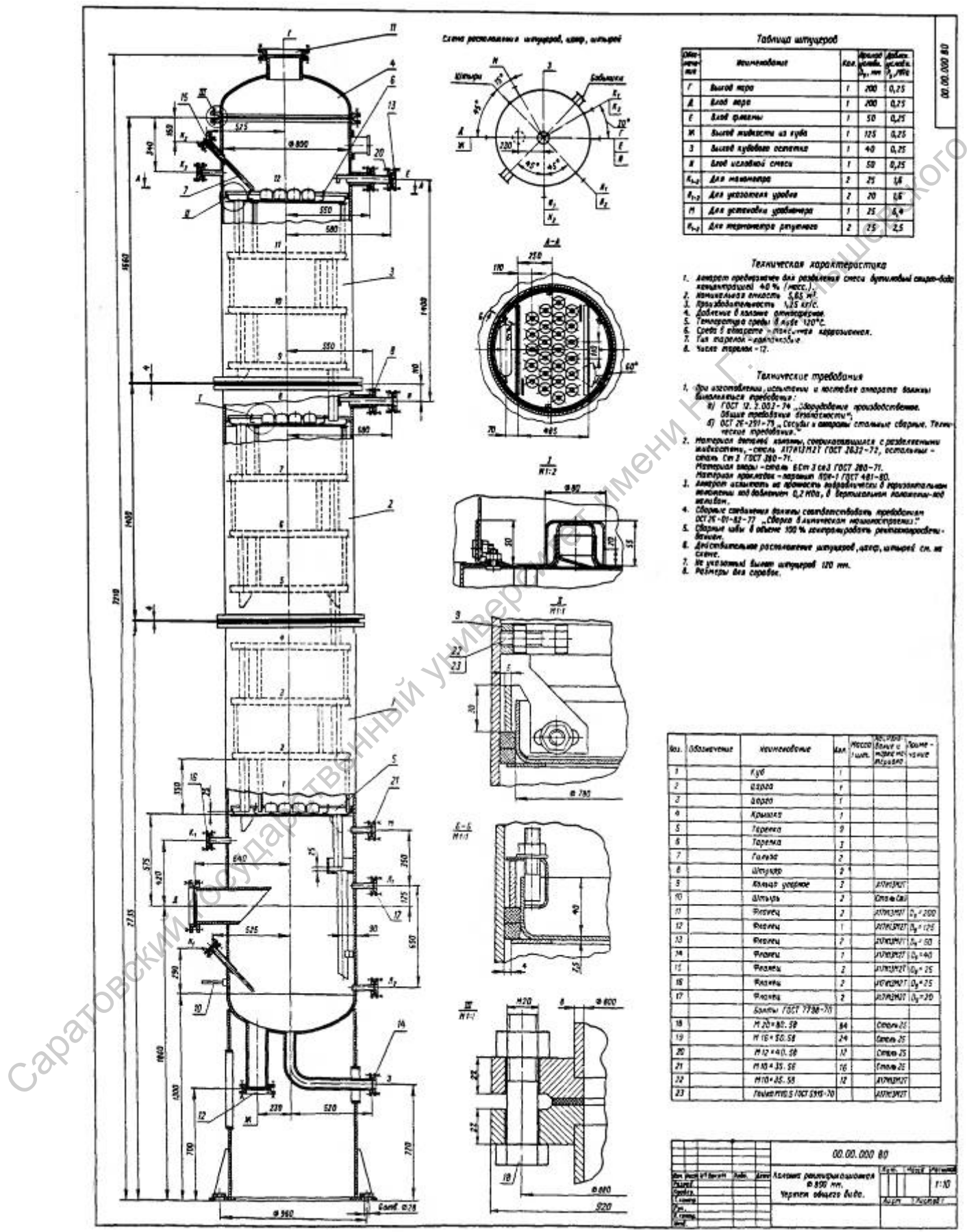

## **ЛИТЕРАТУРА**

1. Машины и аппараты химических производств: Учебник для вузов /И.И.Поникаров и др.-М.:,Машиностроение, 1989.-368с.

2. Машины и аппараты химических производств: Примеры и задачи. Учебное пособие для студентов вузов./И.В.Доманский и др. Под общей ред. В.Н.Соколова.Л.: Машиностроение, Ленингр.отд-ние. 1982. 364с.

3. Основные процессы и аппараты химической технологии: Пособие по проектированию /Г.С.Борисов и др. Под ред.Ю.И.Дытнерского, 2-е изд., перераб. и дополн. –М.:Химия,1991.-496с.

4. Павлов К.Ф., Романков П.Г., Носков А.А. Примеры и задачи по курсу процессов и аппаратов химической технологии. Учебное пособие для вузов /Под ред.чл.-корр. АН СССР П.Г.Романкова. 10-е изд., перераб. и доп. – Л: Химия, 1987.-576с.

5. Тимонин А.С. Основы конструирования и расчета химико-технологического и природоохранного оборудования: Справ., Т.2. – Калуга: Изд-во Н.Бочкаревой, 2002. – 1028с. Манииментринный Генгии (1982.364, 1982.1 - 2003 (1992.1 - 2004)<br>
Половкий государственной Г.С. Половкий государственный университет и половки государственный государственный государственный государственный государственный

6. Иоффе И.Л. Проектирование процессов и аппаратов химической технологии. – Л.:Химия, 1991. – 352с.

7. Лащинский А.А., Толчинский А.Р. Основы конструирования и расчета химической аппаратуры: Справ. 2-е изд.-М.:Машиностроение. 1970.- 762 с.

8. Тимонин А.С. Основы конструирования и расчета химико-технологического и природоохранного оборудования: Справ., Т.1. – Калуга: изд-во Н.Бочкаревой, 2002.

9. Фарамазов С.А. Оборудование нефтеперерабатывающих заводов и его эксплуатация .-М.: Химия, 1984.-328с.

10. Тепловая изоляция /Под ред. Г.Ф.Кузнецова, изд 2-е, перераб. и доп. – М.: Стройздат, 1973. - 439 с.

11. Хижняков С.В. Практические расчеты тепловой изоляции (для промышленного оборудования и трубопроводов). Изд.3-е. перераб.-М.:Энергия, 1976. – 200с.

12. Тимонин А.С. Основы конструирования и расчета химико-технологического и природоохранного оборудования: Справ., Т.3.–Калуга: Изд-во Н.Бочкаревой, 2002.-968 с.

13. Лунин О.Г., Вельтищев В.Н. Теплообменные аппараты пищевых производств.- М.: Агропромиздат, 1987.-239с.

14. Поникаров И.И., Гайнуллин М.Г. Машины и аппараты химических производств и нефтегазопереработки: Учебник. Изд. 2-е.-М.: Альфа-М, 2006.-608с.

15. Расчеты основных процессов и аппаратов нефтепереработки: Справочник / Рабинович Г.Г. и др.; Под ред. Е.Н.Судакова.-3-е изд.-М.: Химия, 1979. – 568с.

16. Поникаров И.И., Поникаров С.И., Рачковский С.В. Расчеты машин и аппаратов химических производств и нефтегазопереработки (примеры и задачи): Учебное пособие.-М.: Альфа-М,2008.-720с.

17. Романков П.Г. и др. Методы расчета процессов и аппаратов химической технологии (примеры и задачи): Учебное пособие. – СПб: Химия, 1993. – 496 с.

18. Печенегов Ю.Я. Расчет теплотехнических свойств газовых и жидких теплоносителей. Саратов: Сарат. политехн. ин-т, 1982. – 84с.

19. Маньковский О.Н., Толчинский А.Р., Александров М.В. Теплообменная аппаратура химических производств.-Л.:Химия, 1976.-368с.

20. Справочник химика, -М.- Л.: Химия, 1962 -Т.1; 1971-Т.2; 1965.-Т.3.

21. Пери Дж.Г. Справочник инженера-химика. Перев. с 4-го изд.-Л.: Химия, 1969  $-$  T.1; T.2.

22. Варгафтик Н.Б. Справочник по теплофизическим свойствам газов и жидкостей. 2-е изд. –М.:Наука, 1972. -720с.

23. Бретшнайдер Ст. Свойства газов и жидкостей. Инженерные методы расчета. – Перев. с польского. – М.-Л.: Химия. 1971. – 535 с.

24. Рид Р., Шервуд Т. Свойства газов и жидкостей. – Перев. с 2-го англ.изд. –Л.: Химия, 1971. – 704с.

25. Краткий справочник физико-химических величин /К.П.Мищенко, А.А.Рендель. – 7-е изд. – Л.: Химия. 1974.

26. Столяров С.А., Орлова В.Г. Расчет физико-химических свойств жидкостей. Справ. – Л.:Химия 1976. -112с.

27. Викторов М,М. Методы вычисления физико-химических величин и прикладные расчеты. – Л.: 1977. – 360с.

28. Коган В.Б., Фридман В.М., Кафаров В.В. Равновесие между жидкостью и паром. – М.: Наука, 1966. – 900с.

29. Плановский А.Н., Рамм В.М., Каган С.З. Процессы и аппараты химической технологии.- М.: Химия, 1968. – 848 с.

30. Справочник химика. – Т.5 .–М.- Л.: Химия, 1968.

31. Чернобыльский И.И., Бондарь А.Г., Гаевский Б.А. и др. Машины и аппараты химических производств. –М.:Машиностроение, 1975. – 456с.

32. Бабицкий И.Ф., Вихман Г.Л., Вольфсон С.И. Расчет и конструирование аппаратуры нефтеперерабатывающих заводов /Под ред. Г.Л.Вихмана.-М.: Недра, 1965.  $-904c$ 

33. Кожухотрубчатые теплообменные аппараты общего и специального назначения: Каталог. -М.: ЦИНТИ Химнефтемаш, 1991. –106с. Capatography rocytage Hitlering Reserved Hitler